Министерство науки и высшего образования Российской Федерации ФГБОУ ВО «Российский химико-технологический университет им. Д.И.Менделеева»

Новомосковский институт (филиал)

Б.П. Сафонов

# **ЛАБОРАТОРНО-ПРАКТИЧЕСКИЕ РАБОТЫ ПО КРЭО**

Учебное пособие

Новомосковск 2021

#### Рецензенты:

### доктор технических наук, профессор А.В. Подколзин (ФГБОУ ВО РХТУ им. Д.И.Менделеева, Новомосковский институт) А.А.Орабио (АО «НАК АЗОТ», г. Новомосковск)

Сафонов Б.П.

С217 Лабораторно-практические работы по КРЭО. Учебное пособие./ ФГБОУ ВО РХТУ им. Д.И.Менделеева, Новомосковский институт (филиал); Новомосковск, 2021. – 59с.

ISBN 978-5-7237-1509

Учебное пособие содержит задания, варианты исходных данных, примеры выполнения и необходимые справочные сведения для выполнения 8 лабораторно-практических работ по дисциплине «Конструирование и расчёт элементов оборудования».

Работы 1 – 4, 7, 8 выполняются с использованием программы *Excel.* В пособии представлены расчётные формулы, рассмотрено пошаговое заполнение расчётных таблиц *Excel*, рассмотрено построение иллюстрационных диаграмм и гистограмм.

Работа 5 посвящена исследованию размещения теплообменных труб теплообменника с помощью камеральной разметки трубной решётки. Работа 6 выполняется по данным, полученным студентами при выполнении курсовой работы по КРЭО.

Представленные в приложениях справочные сведения позволяют выполнять лабораторно-практические работы без привлечения дополнительной учебной и справочной литературы. Работы 1 – 5, 7,8 содержат 20 вариантов исходных данных. Учебное пособие апробировано при выполнении работ в условиях дистанционного проведения учебного процесса.

Учебное пособие предназначено для бакалавров направленности «Машины и аппараты химических производств», оно также может быть полезно бакалаврам других инженерных профилей при выполнении учебных исследований с использованием программы *Excel.*

Табл. 33. Рис. 29. Библиогр. список 7 назв. УДК 66.02(075.8) ББК 35.11:35.514

ISBN 978-5-7237-1509 © Сафонов Б.П.

© ФГБОУ ВО РХТУ им. Д.И.Менделеева, Новомосковский институт (филиал);

### Новомосковск, 2021

### **1. Содержание работ и порядок выполнения Работа № 1. Исследование несущей способности балок при изгибе. Анализ экономичности балок**

**Задание.** Выполнить исследование несущей способности балок, работающих при изгибе. Одна балка изготовлена из фасонного проката (двутавр ГОСТ 8239–89, швеллер ГОСТ 8240–72), вторая балка имеет кольцевое сечение. Балки рассматриваются равновеликие (имеют одинаковую площадь поперечного сечения). Проанализировать экономичность балок при изгибе. Исследование и анализ выполнить для расположения изгибающей нагрузки в заданной плоскости.

Таблица 1.1. Исходные данные для исследования\*

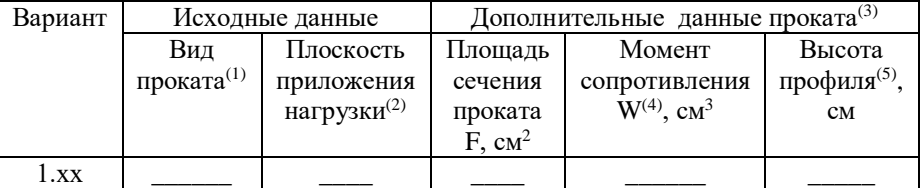

\* см. таблицу В 1

1. Двутавр или швеллер.

2. Плоскость приложения изгибающей нагрузки (ZOY вертикальная , ZOX – горизонтальная).

3. Дополнительные данные проката выбираются из таблиц ГОСТ на сортамент прокатных профилей см. Таблицы В 2, В 3.

4. Для вертикальной плоскости  $ZOY - W_x$ ; для горизонтальной плоскости  $ZOX - W_y$ .

5. Высота профиля: для вертикальной плоскости YOZ – h; для горизонтальной плоскости XOZ – b.

# **1.1. Расчётные формулы**

Площадь сечения кольца с известным отношением внутреннего и наружного диаметров

$$
c = d/D: F = \pi \cdot D^2 \cdot (1 - c^2)/4 \tag{1.1}
$$

Наружный диаметр кольца при с=d/D, выраженный через площадь сечения

#### $D = 2 \cdot [F/\pi \cdot (1 - c^2)]^{0.5}$ (1.2)

Осевой момент сопротивления кольца при с=d/D

$$
W = \pi D^{3} (1 - c^{4})/32
$$
 (1.3)

Коэффициент экономичности при изгибе для балки кольцевого сечения α<sup>к</sup>

$$
\alpha_{\kappa} = W/(F \cdot D) \tag{1.4}
$$

Коэффициент экономичности при изгибе для балки из прокатного профиля при приложении нагрузки в вертикальной плоскости ZOY  $\alpha_{\text{max}}$ определяется

$$
\alpha_{\text{\tiny{II.B.III.}}} = W_{\text{x}} / (F \cdot h) \tag{1.5 a}
$$

То же при приложении нагрузки в горизонтальной плоскости ZOX

 $α$ <sub>π.г.ππ.</sub>

$$
\alpha_{\text{m.r.m.u.}} = W_{\text{y}} / (\text{F} \cdot \text{b}) \tag{1.56}
$$

### **1.2. Выполнение работы**

# **1.2.1. Исследование несущей способности балок при изгибе**

Исследование проводим с использованием программы Excel. С этой целью заполняем расчётную таблицу Excel (рис. 1.1 а, б).

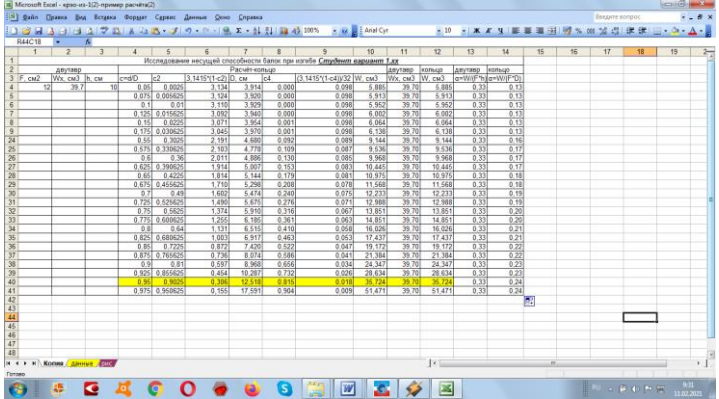

Рис. 1.1 а. Работа №1. Расчётная таблица: стиль ссылок R1C1 (R – строка; С – столбец). Строки R10-R23 скрыты

| <b>T48</b>   | $-$                       | A            |              |                          |                     |                |                |                                                                        |                |                |                       |                  |              |         |                |          |    |   |
|--------------|---------------------------|--------------|--------------|--------------------------|---------------------|----------------|----------------|------------------------------------------------------------------------|----------------|----------------|-----------------------|------------------|--------------|---------|----------------|----------|----|---|
| A            | $\overline{B}$            | $\mathbb{C}$ | $\mathbb{D}$ | E                        | F                   | G              | H              |                                                                        |                | K              |                       | M                | N            | $\circ$ | P.             | $\Omega$ | R. | s |
|              |                           |              |              |                          |                     |                |                | Исследование несущей способности балок при изгибе Студент еариант 1.xx |                |                |                       |                  |              |         |                |          |    |   |
|              | двутавр                   |              |              |                          |                     | Расчёт-кольцо  |                |                                                                        |                | двутаво        | quance                | <b>ABVTRED</b>   | KOFINIA      |         |                |          |    |   |
| $3$ $F. cm2$ | Wx. CM3 h. CM             |              | $c = dD$     | le2                      | 3.1415'(1-с2) D. см | c4             |                | (3.1415*(1-c4))/32 W. cM3 Wx. cM3 W. cM3                               |                |                |                       | a=WAF*hia=WAF*Da |              |         |                |          |    |   |
| 12           | 39.7                      | 10           | 0.05         | 0.0025                   | 3.134               | 3.914          | 0.000          | 0.098                                                                  | 5.885          | 39.70          | 5,885                 | 0.33             | 0.13         |         |                |          |    |   |
|              |                           |              |              | 0.075 0.005625           | 3.124               | 3 9 2 0        | 0.000          | 0.098                                                                  | 5.913          | 39.70          | 5.913                 | 0.33             | 0.13         |         |                |          |    |   |
|              |                           |              | 0.11         | 0.01<br>0.125 0.015625   | 3.110<br>3.092      | 3.929<br>3.940 | 0.000<br>0.000 | 0.098<br>0.098                                                         | 5.952<br>6.002 | 39.70<br>39.70 | 5.952<br>6.002        | 0.33<br>0.33     | 0.13<br>0.13 |         |                |          |    |   |
|              |                           |              |              |                          | 3.071               | 3.954          | 0.001          | 0.098                                                                  | 6.064          | 39.70          | 6.064                 | 0.33             | 0.13         |         |                |          |    |   |
|              |                           |              | 0.15         | 0.0225                   | 3.045               | 3.970          | 0.001          |                                                                        | 6 138          | 39.70          | 6 138                 | 0.33             | 0.13         |         |                |          |    |   |
|              |                           |              | 0.55         | 0.175 0.030625<br>0.3025 | 2.191               | 4 680          | 0.092          | 0.098<br>0.089                                                         | 9,144          | 39.70          | 9,144                 | 0.33             | 0.16         |         |                |          |    |   |
|              |                           |              |              | 0.575 0.330625           | 2.103               | 4.778          | 0.109          | 0.087                                                                  | 9.536          | 39.70          | 9.636                 | 0.33             | 0.17         |         |                |          |    |   |
|              |                           |              | 0.6          | 0.36                     | 2.011               | 4.886          | 0.130          | 0.085                                                                  | 9,968          | 39.70          | 9,968                 | 0.33             | 0.17         |         |                |          |    |   |
|              |                           |              | 0.625        | 0.390625                 | 1914                | 5.007          | 0.153          | 0.083                                                                  | 10.445         | 39.70          | 10.445                | 0.33             | 0.17         |         |                |          |    |   |
|              |                           |              | 0.65         | 0.4225                   | 1.814               | 5.144          | 0.179          | 0.081                                                                  | 10.975         | 39.70          | 10.976                | 0.33             | 0.18         |         |                |          |    |   |
|              |                           |              |              | 0.675 0.455625           | 1.710               | 5.298          | 0.208          | 0.078                                                                  | 11,568         | 39.70          | 11,568                | 0.33             | 0.18         |         |                |          |    |   |
|              |                           |              | 0.7          | 0.49                     | 1.602               | 5.474          | 0,240          | 0.075                                                                  | 12,233         | 39.70          | 12,233                | 0.33             | 0,19         |         |                |          |    |   |
|              |                           |              |              | 0.725 0.525625           | 1,490               | 5.675          | 0.276          | 0.071                                                                  | 12,988         | 39.70          | 12,988                | 0.33             | 0.19         |         |                |          |    |   |
|              |                           |              | 0.75         | 0.5625                   | 1,374               | 5,910          | 0.316          | 0.067                                                                  | 13,851         | 39.70          | 13,851                | 0.33             | 0.20         |         |                |          |    |   |
|              |                           |              |              | 0.775 0.600625           | 1.255               | 6.185          | 0.361          | 0.063                                                                  | 14.851         | 39.70          | 14.851                | 0.33             | 0.20         |         |                |          |    |   |
|              |                           |              | 08           | 0.64                     | 1.131               | 6.515          | 0.410          | 0.058                                                                  | 16.026         | 39.70          | 16.026                | 0.33             | 0.21         |         |                |          |    |   |
|              |                           |              | 0.825        | 0.680625                 | 1,003               | 6.917          | 0.463          | 0.053                                                                  | 17.437         | 39,70          | 17.437                | 0.33             | 0.21         |         |                |          |    |   |
|              |                           |              | 0.85         | 0.7225                   | 0.872               | 7.420          | 0.622          | 0.047                                                                  | 19.172         | 39.70          | 19.172                | 0.33             | 0.22         |         |                |          |    |   |
|              |                           |              |              | 0.875 0.765625           | 0.736               | 8.074          | 0.586          | 0.041                                                                  | 21,384         | 39.70          | 21,384                | 0.33             | 0.22         |         |                |          |    |   |
|              |                           |              | 0.91         | 0.81                     | 0.597               | 8.968          | 0.656          | 0.034                                                                  | 24,347         | 39.70          | 24.347                | 0.33             | 0.23         |         |                |          |    |   |
|              |                           |              |              | 0.925 0.855625           | 0.454               | 10.287         | 0.732          | 0.026                                                                  | 28.634         | 39.70          | 28.634                | 0.33             | 0.23         |         |                |          |    |   |
|              |                           |              | 0.95         | 0.902                    | 0.306               | 12.518         | 0.815          | 0.018                                                                  | 35,724         | 39.70          | 35 724                | 0.33             | 0.24         |         |                |          |    |   |
|              |                           |              |              | 0.975 0.950625           | 0.155               | 17.591         | 0.904          | 0.009                                                                  | 51.471         | 39.70          | 51.471                | 0.33             | 0.24         |         |                |          |    |   |
|              |                           |              |              |                          |                     |                |                |                                                                        |                |                |                       |                  |              | F.      |                |          |    |   |
|              |                           |              |              |                          |                     |                |                |                                                                        |                |                |                       |                  |              |         |                |          |    |   |
|              |                           |              |              |                          |                     |                |                |                                                                        |                |                |                       |                  |              |         |                |          |    |   |
|              |                           |              |              |                          |                     |                |                |                                                                        |                |                |                       |                  |              |         |                |          |    |   |
|              |                           |              |              |                          |                     |                |                |                                                                        |                |                |                       |                  |              |         |                |          |    |   |
|              |                           |              |              |                          |                     |                |                |                                                                        |                |                |                       |                  |              |         |                |          |    |   |
|              |                           |              |              |                          |                     |                |                |                                                                        |                |                |                       |                  |              |         |                |          |    |   |
|              | и « » и Копия данные долж |              |              |                          |                     |                |                |                                                                        |                |                | $\lceil \cdot \rceil$ |                  |              |         | $\overline{1}$ |          |    |   |

Рис. 1.1 б. Работа №1. Скриншот расчётной таблицы: стиль ссылок А1 (столбец – буква). Строки R10-R23 скрыты.

Оформление расчётной таблицы. Используем стиль ссылок R1C1.

Строка R1 → Идентификационная: Исследование несущей способности балки при изгибе *Студент вариант 1.хх*

Строка R2 → Двутавр (С1 – С3); Расчёт-кольцо (С4 – С10); Двутавр (С11); Кольцо(С12); Двутавр (С13); Кольцо (С14).

Строка R3 → Обозначение содержания столбцов

Ячейка R3C1 $\rightarrow$  F, см<sup>2</sup>

Ячейка  $R3C2 \rightarrow W_x$  или W<sub>y</sub>,  $cm<sup>3</sup>$ 

Ячейка R3С3→ h или b, см

Ячейка R3С4→ c=d/D

Ячейка  $R3C5 \rightarrow c^2$ 

Ячейка R3C6 $\rightarrow$  3,1415\*(1- с<sup>2</sup>)

Ячейка R3С7→D, см

Ячейка R3C8 $\rightarrow$  с<sup>4</sup>

Ячейка R3C9→ 3,1415\*(1- с<sup>4</sup>)

Ячейка R3C10 $\rightarrow$ W, см<sup>3</sup>

Ячейка R3C11 $\rightarrow$  W<sub>x</sub> или W<sub>y</sub>, см<sup>3</sup>

Ячейка R3C12 $\rightarrow$  W, см<sup>3</sup>

Ячейка R3С13→ α=Wx/F\*h или α=Wy/F\*b

Ячейка R3С14→ α=W/F\*D

Заполнение столбцов расчётной таблицы

Столбен С1 – Строка  $R4 \rightarrow F = 12 \text{ cm}^2 = \text{const}$ 

Столбец С2 – Строка  $R4 \rightarrow W_x = 39.7 \text{cm}^3 = \text{const}$ 

Столбец С3 – Строкa R4 → h = 10 см = const.

Расчёты с помощью редактора формул  $f_x$  (= в командной строке)

Столбец С4 - Строки R4- R41  $\rightarrow$  переменная c = d/D; строка R4 с=0,05;

строки R5- R41 с шагом  $0.025 \rightarrow R[-1]C+0.025$ 

Столбец С5 - Строки R4- R41 → с<sup>2</sup> → = СТЕПЕНЬ(RC[-1];2)

Столбец С6 - Строки R4- R41 → 3,1415\*(1- с<sup>2</sup>) → = 3,1415\*(1-RC[-1])

Столбец С7 - Строки R4- R41  $\rightarrow$  D  $\rightarrow$  = 2\*КОРЕНЬ(12/RC[-1]) см. формулу  $D = 2 \cdot [F/\pi \cdot (1 - c^2)]^{0.5}$ 

Столбец С8 - Строки R4- R41  $\rightarrow$  c<sup>4</sup> $\rightarrow$  =СТЕПЕНЬ(RC[-4];4)

Столбец С9 - Строки R4- R41 → 3,1415<sup>\*</sup>(1- с<sup>4</sup>) → =(3,1415<sup>\*</sup>(1-RC[-1]))/32 Столбец С10 - Строки R4- R41 → W →=RC[-1]\*СТЕПЕНЬ(RC[-3];3) см.

формулу W = $\pi$ ·D<sup>3</sup>·(1-c<sup>4</sup>)/32

Сравнение несущей способности балок из прокатного профиля и кольцевого сечения

Столбец С11 – Строки R4- R41  $\rightarrow$  W<sub>x</sub> или W<sub>y</sub> $\rightarrow$  W<sub>x</sub> = 39,7 см<sup>3</sup>

Столбец С12 – Строки R4 - R41 → W кольца →=RC[-3]\*СТЕПЕНЬ(RC[-5];3) Сравнение экономичности балок при изгибе

Столбец С13 – Строки R4 - R41  $\rightarrow \alpha$  для балки из прокатного профиля  $\rightarrow$  $=39,7/(12*10)$ 

Столбец С14– Строки R4 - R41→ α для балки кольцевого сечения →=RC[- 4]/(12\*RC[-7])

#### **1.2.2 Построение иллюстрационных диаграмм**

Выполняется с помощью программы Мастер диаграмм. Иллюстрационные диаграммы, представленные на рис. 1.2, 1.3, являются точечными диаграммами со значениями, соединенными отрезками баз маркеров. Для построения диаграммы рис. 1.2 использованы данные столбцов расчётной таблицы С4, С11, С12 (см. рис. 1.1) , для построения диаграммы рис. 1.3 использованы данные столбцов расчётной таблицы С4, С13, С14. (см. рис. 1.1).

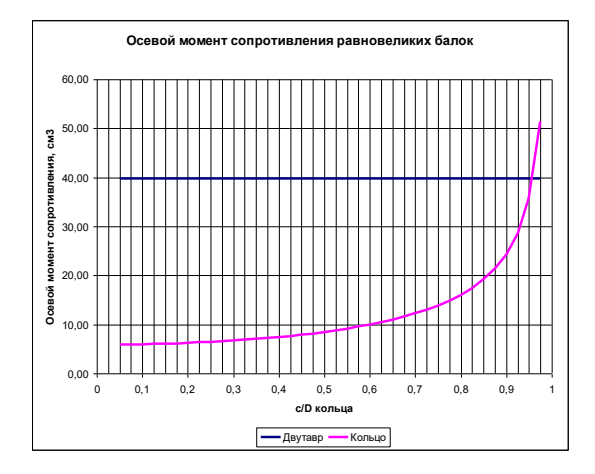

Рис. 1.2. Зависимость осевого момента сопротивления балки от величины d/D

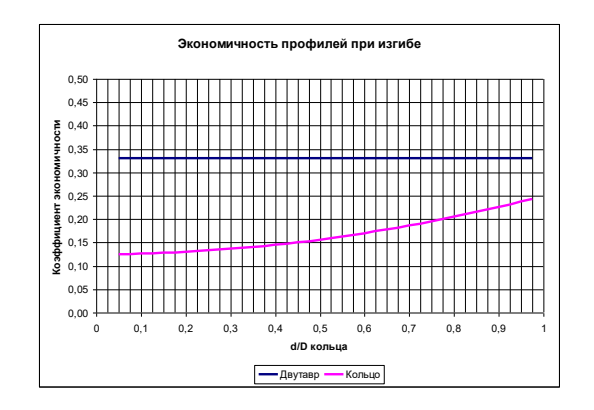

### Рис. 1.3. Зависимость коэффициента экономичности балки от величины d/D

# **1.2.3. Выводы**

1. При размещении изгибающей нагрузки в плоскости \_\_\_\_\_ (указать плоскость расположения изгибающей нагрузки) балка с кольцевым сечением при  $c = d/D =$  (указать значение d/D, при котором балки имеют равные значения осевого момента сопротивления) обладают равнойю несущей способностью с балкой, выполненной из \_\_\_\_\_ (указать вид проката и его номер).

2. Указывается область значений d/D, при которых балка из проката более экономична по сравнению с равновеликой балкой кольцевого сечения.

## **Работа № 2. Исследование напряжённого состояния в стенке цилиндрической тонкостенной обечайки**

**Задание:** исследовать напряжённое состояние в окрестности точки измерения напряжений в стенке тонкостенной обечайки.

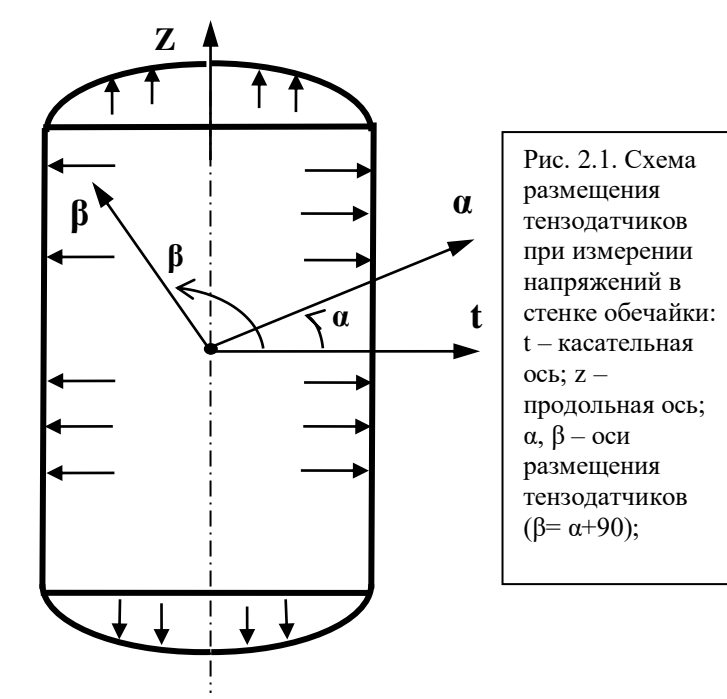

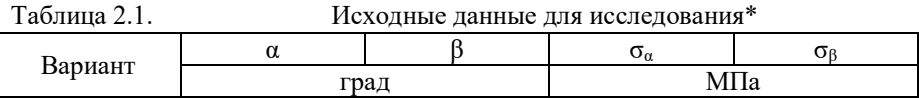

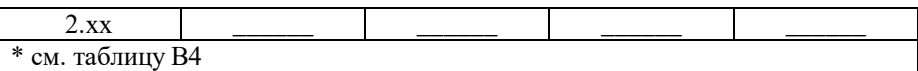

#### **2.1. Расчётные формулы**

 $\sigma_{\alpha} = \sigma_1 \cdot \cos^2 \alpha + \sigma_2 \cdot \sin^2 \alpha$  (2.1)  $\sigma_{\beta} = \sigma_1 \cdot \cos^2 \beta + \sigma_2 \cdot \sin^2 \beta$  (2.2),

здесь  $\sigma_{\alpha}$ ,  $\sigma_{\beta}$  – напряжения на площадках в точке измерения;  $\sigma_1$ ,  $\sigma_2$  – главные напряжения в точке измерения ( $\sigma_1 = \sigma_{\kappa} - \kappa$ ольцевое напряжение, действующее в направлении оси «t»;  $\sigma_1 = \sigma_M -$ меридиональное напряжение, действующее в направлении оси «z»).

$$
\begin{aligned}\n\sigma_{\gamma} &= \sigma_1 \cdot \cos^2 \gamma + \sigma_2 \cdot \sin^2 \gamma \quad (2.3) \\
\tau_{\gamma} &= 0, 5 \cdot (\sigma_1 - \sigma_2) \cdot \sin 2 \gamma \quad (2.4)\n\end{aligned}
$$

здесь  $\sigma_{\gamma}$ ,  $\tau_{\gamma}$  – нормальное и касательное напряжение на произвольной площадке, соответственно.

$$
\sigma_{\text{pacy}}^{\text{II}} = \sigma_1 - \mu \cdot \sigma_2 \qquad (2.5)
$$
\n
$$
\sigma_{\text{pacy}}^{\text{III}} = \sigma_1 \qquad (2.6)
$$
\n
$$
\sigma_{\text{pacy}}^{\text{IV}} = \sqrt{\sigma_1^2 + \sigma_2^2 - \sigma_1 \cdot \sigma_2} \qquad (2.7),
$$

здесь  $\sigma_{\text{pacv}}$ ",  $\sigma_{\text{pacv}}$ "",  $\sigma_{\text{pacv}}$ " $^{\text{IV}}$  – расчётные напряжения в точке измерения по II, III, IV теории прочности, соответственно; μ = 0,3 – коэффициент Пуассона. Перевод градусной меры измерения углов γ (град) в радианную γ (рад)  $\gamma$  (рад) =  $\gamma$  (град) 3,1416/180 (2.8)

#### **2.2. Выполнение работы**

#### **2.2.1. Вычисление главных напряжений в точке измерения**

Исходными данными для вычисления главных напряжений являются заданные величины напряжений  $\sigma_{\alpha}$ ,  $\sigma_{\beta}$  (см. табл. 2.1), возникающие под углами α и β к оси t (см. рис. 2.1). Величина главных напряжений  $σ_1$  и  $σ_2$ определяется из совместного решения уравнений (2.1, 2.2) исключением одного из неизвестных.

#### **2.2.2. Исследование напряжённого состояния в стенке оболочки**

Исследование проводим с использованием программы Excel. С этой целью заполняем расчётную таблицу Excel (рис. 2.2 ).

Оформление расчётной таблицы. Используем стиль ссылок R1C1. Строка R1 → Идентификационная: Исследование напряжённого состояния в стенке цилиндрической обечайки *Студент вариант 2хх*. Строка R2 → Дано (С1; С2); Расчёт (С3 – С13). Строка R3 → Обозначение содержания столбцов Ячейка  $R3C1 \rightarrow \sigma_1$ , МПа Ячейка  $R3C2 \rightarrow \sigma_2$ , МПа Ячейка R3С3→ α, град Ячейка R3С4→ α, рад

Ячейка R3С5→ cosα Ячейка R3С6→ sinα Ячейка R3С7→ sin2α

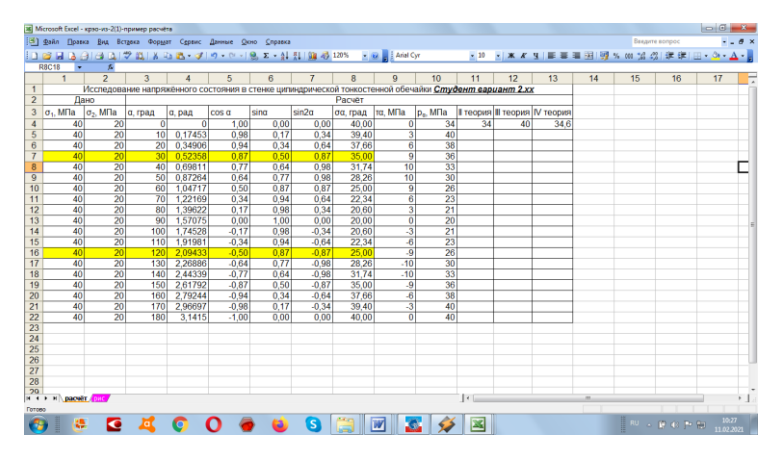

Рис. 2.2 Работа №2. Скриншот расчётной таблицы (цветом выделены исходные данные для расчёта главных напряжений)

Ячейка R3C8 →  $\sigma_{\alpha}$ , МПа

Ячейка R3C9 $\rightarrow \tau_a$ , МПа

Ячейка R3С10→pα, МПа

Ячейка R3С11→ σ(II), МПа

Ячейка R3С12→ σ(III), МПа

Ячейка R3С13→ σ(IV), МПа

Заполнение столбцов расчётной таблицы

Столбец С1 - Строки R4- R22  $\rightarrow$  значение  $\sigma_1$  (постоянная величина)

Столбец С2 - Строки R4- R22  $\rightarrow$  значение  $\sigma_2$  (постоянная величина)

Расчёты с помощью редактора формул  $f_x$  (= в командной строке)

Столбец С3 - Строки R4- R22  $\rightarrow$  переменная  $\alpha = 0...180$  град с шагом 10 град:  $=R[-1]C+10.$ 

Столбец С4 - Строки R4- R22  $\rightarrow$  переменная  $\alpha = 0...3,1415$  рад с шагом 0, 17453 рад:

 $=$ RC[-1]\*3,1415/180

Столбец С5 - Строки R4- R22 → =COS(RC[-1])

Столбец С6 - Строки R4- R22 → =SIN(RC[-2])

Столбец С7 - Строки R4- R22 → =SIN(2\*RC[-3])

Столбец С8 - Строки R4- R22 →  $\sigma_{\alpha} = \sigma_1 \cdot \cos^2 \alpha + \sigma_2 \cdot \sin^2 \alpha$  →

=RC[-7]\*СТЕПЕНЬ(RC[-3];2)+RC[-6]\*СТЕПЕНЬ(RC[-2];2)

Столбец С9 - Строки R4- R22 → τ<sup>α</sup> = 0,5·(σ<sup>1</sup> – σ2)·sin2α →= (RC[-8]-RC[- 7])\*0,5\*RC[-2]

Столбец С10 - Строки R4- R22  $\rightarrow$  p $_{\alpha}$  =  $\sqrt{\sigma_{\alpha}^2 + \tau_{\alpha}^2} \rightarrow$ =КОРЕНЬ(RC[-2]\*RC[-2]+RC[-1]\*RC[-1]) Столбец С11 – Строка R4 →σ(II) =  $\sigma_1 - \mu \cdot \sigma_2 \rightarrow R$ C[-10]-0,3\*RC[-9]<br>Столбец С12 - Строка R4 → σ(III) =  $\sigma_1 \rightarrow R$ C[-11] Столбец С12 - Строка R4 → σ(III) = σ<sup>1</sup> → =RC[-11] Столбец С13 - Строка R4  $\rightarrow$  σ(IV) =  $\sqrt{\sigma_1^2 + \sigma_2^2} - \sigma_1 \cdot \sigma_2$ 2  $\sigma_1^2 + \sigma_2^2 - \sigma_1 \cdot \sigma_2 \rightarrow$ =КОРЕНЬ((RC[-12]\*RC[-12]+RC[-11]\*RC[-11]-RC[-12]\*RC[-11]))

### **2.3. Построение иллюстрационной диаграммы и гистограммы**

Иллюстрационная диаграмма (рис. 2.3) строится с использованием программы Мастер диаграмм. Выбрана точечная диаграмма со значениями, соединенными отрезками баз маркеров. Для построения задействованы данные столбцов С3, С8, С9.

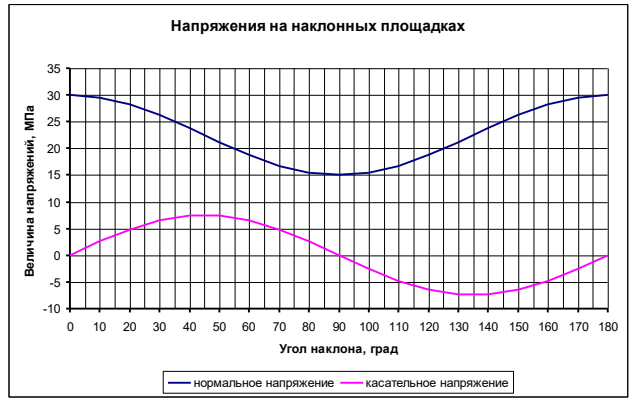

Рис. 2.3. Зависимость напряжений от угла наклона площадки

Иллюстрационная гистограмма (рис. 2.4) строится с использованием программы Мастер диаграмм. Выбрана обычная гистограмма, отображающая значения различных категорий. Для построения задействован массив R3C11- R4C13.

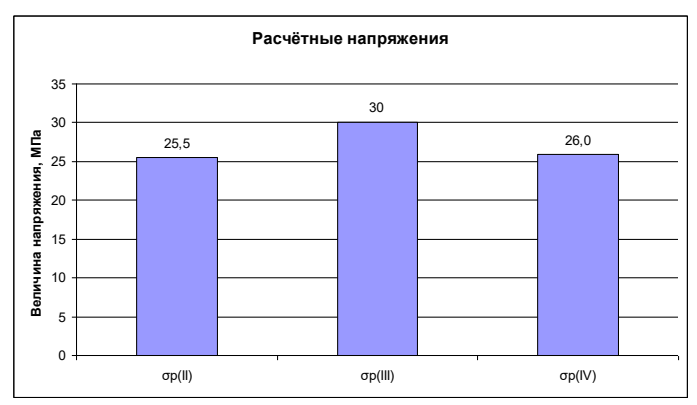

### Рис. 2.4. Гистограмма расчётных напряжений в точке измерения **Работа №3. Оптимизация размеров корпуса цельносварного стального аппарата, работающего под внутренним давлением**

**Задание.** Определить оптимальные размеры (диаметр, высота) корпуса стального цельносварного аппарата заданного объёма с эллиптическими неотбортованными днищами. Оптимизацию выполнить из условий: а) минимума массы аппарата; б) минимума боковой поверхности аппарата. Проанализировать полученный результат.

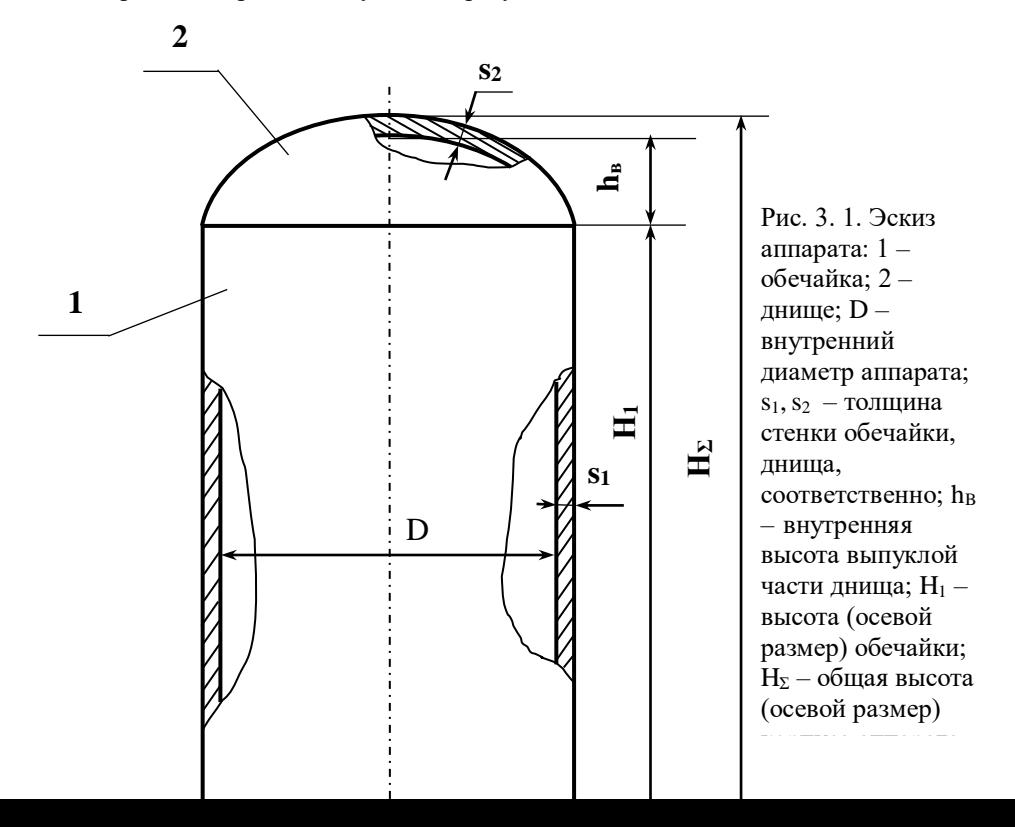

Таблица 3.1. Исходные данные для исследования\*

| Вариант          |         | Сталь |      |
|------------------|---------|-------|------|
|                  | $M^{-}$ |       | град |
| 3.XX             |         |       |      |
| * см. таблицу В5 |         |       |      |

### **3.1. Расчётные формулы**

Допускаемое напряжение материала при заданной температуре в аппарате t определяется линейной интерполяцией данных таблицы П1

 $[\sigma]_t = [\sigma]_{t1} - [([\sigma]_{t1} - [\sigma]_{t2})/(t_2 - t_1] \cdot (t - t_1), \text{ M} \Pi a$  (3.1)  $3 \text{mech}$   $\sigma$ <sub>11</sub>,  $\sigma$ <sub>12</sub> – табличные значения напряжений в интервале температур  $(t_1 - t_2)$ , включающем заданное значение температуры в аппарате t).

Масса аппарата

 $m=V_w \cdot \rho$ ,  $\kappa \Gamma$  (3.2)

здесь  $V_{\scriptscriptstyle{M}}$  – объём металла корпуса, м<sup>3</sup>;  $\rho$  – плотность стали, кг/м<sup>3</sup> (принимаем  $p = 7850 \text{ кr/m}^3$ ).

Площадь поверхности цилиндрической обечайки

$$
A_1 = 4 \cdot V/D - 1{,}05 \cdot D^2, M^2
$$
 (3.3)

Площадь поверхности выпуклой части эллиптического днища

 $A_2=1,24\cdot D^2, M^2$ ,  $M^2$  (3.4)

здесь V – объём полости аппарата (заданная величина, постоянная при исследовании), м; D – диаметр аппарата (переменная величина), м.

 Вспомогательный безразмерный коэффициент для расчёта толщины стенки аппарата

 $k_s = p/(2 \cdot \varphi \cdot [\sigma]-p)$  (3.5)

здесь р – давление в аппарате (заданная величина), МПа;  $\varphi = 1$  – коэффициент прочности сварного шва;

Толщина стенки цилиндрической обечайки (принимаем:  $s_1 = s_2 = s$ )  $s=k<sub>s</sub> \cdot D+c$ ,  $M$  (3.6)

При известной плотности металла, толщине стенки и площади боковой поверхности элементов аппарата, масса аппарата (см. 3.2) равна

m=7850⋅ s⋅ $(A_1+2A_2)$ , кг

Высота (длина) цилиндрической части аппарата (при известном объёма и диаметре)

$$
H_1 = (4 \cdot V/\pi \cdot D^2) - D/3, M \tag{3.7}
$$

Внутренняя высота выпуклой части эллиптической днища

 $h_B = 0.25 \cdot D$ ,  $M$  (3.8)

Общая высота (длина) аппарата

 $H_{\Sigma} = H_1 + 2 \cdot (h_{\rm B} + s)$ , M (3.9)

Формулы численного дифференцирования функции оптимизации F Первая произволная  $\rightarrow$  dF/dD =  $(F_{i+1}-F_i)/(D_{i+1}-D_i)$  (3.10)

Вторая производная $\rightarrow d^2F/dD^2 = (dF/dD_{i+1} - dF/dD_i)/(D_{i+1} - D_i)$  (3.11)

### **3.2. Выполнение работы**

### **3.2.1. Оптимизация массы аппарата**

Исследование проводим с использованием программы Excel. С этой целью заполняем расчётную таблицу Excel на листе «масса» (рис. 3.2). Используем стиль ссылок R1C1.

Оформление расчётной таблицы листа «масса»

Строка R1 → Идентификационная: Оптимизация массы аппарата *Студент вариант 3.хх.*

Строка R2 → Данные (С1 – С5); Переменная (С6); Площадь поверхности (С7, С8); масса (С9-С11); Оптимизация (С12-С13); высота (С14-С16).

Строка  $R3 \rightarrow$  Обозначение содержания столбцов

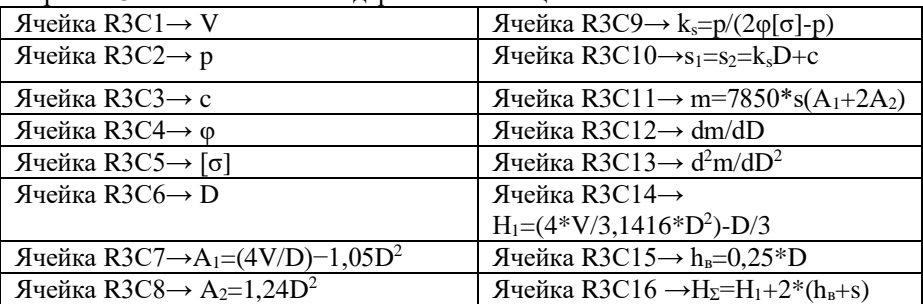

|                    |                 |                 |            | 36 Microsoft Excel - крэо-из-3-пример расчёта |                                     |                                          |                |                            |                  |                                                                                        |                  |                                  |                                                                                                    |              |                     | <b>1010</b>               |            |
|--------------------|-----------------|-----------------|------------|-----------------------------------------------|-------------------------------------|------------------------------------------|----------------|----------------------------|------------------|----------------------------------------------------------------------------------------|------------------|----------------------------------|----------------------------------------------------------------------------------------------------|--------------|---------------------|---------------------------|------------|
|                    |                 |                 |            |                                               | [19] Файл Правка Вид Вставка Формат | Сервис Данные Окно Справка               |                |                            |                  |                                                                                        |                  |                                  |                                                                                                    |              | Введите вопрос      |                           | $B \times$ |
|                    |                 |                 |            |                                               |                                     |                                          |                |                            |                  |                                                                                        |                  |                                  | ■10 ■ ※ ★ ■ ■ ■ 国 啊 % 00 % 帶 课 课 匣 - 3 → A →                                                                                  |              |                     |                           |            |
| <b>R3C7</b>        |                 |                 |            |                                               | $- X J$ A1=(4V/D)-1.05D2            |                                          |                |                            |                  |                                                                                        |                  |                                  |                                                                                                    |              |                     |                           |            |
| $\blacksquare$     | $\overline{2}$  |                 | $3 \mid 4$ | $\overline{5}$                                | 6                                   | $\overline{z}$                           | $\mathbf{R}$   |                            | 10 <sub>10</sub> | 11                                                                                     | 12               | 13                               | 14                                                                                                    | 15           | 16                  | 17                        | $18 -$     |
|                    |                 |                 |            |                                               |                                     |                                          |                |                            |                  | Оптимизация массы аппарата Студент вариант 3.хх                                        |                  |                                  |                                                                                                    |              |                     |                           |            |
|                    |                 |                 |            |                                               | Перемен                             |                                          |                |                            |                  |                                                                                        |                  |                                  |                                                                                                    |              |                     |                           |            |
| $\overline{2}$     |                 | Данные          |            |                                               | ная                                 | Площадь поверхности                      |                |                            | Macca            |                                                                                        | Оптимизация      |                                  |                                                                                                    | Высота       |                     |                           |            |
| v                  | ۰               | c.              | ١e         | $\lbrack \sigma \rbrack$                      | D                                   | $A_1 = (4V/D) - 1,05D^2$ $A_2 = 1,24D^2$ |                |                            |                  | $k_5 = p/(2q[\sigma], p)$ $ s_1 = s_2 = k_5 D   m = 7850$ <sup>6</sup> $s(A_1 + 2A_2)$ | dm/dD            | d <sup>2</sup> m/dD <sup>2</sup> | H <sub>1</sub> =(4"V/3,1416"D <sup>2</sup> )-D/3 h <sub>n</sub> =0,25"D H <sub>2</sub> =H <sub>1</sub> +2"(h <sub>n</sub> +s) |              |                     |                           |            |
| w<br>$\frac{4}{3}$ | M <sub>Da</sub> | м               |            | MDa                                           | м                                   | w                                        | u <sup>2</sup> |                            | м                | <b>KT</b>                                                                              |                  |                                  | M.                                                                                                    | M            | M                   |                           |            |
| 5<br>50            |                 | 0.001           |            | 107.2                                         | 0.3                                 | 666.57                                   | 0.11           | 0.004672897                | 0.0024           | 12572                                                                                  | 14928            | 74895<br>49990                   | 707.25                                                                                                    | 0.08         | 707,408             |                           |            |
| 6<br>28            |                 |                 |            |                                               | 0.35<br>1,45                        | 571,30<br>135.72                         | 0.15<br>2.61   | 0.004672897<br>0.004672897 | 0.0026<br>0.0078 | 11826<br>8603                                                                          | 11184<br>346     | 1426                             | 519.57<br>29,80                                                                                                    | 0.09<br>0.36 | 519,752<br>30.536   |                           |            |
| 29                 |                 |                 |            |                                               | 1.5                                 | 130.97                                   | 2.79           | 0.004672897                | 0.0080           | 8585                                                                                   | 275              | 1354                             | 27.79                                                                                                    | 0.38         | 28,560              |                           |            |
| 30                 |                 |                 |            |                                               | 1.55                                | 126.51                                   | 2.98           | 0.004672897                | 0.0082           | 8572                                                                                   | 207              | 1293                             | 25.98                                                                                                    | 0.39         | 26,773              |                           |            |
| 31                 |                 |                 |            |                                               | 16                                  | 122 31                                   | 3.17           | 0.004672897                | 0.0085           | 8561                                                                                   | 143              | 1241                             | 24,33                                                                                                    | 0.40         | 25.152              |                           |            |
| 32                 |                 |                 |            |                                               | 1.65                                | 118.35                                   | 3.38           | 0.004672897                | 0.0087           | 8554                                                                                   | 81               | 1197                             | 22.83                                                                                                    | 0.41         | 23.676              |                           |            |
| 33                 |                 |                 |            |                                               | 1.7                                 | 114.61                                   | 3.58           | 0.004672897                | 0.0089           | 8550                                                                                   | 21               | 1160                             | 21.46                                                                                                    | 0.43         | 22,330              |                           |            |
| 34                 |                 |                 |            |                                               | 1.75                                | 111.07                                   | 3.80           | 0.004672897                | 0.0092           | 8549                                                                                   | $-37$            | 1128                             | 20.20                                                                                                    | 0.44         | 21.098              |                           |            |
| 35                 |                 |                 |            |                                               | 18                                  | 107.71                                   | 4.02           | 0.004672897                | 0.0094           | 8551                                                                                   | $-94$            | 1101                             | 19.05                                                                                                    | 0.45         | 19,968              |                           |            |
| 36                 |                 |                 |            |                                               | 1.85                                | 104.51                                   | 4 24           | 0 004672897                | 0.0096           | 8556                                                                                   | $-149$           | 1079                             | 17.98                                                                                                    | 0.46         | 18,929              |                           |            |
|                    |                 |                 |            |                                               | 1.9                                 | 101.47                                   | 4.48           | 0.004672897                | 0.0099           | 8563                                                                                   | $-203$           | 1060                             | 17.00                                                                                                    | 0.48         | 17.971              |                           |            |
| 38                 |                 |                 |            |                                               | 1.95                                | 98.67<br>95.80                           | 4.72<br>4.96   | 0.004672897<br>0.004672897 | 0.0101<br>0.0103 | 8573<br>8586                                                                           | $-256$<br>$-308$ | 1045<br>1032                     | 16.09<br>15.25                                                                                                    | 0.49<br>0.50 | 17.087<br>16.269    |                           |            |
| 39<br>40           |                 |                 |            |                                               | 2.05                                | 93.15                                    | 5.21           | 0.004672897                | 0.0106           | 8601                                                                                   | $-359$           | 1023                             | 14.47                                                                                                    | 0.61         | 15.511              |                           |            |
|                    |                 |                 |            |                                               | 21                                  | 90.61                                    | 5.47           | 0.004672897                | 0.0108           | 8619                                                                                   | $-411$           | 1015                             | 13.74                                                                                                    | 0.53         | 14 807              |                           |            |
|                    |                 |                 |            |                                               | 2.15                                | 88.17                                    | 5.73           | 0.004672897                | 0.0110           | 8640                                                                                   | $-461$           | 1010                             | 13.06                                                                                                    | 0.54         | 14.153              |                           |            |
|                    |                 |                 |            |                                               | 2.2                                 | 85 83                                    | 6.00           | 0.004672897                | 0.0113           | 8663                                                                                   | $-512$           | 1006                             | 12.42                                                                                                    | 0.65         | 13.542              |                           |            |
|                    |                 |                 |            |                                               | 2.25                                | 83.57                                    | 6.28           | 0.004672897                | 0.0115           | 8689                                                                                   | $-562$           | 1005                             | 11.83                                                                                                    | 0.56         | 12,973              |                           |            |
|                    |                 |                 |            |                                               | 2.3                                 | 81.40                                    | 6.56           | 0.004672897                | 0.0117           | 8717                                                                                   | $-612$           | 1004                             | 11.27                                                                                                    | 0.68         | 12,441              |                           |            |
|                    |                 |                 |            |                                               | 2.35                                | 79.31                                    | 6.85           | 0.004672897                | 0.0120           | 8747                                                                                   | $-663$           | 1005                             | 10.74                                                                                                    | 0.59         | 11.943              |                           |            |
|                    |                 |                 |            |                                               | $\overline{24}$                     | 77.29                                    | 7.14           | 0.004672897                | 0.0122           | 8780                                                                                   | $-713$           | 1007                             | 10.25                                                                                                    | 0.60         | 11.477              |                           |            |
| 48                 |                 |                 |            |                                               | 2.45                                | 75.33                                    | 7.44           | 0.004672897                | 0.0124           | 8816                                                                                   | $-763$           |                                  | 9.79                                                                                                    | 0.61         | 11.039              |                           |            |
| 49                 |                 |                 |            |                                               | 2.5                                 | 73.44                                    | 7.75           | 0.004672897                | 0.0127           | 8854                                                                                   |                  |                                  | 9.35                                                                                                    | 0.63         | 10.628              |                           |            |
| 50<br>51           |                 |                 |            |                                               |                                     |                                          |                |                            |                  |                                                                                        |                  |                                  |                                                                                                    |              |                     |                           |            |
|                    |                 |                 |            |                                               |                                     |                                          |                |                            |                  |                                                                                        |                  |                                  |                                                                                                    |              |                     |                           |            |
| 52<br>53           |                 |                 |            |                                               |                                     |                                          |                |                            |                  |                                                                                        |                  |                                  |                                                                                                    |              |                     |                           |            |
| 54                 |                 |                 |            |                                               |                                     |                                          |                |                            |                  |                                                                                        |                  |                                  |                                                                                                    |              |                     |                           |            |
| $H$ $A$ $B$        |                 | и масса поверхн |            |                                               |                                     |                                          |                |                            |                  |                                                                                        | $\mathbf{R}$     |                                  | $\overline{\phantom{a}}$                                                                                                    |              |                     | <b>Network Connection</b> |            |
| Поняка             |                 |                 |            |                                               |                                     |                                          |                |                            |                  |                                                                                        |                  |                                  |                                                                                                    |              |                     | Доступ к Интернет         |            |
|                    |                 |                 |            | ra                                            |                                     |                                          |                |                            | <b>S</b>         |                                                                                        | x                |                                  |                                                                                                    |              | <b>RU - G OP ST</b> |                           | 10:08      |
|                    |                 |                 |            |                                               |                                     |                                          |                |                            |                  | W                                                                                      |                  |                                  |                                                                                                    |              |                     |                           | 02122020   |

Рис. 3.2. Работа №3. Скриншот листа «масса» расчётной таблицы (строки 7- 27 скрыты; цветом выделены параметры аппарата оптимальной массы

 $m\rightarrow$ min).

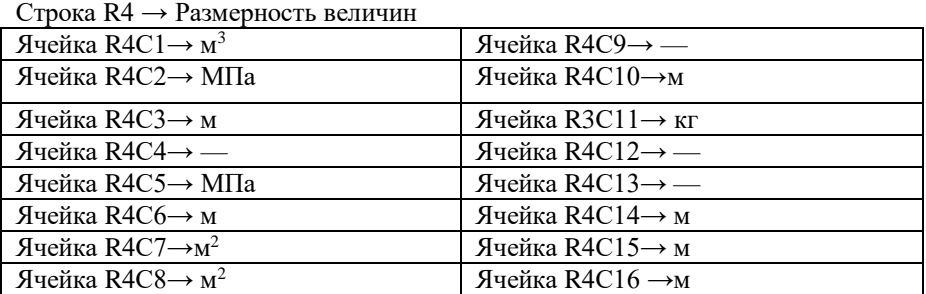

Заполнение столбцов расчётной таблицы

Столбец С1 – Строка  $R5 \rightarrow 50$  м<sup>3</sup> = const

Столбец С2 – Строкa R5→ 1 МПа= const

Столбец С3 – Строкa R5→ 0,001 м = const

Столбец С4 – Строка R5→ 1= const

Столбец С5 – Строка R5→ 107,2 МПа

Расчёты с помощью редактора формул  $f_x$  (= в командной строке)

Столбец С6 - Строки R5- R49 → переменная D; строка R5 D =0,3; строки R6- R49 с шагом 0,05 → =R[-1]C+0,05

Столбец С7 - Строки R5- R49 → =4\*50/RC[-1]-1,05\*RC[-1]\*RC[-1]→

 $(50=const)$ 

Столбец С8 - Строки R5- R49 → =1,24\*RC[-2]\*RC[-2]

Столбец С9 - Строки R5- R49 → =1/(2\*1\*107,5-1) →(1=const; 1=const; 107,5=const)

Столбец С10 - Строки R5- R49 → RC[-1]\*RC[-4]+0,001 →(0,001=const) Столбец С11 - Строки R5- R49 → =7850\*(RC[-4]\*RC[-1]+2\*RC[-3]\*RC[-1])  $\rightarrow$ (7850=const)

Расчёты по нахождению параметров аппарата оптимальной массы  $\rightarrow$ численное дифференцирование

Столбец С12 - Строки R5- R48 → =(RC[-1]-R[1]C[-1])/(R[1]C[-6]-RC[-6]) Столбец С13– Строки R5- R47 → =(RC[-1]-R[1]C[-1])/(R[1]C[-7]-RC[-7]) Определение высоты аппарата Столбец С14 – Строки R4 - R49 → =4\*50/(3,1416\*СТЕПЕНЬ(RC[-8];2))-RC[-

 $8$ ]/3 $\rightarrow$ (50=const)

Столбец С15 – Строки R4 - R49 → =0,25\*RC[-9]

Столбец С16– Строки R4 - R49→ =RC[-2]+2\*(RC[-1]+RC[-6])

# **3.2.2. Оптимизация поверхности аппарата**

Исследование проводим с использованием программы Excel. С этой целью заполняем расчётную таблицу Excel на листе «поверхность» (рис. 3.3).

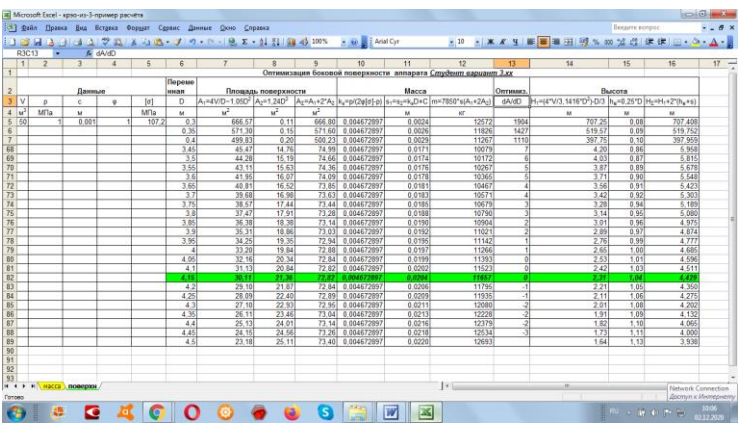

Рис. 3.3. Работа №3. Скриншот листа «поверхность» расчётной таблицы (строки 8-67 скрыты; цветом выделены параметры аппарата оптимальной боковой поверхности A→min).

Оформление расчётной таблицы листа «поверхность»

Строка R1 → Идентификационная: Оптимизация боковой поверхности аппарата *Студент вариант 3.хх.*

Строка R2 → Данные (С1 – С5); Переменная (С6); Площадь поверхности (С7- С9); масса (С10-С12); Оптимизация (С13); высота (С14-С16).

Строка  $R3 \rightarrow O$ бозначение содержания столбцов

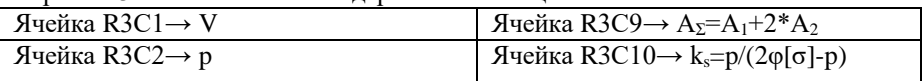

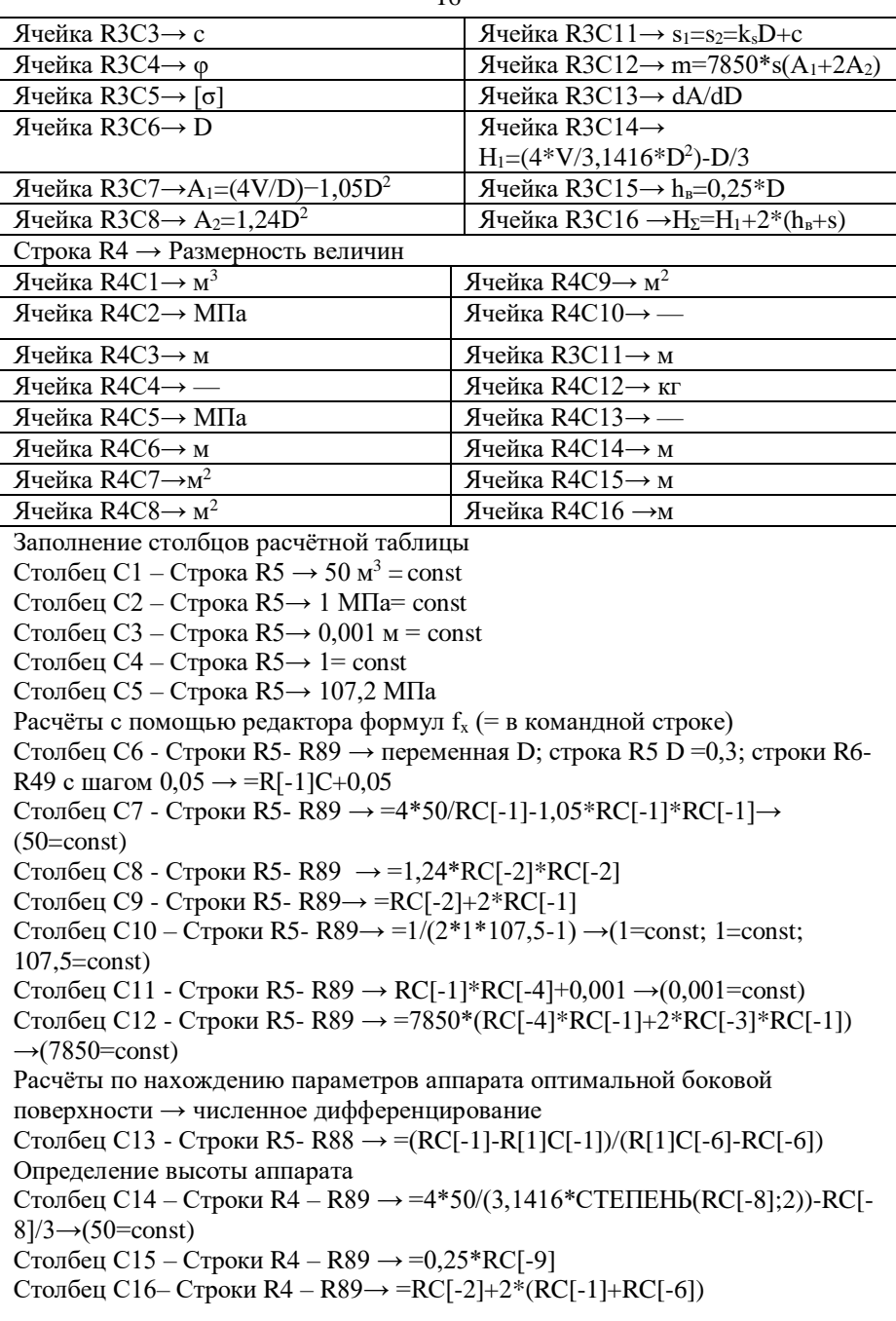

#### **3.2.3. Результаты исследования**

Параметры аппарата с оптимальной массой определяем из анализа расчётной таблицы рис. 3.2. Минимальную массу будет иметь аппарат, диаметр которого, соответствует выполнению условий dm/dD=0;  $d^2m/dD^2>0$ . В столбце №11 отыскиваем строку Rхх, где dm/dD меняет знак с «+» на «-».

Выделяем жирным курсивом параметры аппарата в строке Rxx:  $D = xx$ м;  $s = xx$  мм;  $A_{\Sigma} = A_1 + 2 \cdot A_2 = xx + 2 \cdot xx = xx$  м<sup>2</sup>;  $m = xx$  кг;  $H_1 = xx$  м;  $h_B = xx$  м;  $H_{\Sigma} = xx$  м.

Параметры аппарата с оптимальной боковой поверхностью определяем из анализа расчётной таблицы рис. 3.3. Минимальную боковую поверхность будет иметь аппарат, диаметр которого, соответствует выполнению условия dА/dD=0. В столбце №9 отыскиваем строку Rуу, в которой dА/dD меняет знак с «+» на «-». Для принятых исходных данных это имеет место при  $D = vy$  м (см. рис. 3.3).

Выделяем жирным курсивом параметры аппарата в строке Ryy:  $D = yy$ м; s = уу мм; А $_{\Sigma}$  = уу м $^{2}$ ; m = уу кг; Н $_{1}$  = уу м; h $_{\rm B}$  = уу м; Н $_{\Sigma}$  = уу м.

### **Работа №4. Исследование напряжённого состояния в стенке толстостенного сосуда**

**Задание.** Полый стальной цилиндр с днищами, имеющий внутренний диаметр  $D_2$  и толщину стенки s, нагружен внутренним давлением  $p_2$ , равномерно распределённым по объёму сосуда.

Для заданных условий:

1. Построить распределение радиальных  $\sigma_r$  и окружных  $\sigma_t$  напряжений по толщине стенки цилиндра.

2. Определить величину наибольшего расчётного напряжения в стенке цилиндра по теории наибольших касательных напряжений  $\sigma_{III}$  и по энергетической теории прочности  $\sigma$ <sub>IV</sub>. Проанализировать полученный результат.

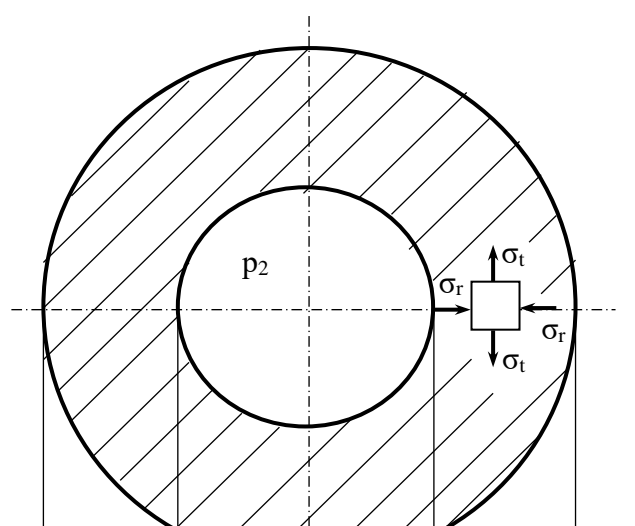

Рис. 4.1. Сечение аппарата высокого давления (схема)

| Таблица 4.1. |  |  |  |
|--------------|--|--|--|
|--------------|--|--|--|

### Исхолные данные для исследования\*

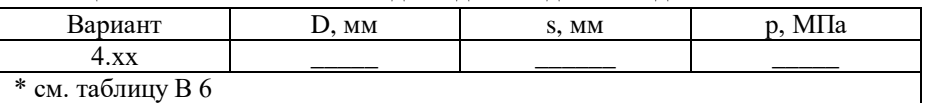

## **4.1. Расчётные формулы**

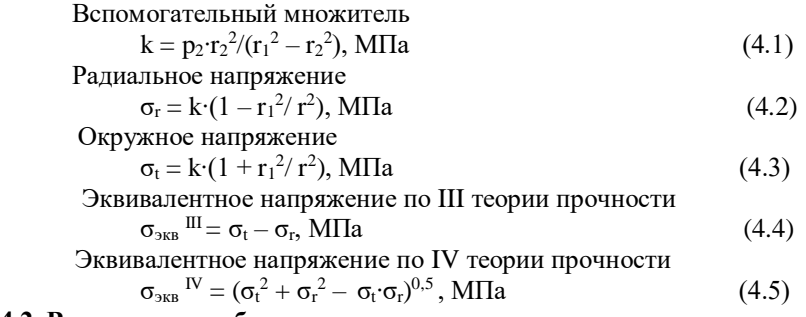

## **4.2. Выполнение работы**

# **4.2.1. Исследование напряжённого состояния в стенке толстостенного сосуда**

Исследование проводим с использованием программы Excel. С этой целью заполняем расчётную таблицу Excel (рис. 4.2). Используем стиль ссылок R1C1.

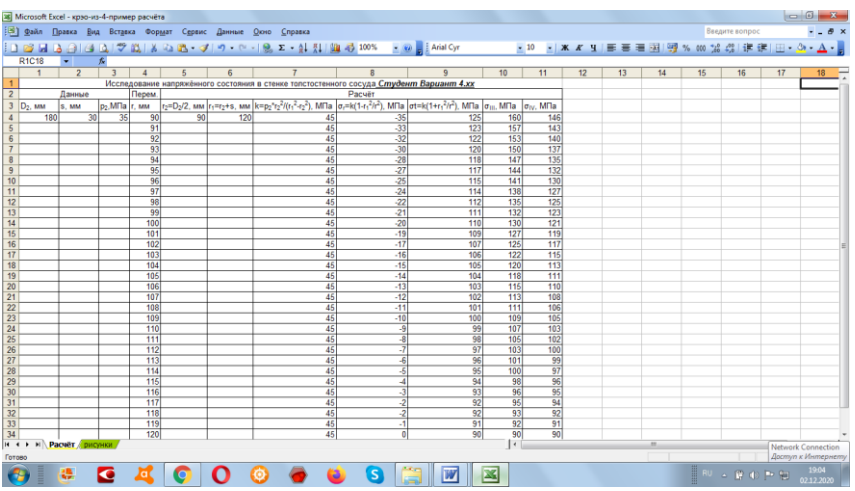

Рис. 4.2. Работа №4. Скриншот расчётной таблицы

Оформление расчётной таблицы

Строка R1 → Идентификационная: Исследование напряжённого состояния в стенке толстостенного сосуда *Студент Вариант 4.хх.*

Строка R2 → Данные (С1 – С3); Переменная (С4); Расчёт (С5-С11).

Строка  $R3 \rightarrow O$ бозначение содержания столбцов, размерность величин

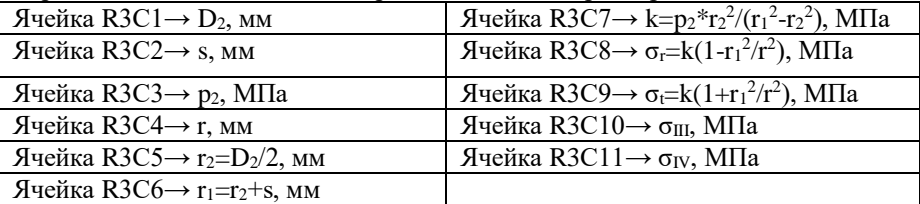

Заполнение столбцов расчётной таблицы

Столбец С1 – Строка R4 → 180 = const

Столбец С2 – Строкa R4→ 30 = const

Столбец С3 – Строкa R4→ 35 = const

Расчёты с помощью редактора формул  $f_x$  (= в командной строке)

Столбец С4 – Строки R4- R34 → переменная r; строка R4→ r =90; строки R5-

R34 с шагом  $1 \rightarrow =R[-1]C+1$ 

Столбец С5 – Строка R4→ =RC[-4]/2

Столбец С6 – Строка R4→ =RC[-1]+RC[-4]

Столбец С7 - Строки R4- R34 →=35\*90\*90/(120\*120-90\*90)→( 35= const;

90=const; 120=const)

Столбец С8 - Строки R4- R34 → =RC[-1]\*(1-120\*120/(RC[-4]\*RC[-4]))→(  $120=const$ )

Столбец С9 - Строки R4- R34 =RC[-2]\*(1+120\*120/(RC[-5]\*RC[-5])) →(  $120=const$ )

Столбец С10 - Строки R4- R34 →=RC[-1]-RC[-2] Столбец С11 - Строки R4- R34 → =КОРЕНЬ(RC[-2]\*RC[-2]+RC[-3]\*RC[-3]- RC[-2]\*RC[-3])

### **4.2.2. Построение иллюстрационных диаграмм**

Иллюстрационная диаграмма на рис. 4.3. строится с помощью программы Мастер диаграмм. Принята точечная диаграмма со значениями, соединенными отрезками баз маркеров. При построении используются данные столбцов С4, С8, С9 расчётной таблицы (рис. 4.2).

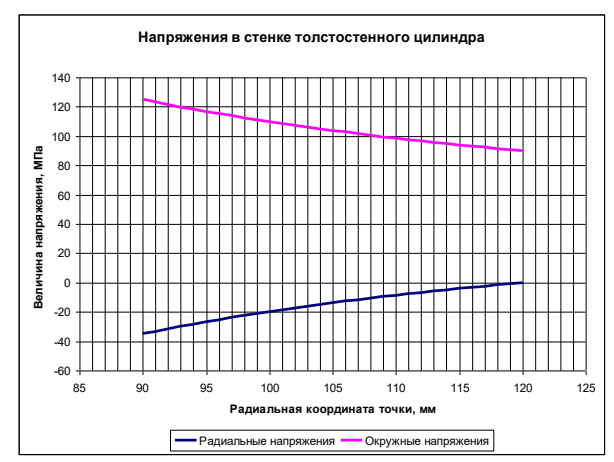

Рис. 4.3. Зависимость напряжения в стенке цилиндра от координаты точки

Иллюстрационная диаграмма на рис. 4.4. строится с помощью программы Мастер диаграмм. Принята точечная диаграмма со значениями, соединенными отрезками баз маркеров. При построении используются данные столбцов С4, С10, С11 расчётной таблицы (рис. 4.2).

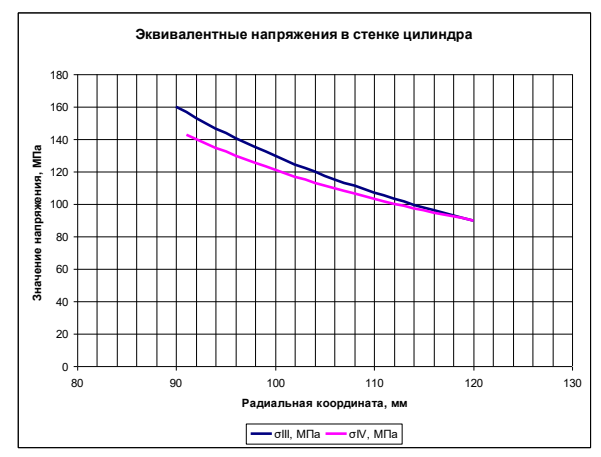

Рис. 4.4. Зависимость эквивалентного напряжения в стенке цилиндра от координаты точки

### **4.2.3. Выводы:**

1. Наиболее нагруженными являются металл (указать координату нагруженной точки) (рис. 4.3).

2. Сопоставить значения эквивалентных напряжений (рис. 4.4).

# **Работа № 5. Исследование размещения отверстий под трубы в трубной решётке кожухотрубчатого теплообменника**

**Задание.** Изучить схемы размещения отверстий под трубы в трубной решётке по треугольнику и квадрату; освоить камеральную разметку трубной решётки при размещении отверстий под трубы; составить таблицы индексов отверстий; выполнить схемы размещения отверстий на трубной решётке; сравнить компактность размещение отверстий по треугольнику и квадрату.

**Материалы и инструменты:** миллиметровая бумага формата А3 (2 листа), чертёжные принадлежности (циркули, линейка, карандаши, ластик), инженерный калькулятор.

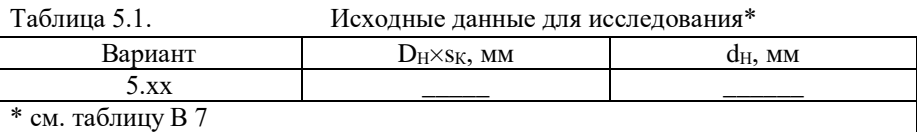

### **5.1. Расчётные формулы**

Для использования камеральной разметки трубной решётки при размещении отверстий под трубы, на поверхности трубной решётки формируем сетку в системе координат XOY (рис. 5.1). Начало координат сетки находится на окружности диаметром D (после уточнения в процессе расчёта – диаметром D′)

$$
D = D_B - (d_H + 14), \text{MM} \tag{5.1}
$$

Предварительно выбираем шаг размещения трубных отверстий tотв (таблица П2). Параметры сетки размещения отверстий  $t_x$ ,  $t_y$  представлены в в таблицах П3, П4. Дальнейшие расчёты проводим в зависимости от размещения труб на трубной решётке (треугольное или квадратное).

Число отверстий на большой диагонали шестиугольника (см. рис. 5.1 а)

$$
= D/t_{\text{of}} + 1
$$

Число отверстий на большой диагонали квадрата (см. рис. 5.1 б)

$$
b = D/(2 \cdot t_x) + 1 \tag{5.2 6}
$$

 $(5.2 a)$ 

Для квадратного размещения принимаем «b» целым (в меньшую сторону)  $h \rightarrow h'$ 

Число отверстий на большой стороне шестиугольника отверстий  $a = (b + 1)/2$  (5.3)

Для треугольного размещения принимаем «а» целым (в меньшую сторону)  $a \rightarrow a'$ 

После уточнения «а» для треугольного размещения отверстий, уточняем «b»:  $b' = 2 a' - 1$  (5.4)

Уточняем величину  $D \rightarrow D'$ :

треугольное размещение D' = t<sub>отв</sub>⋅(b' - 1) (5.5)

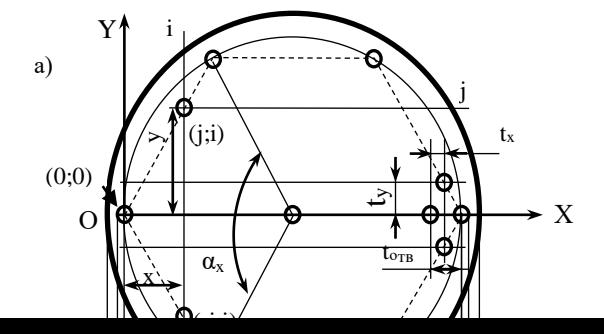

Рис. 5.1. Координатная сетка размещения отверстий в трубных решётках теплообменников по треугольнику (а) и квадрату (б): D<sub>в</sub> внутренний диаметр аппарата;  $D_0$  – диаметр предельной окружности, за которой располагают отверстия под трубы; D (D′– диаметр, размещения центров периферийных отверстий;  $D'$  – тоже после уточнения;  $t_{\text{orb}}$  – шаг размещения трубных отверстий;  $t_x$ ,  $t_y$  – шаг сетки в поперечном и продольном направлениях.

квадратное размещение D' = 2⋅t<sub>x</sub>⋅(b' - 1) (5.6)

Трубная решётка обозначается символом  $-\alpha D' \times d_H$  мм».

Компактность размещения отверстий в трубной решётке характеризуется величиной площади трубной решётки  $f_{rp}$ , приходящейся на одну трубу

треугольное размещение f  $_{\text{rp}} = 0,866 \cdot t^2$  $(5.7 a)$  24

квадратное размещение  $f_{rp} = t^2$ 

 $(5.76)$ 

#### **5.2. Заполнение таблиц индексов отверстий**

Для заполнения таблиц индексов отверстий необходимо в заготовке таблицы заполнить ячейки значений координат поперечных рядов х<sup>i</sup> и продольных рядов у<sub>i</sub>. Значения координат рядов х<sub>i</sub>, у<sub>i</sub> представлены в таблицах П3, П4 приложения. При заполнении таблиц обратите внимание на следующее: количество поперечных рядов определяется условием уmax не более 0,5∙D′; количество поперечных рядов определяется условием хmax= D′. После заполнения таблиц проверяем значения a′ и b′, ранее вычислением.

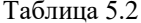

Координаты рядов и индексы отверстий для трубной решётки «D′-d<sup>н</sup> мм» (треугольное размещение)

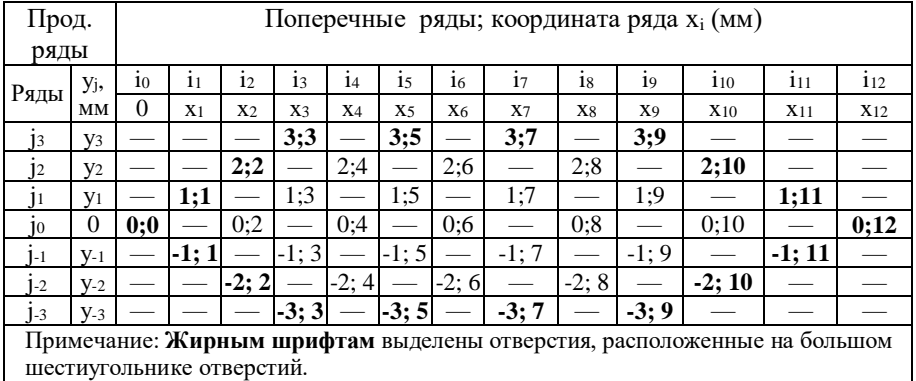

Таблица 5.3 Координаты рядов и индексы отверстий для трубной решётки «D′-d<sup>н</sup> мм» (квадратное размещение)

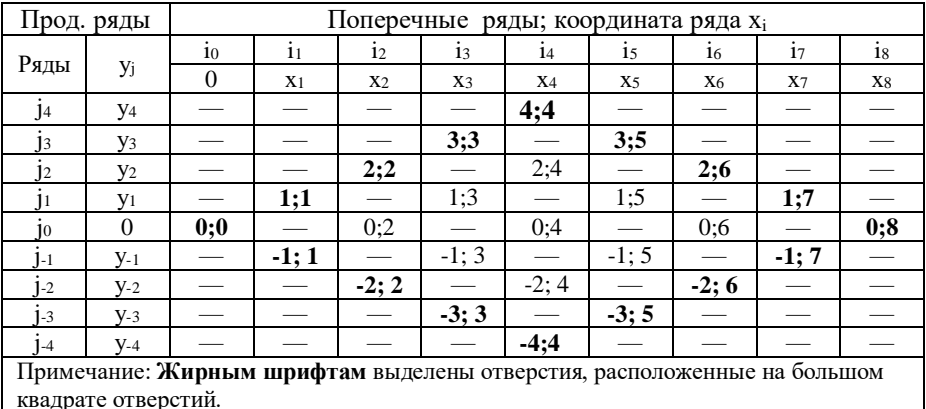

#### **5.3. Выполнение схем размещения отверстий**

Схемы размещения отверстий выполняем на листах миллиметровой или белой бумаги соответствующего формата. Формат выбирается таким образом, чтобы схема была выполнена, по возможности, в натуральную величину. В случае выполнения схемы с уменьшением допускается выбирать произвольный масштаб (1:1,2; 1:1,3 и т.д.). Приветствуется построение схем с помощью графического редактора.

Выполнение схем начинается с построение окружности размещения периферийных отверстий диаметром D′ (рис. 5.2, 5.3). Затем проводим линии продольных и поперечных рядов в соответствии с координатами рядов, соответственно, х<sup>i</sup> и уi, указанными в таблицах индексов отверстий. Отверстия размещаются в соответствующих узлах сетки (на рисунках 5.2, 5.3 узлы сетки, где размещены отверстия, отмечены жирным крестиком). Сначала отмечаем отверстия в количестве b′ штук, размещённые на большой диагонали шестиугольника отверстий (рис. 5.2) и большой диагонали квадрата отверстий (рис. 5.3), затем остальные по принципу «через ряд».

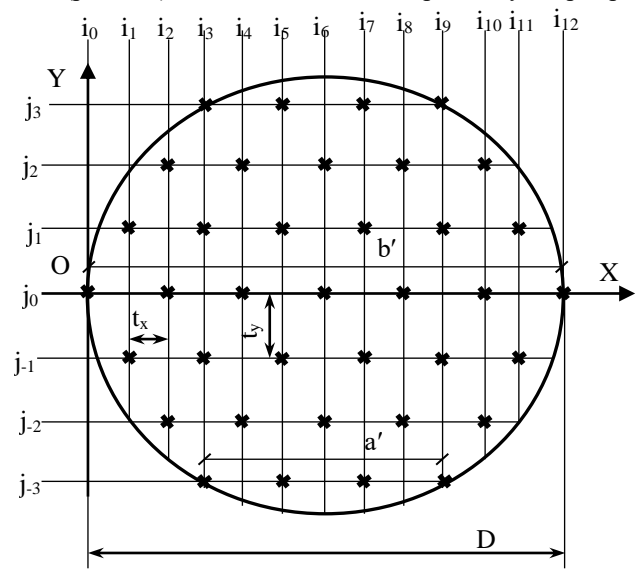

Рис. 5.2. Схема треугольного размещения отверстий в трубной решётке теплообменника

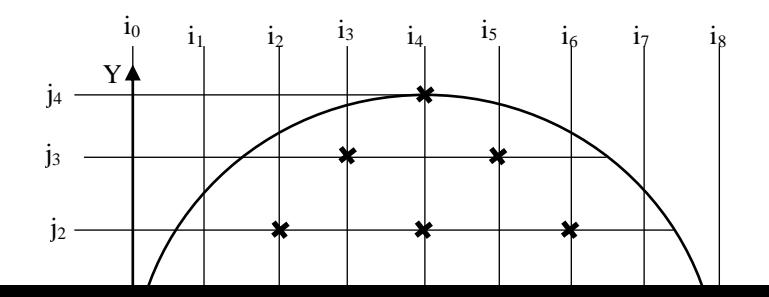

Рис. 5.3. Схема квадратного размещения отверстий в трубной решётке теплообменника

### **5.4. Сравнение компактности трубных пучков при треугольном и квадратном размещении**

Компактность трубных пучков оцениваем по площади трубной решётки, приходящейся на одну трубу (см. формулы 5.7 а, 5.7 б).

### **Работа № 6. Компоновка теплообменного аппарата**

**Задание.** Изучить конструкцию кожухотрубчатого теплообменника; выбрать полуфабрикатов для изготовления элементов аппарата; выполнить расчёт

массы аппарата при монтаже и гидравлическом испытании; определить габаритные размеры теплообменника.

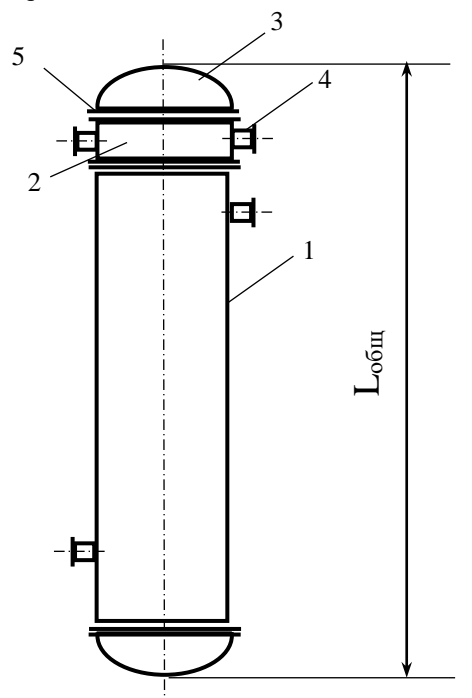

Рис. 6.1. Кожухотрубчатый теплообменник (схема): 1 – кожух; 2 – распределительная камера; 3 – эллиптическое днище (2 шт.); 4 – штуцер (4 шт.); 5 – фланец (6 шт.) (трубные решётки на схеме не показаны).

Таблица 6.1. Исходные данные для компоновки теплообменного аппарата\*

| $N_2$     | Наименование параметра, обозначение                | Значение     | Размерность |
|-----------|----------------------------------------------------|--------------|-------------|
| $\Pi/\Pi$ |                                                    |              |             |
|           | Диаметр аппарата, $D_B$                            | <b>XX</b>    | M           |
| 2.        | Толщина стенки кожуха, s1                          | <b>XX</b>    | MM          |
| 3.        | Теплообменные тубы, d <sub>н</sub> ×s <sub>T</sub> | <b>XX</b>    | MM          |
| 4.        | Число теплообменных труб, n <sub>zrp.</sub>        | <b>XX</b>    |             |
| 5.        | Длина теплообменных труб, $l_{\text{rp}}$          | XX           | M           |
| 6.        | Толщина стенки распределительной                   | <b>XX</b>    | MM          |
|           | камеры, s <sub>2</sub>                             |              |             |
| 7.        | Патрубок штуцера, d <sub>u</sub> ×s <sub>u</sub>   | <b>XX×XX</b> | MM          |
| 8.        | Ширина укрепляющего накладного                     | XX           | MM          |

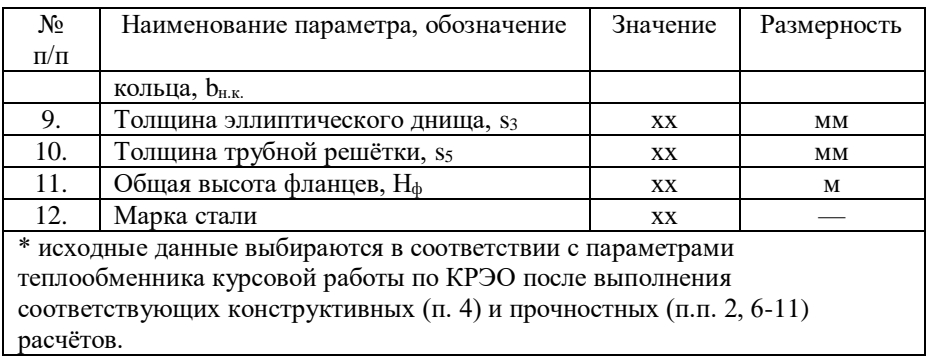

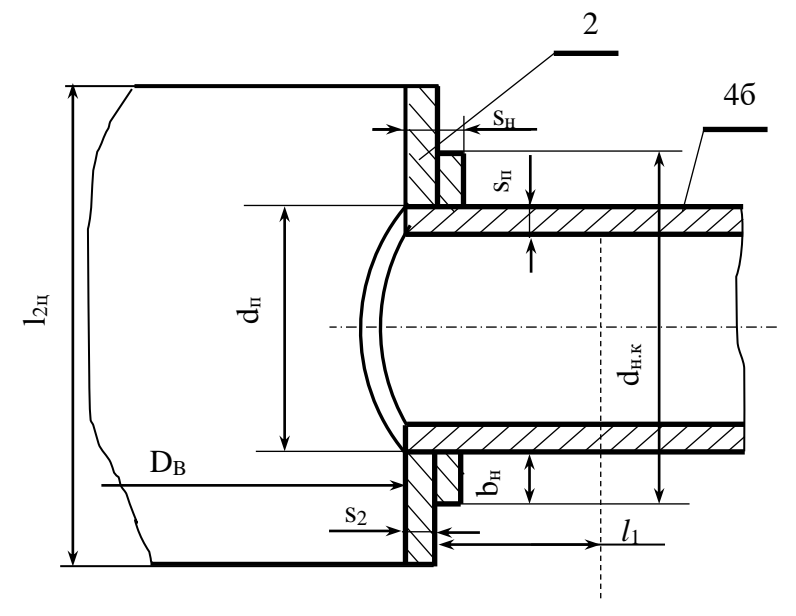

Рис. 6.2. . Схема укрепления отверстия под патрубок штуцера в обечайке распределительной камеры: 2 – обечайка распределительной камеры; 4 б – штуцер ввода среды в трубное пространство;  $D_{\text{B}}$  - внутренний диаметр аппарата;  $l_{2n}$  – длина обечайки распределительной камеры; s<sub>2</sub> – толщина стенки распределительной камеры;  $d_n$  – наружный диаметр патрубка;  $s_n$  – толщина стенки патрубка;  $l_1$  – расчётная длина патрубка, участвующая в укреплении;  $b_{\text{H}}$  – ширина накладного кольца;  $d_{\text{H.K}}$  – наружный диаметр накладного кольца;  $s_{H}$  – толщина накладного кольца

### **6.1.1. Выбор полуфабрикатов для изготовления элементов аппарата**

6.1.1.1. Обечайка кожуха:  $D_1 = D_B = xx$  мм;  $s_1 = xx$  мм (табл.6.1); погонная масса стального листа  $\rm m_{1\pi, n} =$ хх кг/м $^2$  (табл. П4); сталь хх (табл. 6.1).

Длину обечайки кожуха определяем конструктивно

 $l_{1\text{H}} = l_{\text{TD}} - 2 \cdot H_{\text{th}}$  (6.1)

здесь Н<sub>ф</sub> = хх м (табл. 6.1)

Обечайка кожуха изготовлена из листовой стали толщиной  $s_1 = xx$  мм по ГОСТ 19903–74.

6.1.1.2. Обечайка распределительной камеры:  $D_2 = D_B = xx$  мм;  $s_2 = xx$  мм (табл. 6.1);  $m_{2n,\pi} = xx$  кг/м<sup>2</sup> (табл.П4); сталь xx.

Длину обечайки распределительной камеры определяем конструктивно  $l_{2\text{u}} = d_{\text{H.K}} + 200$  (6.2)

здесь  $d_{H,K} = d_{\Pi} + 2 \cdot b_{H,K}$  накладного кольца (см. рис. 6.2)

Обечайка распределительной камеры изготовлена из листовой стали толщиной  $s_2 = xx$  мм по ГОСТ 19903–74.

Патрубки штуцеров изготовлены из стальной бесшовной горячедеформированной трубы хх×хх мм (табл. 6.1) по ГОСТ 8732–78.

6.1.1.3. Эллиптическое днище (2 шт.) по ГОСТ 6533–78;  $D_3 = xx$  м;  $s_3 = xx$ мм; сталь хх (табл. 6.1); высота борта  $h_{\text{fonra}} = xx$  мм; внутренняя высота выпуклой части h $_{\rm B}$  = xx мм; объём полости V<sub>дн</sub> = xx м<sup>3</sup>; масса m<sub>дн</sub>= xx кг (табл. П5).

6.1.1.4. Фланцы монометаллические с втулкой приварные встык по ГОСТ 28759.3–90. Сталь хх (табл. 6.1).

Осевой габаритный размер фланца  $H_{\phi} = xx$  м (табл. П6); масса фланца  $m_{\phi} =$ хх кг (табл. П7).

6.1.1.5. Трубная решётка – 2 шт. Сталь 16ГС.  $D_5 = D_8 = x^2$  м;  $s_5 = x^2$  мм (табл. 6.1);  $m_{5n.\pi} = xx$  кг/м<sup>2</sup> (табл. 6.4).

6.1.1.6. Теплообменные трубы. Трубы стальные бесшовные холоднодеформированные по ГОСТ 8734–78. Сталь 20.  $d_H \times s_T = x \times x \times x \times m$ .  $=$  xx м; n<sub>z.тр</sub> = xx шт. (табл. 6.1); m<sub>п.тр</sub> = xx кг/м (табл. 6.8).

# **6.2.2. Расчёт объёма внутренних полостей и массы элементов аппарата**

6.2.2.1. Кожух (состоит из цилиндрической обечайки и двух аппаратных фланцев)

Объём внутренней полости кожуха

$$
V_1 = 0.785 \cdot D_1^2 \cdot (l_{rp} - 2 \cdot s_5), \, M^3 \tag{6.3}
$$

Масса кожуха

 $m_1 = \pi \cdot D_{1c} \cdot l_1 \cdot m_{1n,n} + 2 \cdot m_0$ , kr (6.4)

6.2.2.2. Распределительная камера (состоит из цилиндрической обечайки и двух аппаратных фланцев)

Объём внутренней полости распределительной камеры

$$
V_2 = 0.785 \cdot D_2^2 (l_{2H} + 2 \cdot H_\phi), M^3
$$
 (6.5)

Масса распределительной камеры

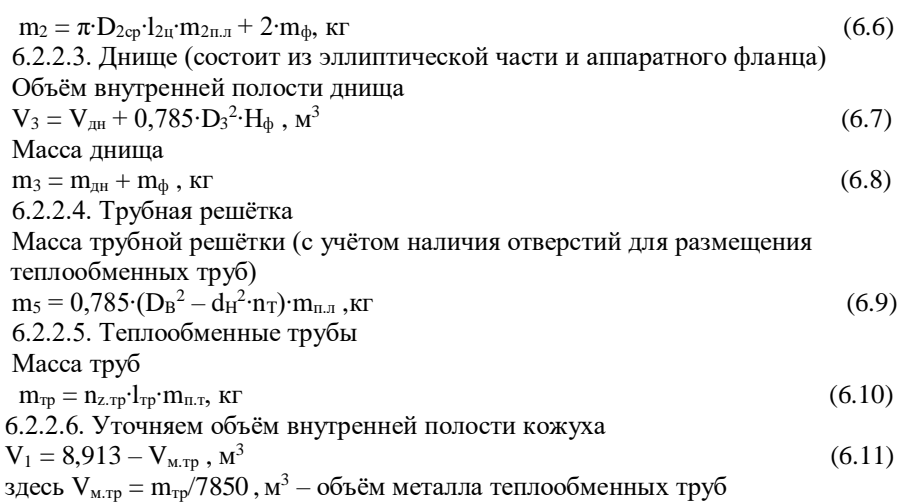

### **6.2.3. Расчёт габаритных размеров аппарата и массы его при монтаже и при гидравлическом испытании**

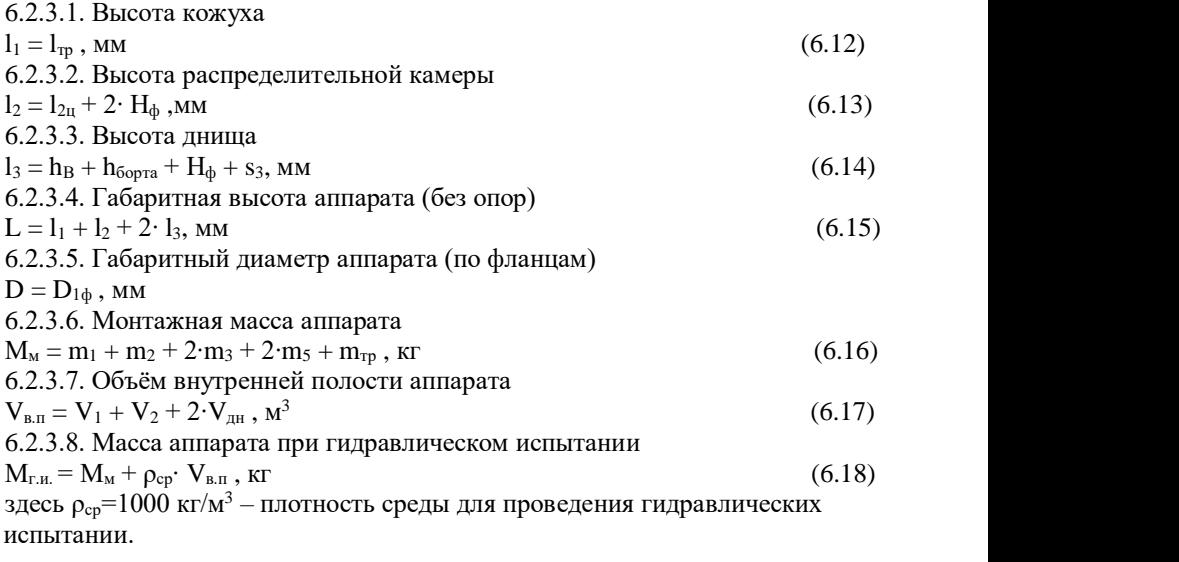

### **6.3. Сводные данные по аппарату**

Габаритная высота  $L = xx$  мм; габаритный диаметр  $D = xx$  мм; монтажная масса  $M_M$  = хх кг; масса при гидравлическом испытании  $M_{r.u.}$  = хх кг.

### **Работа № 7. Исследование критической скорости вала мешалки при разной компоновке**

**Задание.** Исследовать критическую скорость вала мешалки разной компоновки. Проанализировать полученный результат.

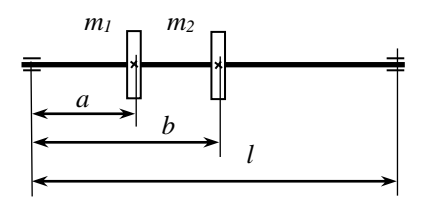

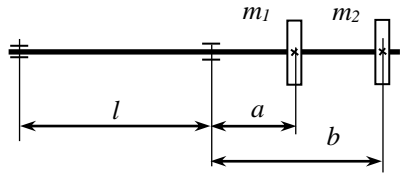

Рис. 7.1. Расчётная схема вала мешалки однопролётного исполнения Рис. 7.2. Расчётная схема вала мешалки консольного исполнения

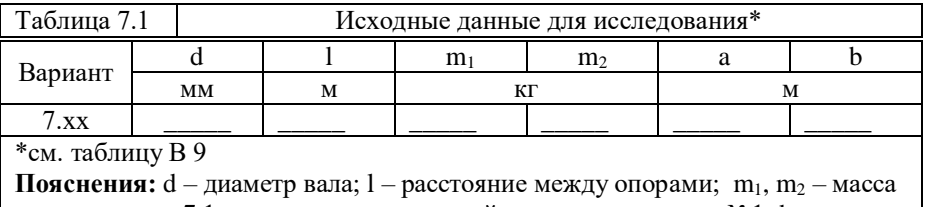

мешалок; рис. 7.1: а – расстояние от левой опоры до мешалки №1; b –

расстояние от левой опоры до мешалки №2; рис. 7.2: a – расстояние от опоры до мешалки №1; b – от левой опоры до мешалки №2.

# **7.1. Расчётные формулы**

# **7.1.1. Предварительные расчёты**

Момент инерции вала I<sub>x</sub> = 0,05⋅d<sup>4</sup>, м<sup>4</sup>.

Вспомогательный коэффициент:  $A = E \cdot I_x$ ,  $H \cdot M^2$ 

7.1.2. Коэффициенты влияние  $\delta_{ii}$  для однопролётного вала (рис. 7.1, табл.  $\Pi$ 11)

 $\delta_{11} = a^2 \cdot (1-a)^2/3A \cdot 1$ ;  $\delta_{22} = b^2 \cdot (1-b)^2/3A \cdot 1$ ;  $\delta_{12} = \delta_{21} = a \cdot (1-b) \cdot (2 \cdot b \cdot 1 - a^2 - b^2)/6A \cdot 1$ 

7.1.3. Коэффициенты влияние  $\delta_{ii}$  для консольного вала (рис. 7.2, табл.  $\Pi$ 12)

*δ11= a 2 ∙(a+l)/3A; δ22= b 2 ∙(b+l)/3A*

*δ12= δ21= a∙(2∙l∙b+3ab-a 2 )/6A*

7.1.4. Сила тяжести мешалок (дисков)

 $Q_1= m_1$ ∙g;  $Q_2= m_2$ ∙g

7.1.5. Статические прогибы вала в сечениях размещения мешалок

 $f_1 = \delta_{11} \cdot Q_1 + \delta_{12} \cdot Q_2 + \delta_{13} \cdot Q_3$ 

## **7.2. Выполнение работы**

### **7.2.1. Расчёт вала мешалки однопролётного исполнения**

Исследование проводим с использованием программы Excel. С этой целью заполняем расчётную таблицу Excel на листе «однопролётный» (рис. 7.3).

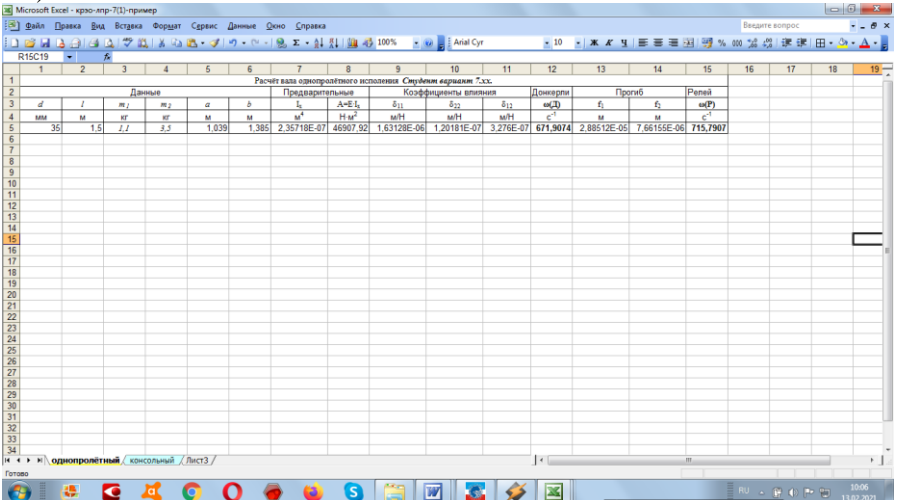

Рис. 7.3. Работа №7. Скриншот расчётной таблицы листа «однопролётный» Оформление расчётной таблицы листа «однопролётный»

Строка R1 → Идентификационная: Расчёт вала однопролётного исполнения. *Студент вариант 7.хх.*

Строка R2 → Данные (С1 – С6); Предварительные расчёты (С7, С8);

Коэффициенты влияния (С9 – С11); скорость по Донкерли (С12); статические прогибы (С13, С14); скорость по Релею (С15)

| Строка $R3 \rightarrow$ Обозначение содержания столоцов |
|---------------------------------------------------------|
| Ячейка R3C9 $\rightarrow$ $\delta_{11}$                 |
| Ячейка R3C10 $\rightarrow$ $\delta_{22}$                |
| Ячейка R3C11 $\rightarrow$ $\delta_{12}$                |
| Ячейка R3C12 $\rightarrow \omega(\Pi)$                  |
| Ячейка R3C13 $\rightarrow$ f <sub>1</sub>               |
| Ячейка R3C14 $\rightarrow$ f <sub>2</sub>               |
| Ячейка R3C15 $\rightarrow \omega(P)$                    |
|                                                         |
|                                                         |
| Ячейка $R$ 4С9 $\rightarrow$ м/Н                        |
|                                                         |

Строка R3 → Обозначение содержания столбцов

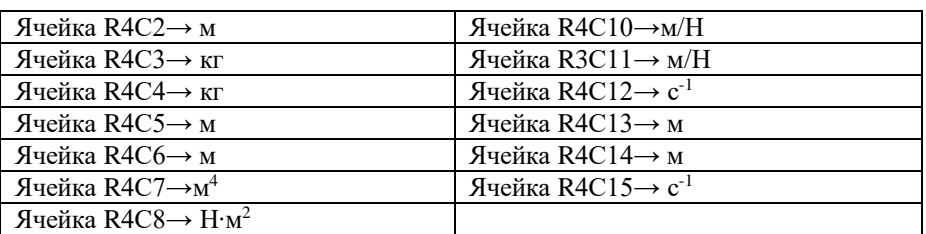

Заполнение столбцов расчётной таблицы

Столбец С1 – Строка R5 → 35 мм = const

Столбец С2 – Строкa R5→ 1,5 м = const

Столбец С3 – Строкa R5→ 1,1 кг = const

Столбец С4 – Строка R5→ 3,5 кг = const

Столбец С5 – Строка R5 → 1,039 м = const

Столбец С6 – Строка R5 → 1,385 м = const

Расчёты с помощью редактора формул  $f_x$  (= в командной строке)

Столбец С7 – Строка R5 → =0,05\*3,1416\*СТЕПЕНЬ(RC[-6]/1000;4)

Столбец С8 – Строка  $R5 \rightarrow = 199000000000*RC[-1]$ 

Столбец С9 – Строка R5 → =RC[-4]\*RC[-4]\*СТЕПЕНЬ(RC[-7]-RC[-

4];2)/(3\*RC[-1])

Столбец С10 – Строка R5 → =RC[-4]\*RC[-4]\*СТЕПЕНЬ(RC[-8]-RC[- 4];2)/(3\*RC[-2]\*RC[-8])

Столбец С11 – Строка R5 → =RC[-6]\*(RC[-9]-RC[-5])\*(2\*RC[-5]\*RC[-9]-RC[- 6]\*RC[-6]-RC[-5]\*RC[-5])/(6\*RC[-3]\*RC[-9])

```
Столбец С12 – Строка R5 → =1/КОРЕНЬ(RC[-3]*RC[-9]+RC[-2]*RC[-8])
```

```
Столбец С13– Строка R5 \rightarrow =RC[-10]*9,81*RC[-4]+RC[-9]*9,81*RC[-2]
```
Столбец С14 – Строка R5 → =RC[-11]\*9,81\*RC[-3]+RC[-10]\*9,81\*RC[-4]

Столбец С15 – Строка R5 → =КОРЕНЬ(9,81\*(RC[-12]\*RC[-2]+RC[-11]\*RC[-

1])/(RC[-12]\*RC[-2]\*RC[-2]+RC[-11]\*RC[-1]\*RC[-1]))

# **7.2.2. Расчёт вала мешалки консольного исполнения**

Исследование проводим с использованием программы Excel. С этой целью заполняем расчётную таблицу Excel на листе «однопролётный» (рис. 7.4).

Оформление расчётной таблицы листа «консольный»

Строка  $R1 \rightarrow M$ дентификационная: Расчёт вала консольного исполнения.

# *Студент вариант 7.хх.*

Строка R2 → Данные (С1 – С6); Предварительные расчёты (С7, С8);

Коэффициенты влияния (С9 – С11); скорость по Донкерли (С12); статические прогибы (С13, С14); скорость по Релею (С15)

 $C$ трока  $R3 \rightarrow O$ бозначение содержания столбцов

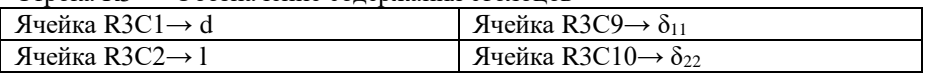

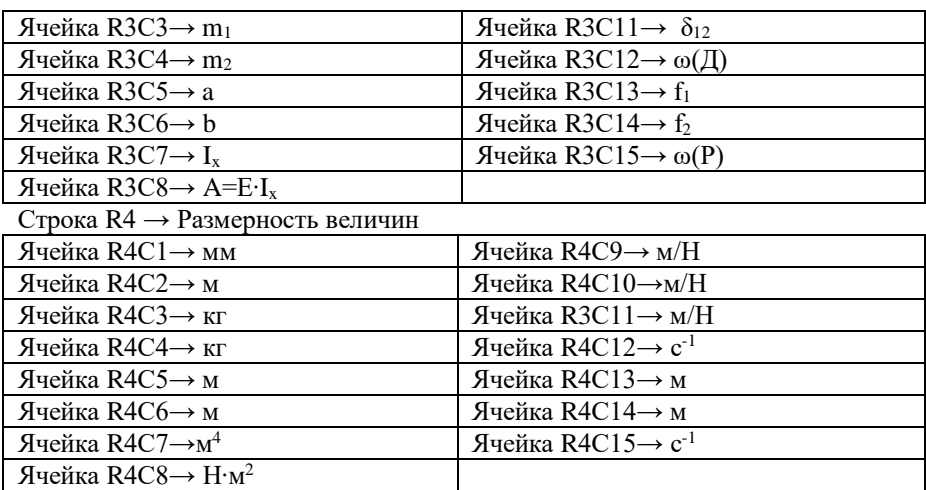

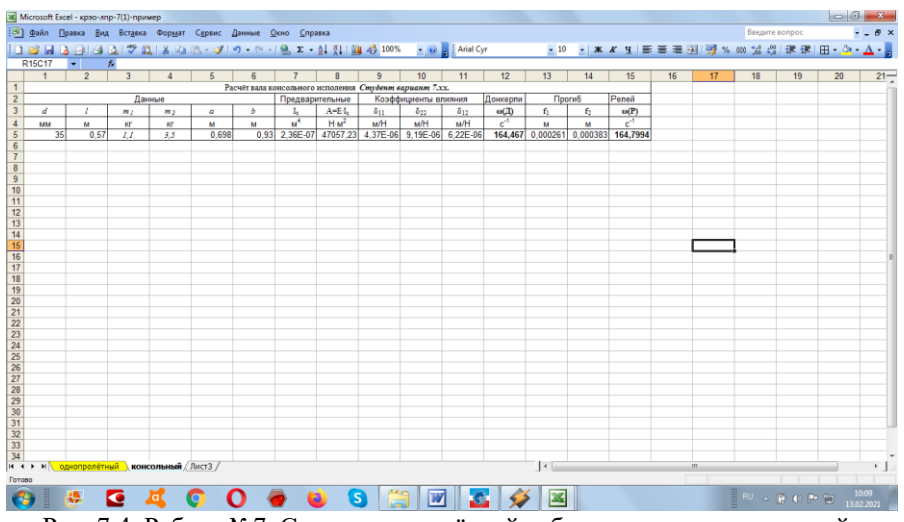

Рис. 7.4. Работа №7. Скриншот расчётной таблицы листа «консольный»

Заполнение столбцов расчётной таблицы Столбец С1 – Строка R5 → 35 мм = const Столбец С2 – Строкa R5→ 1,5 м = const Столбец С3 – Строкa R5→ 1,1 кг = const Столбец С4 – Строка R5→ 3,5 кг = const Столбец С5 – Строка  $R5 \rightarrow 1,039$  м = const Столбец С6 – Строка R5 → 1,385 м = const Расчёты с помощью редактора формул  $f_x$  (= в командной строке)

```
Столбец С7 – Строка R5 \rightarrow =0,05*3,1416*СТЕПЕНЬ(RC[-6]/1000;4)
Столбец С8 – Строка R5 \rightarrow = 199000000000*RC[-1]Столбец С9 – Строка R5 → =RC[-4]*RC[-4]*(RC[-7]+RC[-4])/(3*RC[-1])
Столбец С10 – Строка R5 → =RC[-4]*RC[-4]*(RC[-8]+RC[-4])/(3*RC[-2])
Столбец С11 – Строка R5 → =RC[-6]*(2*RC[-9]*RC[-5]+3*RC[-6]*RC[-5]-
RC[-6]*RC[-6])/(6*RC[-3])
Столбец С12 – Строка R5 → =1/КОРЕНЬ(RC[-3]*RC[-9]+RC[-2]*RC[-8])
Столбец С13– Строка R5 → =RC[-10]*9,81*RC[-4]+RC[-9]*9,81*RC[-2]
Столбец С14 – Строка RS \rightarrow = RC[-11]*9.81*RC[-3]+RC[-10]*9.81*RC[-4]Столбец С15 – Строка R5 → =КОРЕНЬ(9,81*(RC[-12]*RC[-2]+RC[-11]*RC[-
1])/(RC[-12]*RC[-2]*RC[-2]+RC[-11]*RC[-1]*RC[-1]))
```
### **7.3. Результаты исследования**

Сравнить критическую скорость вала мешалки однопролётного и консольного исполнения и объяснить полученный результат.

### **Работа № 8. Исследование напряжённого состояния быстровращающегося диска**

**Задание.** Исследовать распределение радиальных и окружных напряжений быстровращающегося диска; построить эпюры радиальных  $\sigma_r$  и окружных  $\sigma_t$ напряжений в направлении, перпендикулярном оси вращения диска; определить предельную частоту вращения диска из заданного материала.

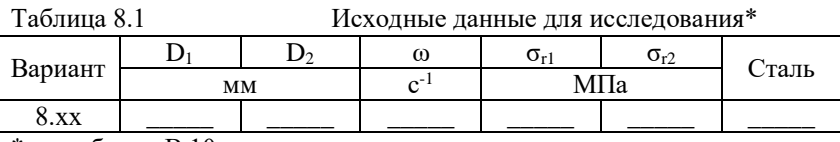

\*см. таблицу В 10

**Пояснения:**  $D_1$  – диаметр отверстия;  $D_2$  – наружный диаметр диска;  $\omega$ – угловая скорость диска;  $\sigma_{r1}$  – радиальные напряжения на посадочной поверхности диска;  $\sigma_{r2}$  – радиальные напряжения на наружной поверхности диска

### **8.1. Расчётные формулы**

Радиальное  $\sigma_r$  и окружное  $\sigma_t$  напряжения (МПа)

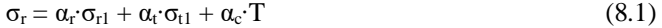

$$
\sigma_t = \beta_r \cdot \sigma_{r1} + \beta_t \cdot \sigma_{t1} + \beta_c \cdot T \tag{8.2}
$$

Расчётные коэффициенты  $\alpha_r$ ,  $\alpha_t$ ,  $\alpha_c$ ,  $\beta_r$ ,  $\beta_t$ ,  $\beta_c$ 

 $\alpha_{\rm r} = \beta_{\rm t} = (1 + x^2)$  $)/2$  (8.3)

- $\alpha_t = \beta_r = (1 x^2)$  $)/2$  (8.4)
- $\alpha_c = -2{,}74\cdot(3{,}3-2{,}6\cdot x^2-0{,}7\cdot x^4$  $(8.5)$

$$
\beta_c = -2{,}74 \cdot (1{,}9 - 2{,}6 \cdot x^2 + 0{,}7 \cdot x^4)
$$
\n(8.6)

здесь х – относительная координата исследуемой точки  $x = R_1/r$ 

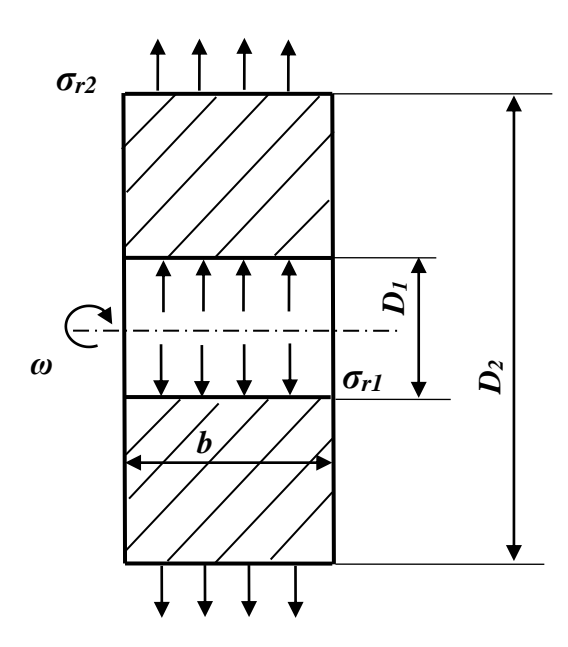

Рис. 8.1. Расчётная схема диска постоянной толщины

Частота вращения диска n  $n = 30 \cdot \omega / \pi$ ,  $c^{-1}$  (8.7) Вспомогательная величина Т  $T = (2 \cdot r)^2 \cdot (n/1000)^2$  $(8.8)$ 

$$
I = (2 \cdot I) \cdot (II/1000) , \text{ivilla}
$$

Величина окружного напряжения при  $x = R_2$ 

$$
\sigma_{t1} = [\sigma_{r2} - \alpha_r(R_2) \cdot \sigma_{r1} - \alpha_c(R_2) \cdot T(R_2)] / \alpha_t(R_2), M\Pi a \tag{8.9}
$$

здесь  $\alpha_r(R_2)$ ,  $\alpha_c(R_2)$ ,  $T(R_2)$ ,  $\alpha_t(R_2)$  – значения соответствующих расчётных коэффициентов и вспомогательной величины при  $x = R_2$ 

Предельная угловая скорость диска

$$
\omega_{\rm np} = [3 \cdot \sigma_{\rm r}/\rho \cdot (R_2^2 + R_2 \cdot R_1 + R_1^2)]^{0.5}, \quad c^{-1}
$$
  
\n
$$
\omega_{\rm np} = \sqrt{\frac{3 \cdot \sigma_{\rm r}}{\rho \cdot (R_2^2 + R \cdot R_1 + R_1^2)}}
$$
\n(8.10)

здесь  $\sigma_{\rm r}$  – предел текучести материала диска,  $\Pi$ а;  $\rho$  – плотность материала диска, кг/м<sup>3</sup> (таблица П 13).

Исследование проводим с использованием программы *Excel.* Для этого формируем расчётные таблицы. Используем стиль ссылок R1C1. Книга *Excel* работы №8 содержит 5 листов: «радиальные напряжения», «окружные напряжения», «сводный», «сводный(2)», «рисунок».

# **8.2.1. Расчётная таблица «радиальные напряжения» (рис. 8.2)**

Оформление расчётной таблицы «радиальные напряжения»

Строка R1 → Идентификационная: Расчёт диска. *Студент вариант 8.хх*. Строка  $R2 \rightarrow O$ бозначение величин, размерности:  $\overline{C1 - r}$ , м;  $\overline{C2 - x}$ ;  $\overline{C3 - \alpha}$ ;

C4 –  $\alpha_i$ ; C5 –  $\alpha_c$ ; C6 – T, M $\Pi$ a; C7 –  $\alpha_r \cdot \sigma_{r1}$ ; C8 –  $\alpha_t \cdot \sigma_{t1}$ ; C9 –  $\alpha_c \cdot T$ , M $\Pi$ a; C10 –  $\sigma_r$ , МПа.

Заполнение столбцов расчётной таблицы

Столбец С1  $\rightarrow$  переменная r с шагом 0,01 м (количество строк в столбце зависит от размеров диска ( $R_1=0,5$ <sup>·</sup>D<sub>1</sub>...  $R_2=0,5$ ·D<sub>2</sub> и выбранного шага); ячейка R3C1 $\rightarrow$  R<sub>1</sub>: =R[-1]C+0,01

Столбец С2 $\rightarrow$  относительная переменная х: = R<sub>1</sub>/RC[-1]

Столбец С $3\rightarrow$  расчётный коэффициент  $\alpha_r$ : =(1+RC[-1]\*RC[-1])/2 Столбец С4 $\rightarrow$  расчётный коэффициент  $\alpha_t$ : =(1-RC[-2]\*RC[-2])/2

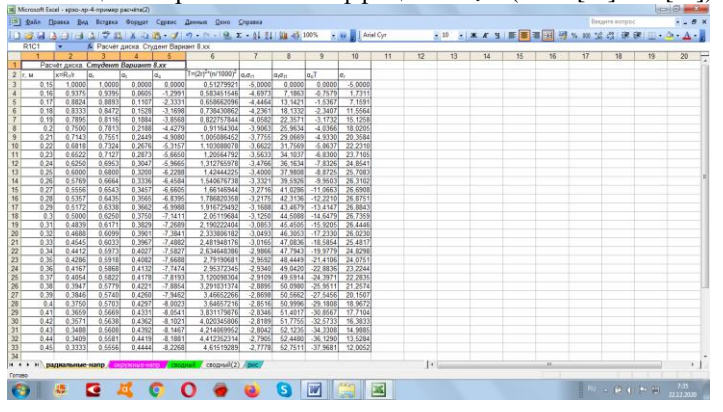

Рис. 8.2. Работ №8. Скриншот листа «радиальные напряжения» расчётной таблицы

Столбец С5  $\rightarrow$  расчётный коэффициент  $\alpha_c$ : =-2,74\*(3,3-2,6\*СТЕПЕНЬ(RC[-3];2)-0,7\*СТЕПЕНЬ(RC[-3];4)) Столбец С6 → вспомогательная величина Т: =СТЕПЕНЬ(2\*RC[-5];2)\*СТЕПЕНЬ(0,001∙n;2) Столбец С7 →  $\alpha_{r} \cdot \sigma_{r1}$ : =RC[-4]\* $\sigma_{r1}$ Столбец С8 →  $\alpha_t \sigma_{t1}$ : =RC[-4]\* $\sigma_{t1}$ Столбец С $9 \rightarrow \alpha_c$ ·T: =RC[-4]\*RC[-3]

Столбец С $10 \rightarrow \sigma_r$ : =RC[-3]+RC[-2]+RC[-1] Проверка:  $r = R_1 \rightarrow \sigma_r = \sigma_{r1}$ ;  $r = R_2 \rightarrow \sigma_r = \sigma_{r2}$ 

### **8.2.2. Расчётная таблица «окружные напряжения»** (рис. 8.3).

Оформление расчётной таблицы «Окружные напряжения» Строка R1 → Идентификационная: Расчёт диска. *Студент вариант 8.хх*. Строка R2 → Обозначение величин, размерности: С1 – r, м; С2 – х; С3 – βt;  $C4 - β<sub>1</sub>$ ; C5 – β<sub>c</sub>; C6 – T, MΠa; C7 – β<sub>r</sub>⋅σ<sub>r1</sub>; C8 – β<sub>r</sub>⋅σ<sub>τ1</sub>; C9 – β<sub>c</sub>⋅T, MΠa; C10 – σ<sub>t</sub>, МПа. Заполнение столбцов расчётной таблицы Столбец  $Cl \rightarrow$  переменная r с шагом 0,01 м (количество строк в столбце зависит от размеров диска  $(R_1=0.5 \cdot D_1 \dots R_2=0.5 \cdot D_2$  и выбранного шага); ячейка R3С1→ R1: =R[-1]C+0,01 Столбец С2 $\rightarrow$  относительная переменная х: = R<sub>1</sub>/RC[-1] Столбец С3→ расчётный коэффициент βt: =(1+RC[-1]\*RC[-1])/2 Столбец С4→ расчётный коэффициент βr: =(1-RC[-2]\*RC[-2])/2 Столбец С5  $\rightarrow$  расчётный коэффициент  $\beta_c$ : =-2,74\*(1,9-2,6\*СТЕПЕНЬ(RC[-3];2)+0,7\*СТЕПЕНЬ(RC[-3];4)) Столбец С6 → вспомогательная величина Т: =СТЕПЕНЬ(2\*RC[-5];2)\*СТЕПЕНЬ(0,001∙n;2) Столбец С $7 \rightarrow \beta_r \cdot \sigma_{r1}$ : =RC[-3]\* $\sigma_{r1}$ Столбец С8 →  $\beta_t \cdot \sigma_{t1}$ : =RC[-5]\* $\sigma_{t1}$ Столбец С9 → βc∙T: =RC[-4]\*RC[-3] Столбец С $10 \rightarrow \sigma_t$ : =RC[-3]+RC[-2]+RC[-1]

Проверка:  $r = R_1 \rightarrow \sigma_t = \sigma_{t1}$ 

| R15C20       |              | $\sim$           | $\overline{\mathbf{r}}$            |                  |                        |                                                       |                        |                     |                        |                    |    |                       |    |                 |    |    |    |    |    |        |
|--------------|--------------|------------------|------------------------------------|------------------|------------------------|-------------------------------------------------------|------------------------|---------------------|------------------------|--------------------|----|-----------------------|----|-----------------|----|----|----|----|----|--------|
| $\mathbf{1}$ |              | $\overline{2}$   | 3                                  | $\Delta$         | $5 -$                  | 6 <sup>2</sup>                                        | $\overline{7}$         | 8                   | 9                      | 10                 | 11 | 12                    | 13 | 14 <sup>°</sup> | 15 | 16 | 17 | 18 | 19 | $20 -$ |
|              |              |                  | Расчет диска. Студент Вариант 8.хх |                  |                        | $T = (2r)^2 (n/1000)^2$ $ B_r\sigma_{r1} $            |                        |                     | B.T                    |                    |    |                       |    |                 |    |    |    |    |    |        |
| 2 r. M       |              | $x=R/I$          |                                    |                  |                        |                                                       |                        | βσ.                 |                        | lσ,                |    |                       |    |                 |    |    |    |    |    |        |
|              | 0.16         | 1,0000           | 1,0000                             | 0.0000           | 0,0000                 | 0,51279921                                            | 0.0000                 | 118,6900            |                        | 0.0000 118,6900    |    |                       |    |                 |    |    |    |    |    |        |
|              | 0.16         | 0.9375           | 0.9395                             | 0.0605           | $-0.4263$              | 0.683451546<br>0.658662096                            | $-0.3027$              | 111,5037            | $-0.2487$              | 110.9522           |    |                       |    |                 |    |    |    |    |    |        |
|              | 0.17<br>0.18 | 0.8824           | 0.8893                             | 0.1107           | $-0.8222$              |                                                       | $-0.5536$              | 105,5479            | $-0.5416$<br>$-0.8741$ | 104.4527           |    |                       |    |                 |    |    |    |    |    |        |
|              | 0.19         | 0.8333<br>0.7895 | 0.8472<br>0.8116                   | 0.1528<br>0.1884 | $-1,1837$<br>$-1.5109$ | 0.738430862                                           | $-0.7639$<br>$-0.9418$ | 100,5568<br>96 3329 | $-1.2431$              | 98,9188<br>94.1479 |    |                       |    |                 |    |    |    |    |    |        |
|              | 0.2          | 0.7500           | 0.7813                             | 0.2188           | $-1.8056$              | 0.822757844<br>0.91164304                             | $-1.0938$              | 92.7266             | $-1.6461$              | 89.9867            |    |                       |    |                 |    |    |    |    |    |        |
|              | 0.21         | 0.7143           | 0.7551                             | 0.2449           | $-2.0706$              | 1.005086452                                           | $-1.2245$              | 89.6231             | $-2.0811$              | 86.3175            |    |                       |    |                 |    |    |    |    |    |        |
|              | 0.22         | 0.6818           | 0.7324                             | 0.2676           | $-2.3087$              | 1,103088078                                           | $-1,3378$              | 86.9331             | $-2.5457$              | 83,0485            |    |                       |    |                 |    |    |    |    |    |        |
|              | 0.23         | 0.6522           | 0.7127                             | 0.2873           | $-2,5229$              | 1,20564792                                            | $-1.4367$              | 84,5863             | $-3.0418$              | 80.1078            |    |                       |    |                 |    |    |    |    |    |        |
|              | 0.24         | 0.6250           | 0.6963                             | 0.3047           | $-2.7159$              | 1.312765978                                           | $-1.5234$              | 82 52 66            | $-3.6663$              | 77.4379            |    |                       |    |                 |    |    |    |    |    |        |
|              | 0.25         | 0.6000           | 0.6800                             | 0.3200           | $-2.8899$              | 1.42444225                                            | $-1.6000$              | 80.7092             | $-4.1165$              | 74.9927            |    |                       |    |                 |    |    |    |    |    |        |
|              | 0.26         | 0.6769           | 0.6664                             | 0.3336           | $-3.0473$              | 1.540676738                                           | $-1.6679$              | 79.0974             | $-4.6949$              | 72.7346            |    |                       |    |                 |    |    |    |    |    |        |
|              | 0.27         | 0.5556           | 0.6543                             | 0.3457           | $-3.1899$              | 1.66146944                                            | $-1.7284$              | 77.6614             | $-5.3000$              | 70.6330            |    |                       |    |                 |    |    |    |    |    |        |
|              | 0.28         | 0.6357           | 0.643                              | 0.3565           | $-3.3195$              | 1,786820358                                           | $-1.7826$              | 76.3764             | $-5.9313$              | 68.6626            |    |                       |    |                 |    |    |    |    |    |        |
|              | 0.29         | 0.6172           | 0.6338                             | 0.3662           | $-34373$               | 1,916729492                                           | $-18312$               | 75 2221             | $-6.5884$              | 66,8025            |    |                       |    |                 |    |    |    |    |    |        |
|              | 0.3          | 0.6000           | 0.6250                             | 0.3750           | $-3.5449$              | 2.05119684                                            | $-1,8750$              | 74,1813             | $-7,2712$              | 65.0350            |    |                       |    |                 |    |    |    |    |    |        |
|              | 0.31         | 0.4839           | 0.6171                             | 0.3829           | $-3.6432$              | 2,190222404                                           | $-1.9147$              | 73.2395             | $-7.9794$              | 63 34 54           |    |                       |    |                 |    |    |    |    |    |        |
|              | 0.32         | 0.4688           | 0.6099                             | 0.3901           | $-3.7333$              | 2.333806182                                           | $-1.9507$              | 72.3847             | $-8.7127$              | 61.7213            |    |                       |    |                 |    |    |    |    |    |        |
|              | 0.33         | 0.4545           | 0.6033                             | 0.3967           | $-3.8160$              | 2,481948176                                           | $-1.9835$              | 71,6064             | $-9.4711$              | 60.1518            |    |                       |    |                 |    |    |    |    |    |        |
|              | 0.34         | 0.4412           | 0.5973                             | 0.4027           | $-3.8921$              | 2.634648386                                           | $-2.0134$              | 70.8957             | $-10.2542$             | 58,6281            |    |                       |    |                 |    |    |    |    |    |        |
|              | 0.35         | 0.4286           | 0.5918                             | 0.4082           | $-3.9622$              | 2.79190681                                            | $-2.0408$              | 70.2451             | $-11.0621$             | 57.1421            |    |                       |    |                 |    |    |    |    |    |        |
|              | 0.36         | 0.4167           | 0.5868                             | 0.4132           | $-4.0270$              | 2.95372345                                            | $-2.0660$              | 69.6480             | $-11.8947$             | 55.6873            |    |                       |    |                 |    |    |    |    |    |        |
|              | 0.37         | 0.4054           | 0.5822                             | 0.4178           | $-4.0870$              | 3.120098304                                           | $-20891$               | 69.0986             | $-127517$              | 54 25 77           |    |                       |    |                 |    |    |    |    |    |        |
|              | 0.38         | 0.3947           | 0.5779                             | 0.4221           | $-4,1425$              | 3,291031374                                           | $-2.1105$              | 68 5920             | $-136332$              | 52 8483            |    |                       |    |                 |    |    |    |    |    |        |
|              | 0.39         | 0.3846           | 0.5740                             | 0.4260           | $-4.1941$              | 3,46652266                                            | $-2.1302$              | 68.1238             | $-145390$              | 51,4546            |    |                       |    |                 |    |    |    |    |    |        |
|              | 04           | 0.3750           | 0.5703                             | 0.4297           | $-4.2421$              | 3.64657216                                            | $-2.1484$              | 67.6904             | $-15.4692$             | 50.0728            |    |                       |    |                 |    |    |    |    |    |        |
|              | 0.41         | 0.3659           | 0.5669                             | 0.4331           | $-4.2868$              | 3.831179876                                           | $-2.1654$              | 67.2883             | $-16.4236$             | 48,6993            |    |                       |    |                 |    |    |    |    |    |        |
|              | 0.42         | 0.3571           | 0.5638                             | 0.4362           | $-4.3286$              | 4.020345806                                           | $-2.1811$              | 66.9145             | $-17.4022$             | 47.3312            |    |                       |    |                 |    |    |    |    |    |        |
|              | 0.43         | 0.3488           | 0.5608                             | 0.4392           | $-4.3675$              | 4.214069952                                           | $-2.1958$              | 66.5665             | $-18.4050$             | 45.9658            |    |                       |    |                 |    |    |    |    |    |        |
|              | 0.44         | 0.3409           | 0.5581                             | 0.4419           | $-4.4040$              | 4.412352314                                           | $-2.2096$              | 66.2420             | $-19.4318$             | 44.6007            |    |                       |    |                 |    |    |    |    |    |        |
|              | 0.45         | 0.3333           | 0.5556                             | 0.4444           | $-4.4381$              | 4,61519289                                            | $-2,2222$              | 65.9389             | $-20.4828$             | 43.2339            |    |                       |    |                 |    |    |    |    |    |        |
|              |              |                  |                                    |                  |                        |                                                       |                        |                     |                        |                    |    |                       |    |                 |    |    |    |    |    |        |
| <b>H 4 P</b> |              |                  |                                    |                  |                        | и радкальные капр с окружение напр сводный сводный(2) |                        |                     |                        |                    |    | $\lceil \cdot \rceil$ |    |                 |    |    |    |    |    |        |

Рис.8.3. Работ №8. Скриншот листа «окружные напряжения» расчётной таблины

#### **8.2.3. Расчётная таблица листа «сводный» (рис. 8.4, 8.5)**

Данная расчётная таблица получена копированием информации листов «Радиальные напряжения» и «Окружные напряжения» и перенесением её на лист «сводный» (рис. 8.4). Объёдинение информации о действующих в диске напряжениях на одном листе вызвано необходимостью построение эпюры напряжений  $\sigma_r(r)$ ,  $\sigma_t(r)$ . После формирования листа «Сводный» фиксируем содержание ячеек с помощью опций «Копировать»→«Специальная вставка»→«Значения». После Фиксации содержания ячеек удаляем столбцы, не используемые при построении иллюстрационной диаграммы (рис 8.5).

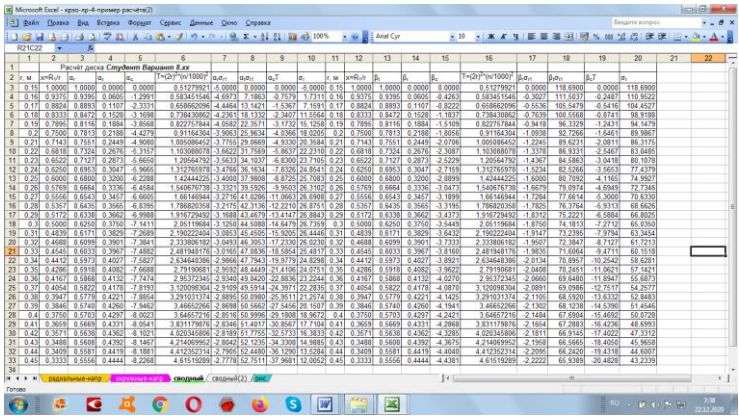

Рис. 8.4. Работ №8. Скриншот листа «сводный» расчётной таблицы

|                |      |                              | 18 Microsoft Excel - крас-лр-4-пример расчёта(2)<br>Файл Правка Вид Вставка Формат Сервис Динные Джно Справка |                |                |   |                |  |                |                  |    |    |                        |    |    |    |    |                       | Введите вопрос | $-0.7$             | $-8x$  |
|----------------|------|------------------------------|----------------------------------------------------------------------------------------------------|----------------|----------------|---|----------------|--|----------------|------------------|----|----|------------------------|----|----|----|----|-----------------------|----------------|--------------------|--------|
|                |      |                              |                                                                                                    |                |                |   |                |  |                |                  |    |    |                        |    |    |    |    |                       |                |                    |        |
|                |      |                              |                                                                                                    |                |                |   |                |  |                |                  |    |    |                        |    |    |    |    |                       |                |                    |        |
| $\overline{1}$ |      | R13C14 v 6<br>$\overline{2}$ |                                                                                                    |                |                |   |                |  |                |                  |    |    |                        |    |    |    |    |                       |                |                    | $21 -$ |
|                |      |                              | 3                                                                                                    | 4 <sup>1</sup> | $\overline{5}$ | 6 | $\overline{7}$ |  | $\overline{9}$ | 10 <sub>10</sub> | 11 | 12 | 13 <sup>°</sup>        | 14 | 15 | 16 | 17 | 18                    | 19             | 20 <sub>2</sub>    |        |
| 2 r, M         | lo,  |                              |                                                                                                    |                |                |   |                |  |                |                  |    |    |                        |    |    |    |    |                       |                |                    |        |
|                |      |                              | $0.15$ -5.0000 118.6900                                                                                       |                |                |   |                |  |                |                  |    |    |                        |    |    |    |    |                       |                |                    |        |
| 0.16           |      |                              | 1,7311 110,9522                                                                                               |                |                |   |                |  |                |                  |    |    |                        |    |    |    |    |                       |                |                    |        |
| 0.17           |      |                              | 7.1591 104.4527                                                                                               |                |                |   |                |  |                |                  |    |    |                        |    |    |    |    |                       |                |                    |        |
|                |      |                              | 0.18 11.5564 98,9188                                                                                          |                |                |   |                |  |                |                  |    |    |                        |    |    |    |    |                       |                |                    |        |
| 0.19           |      |                              | 15.1258 94.1479                                                                                               |                |                |   |                |  |                |                  |    |    |                        |    |    |    |    |                       |                |                    |        |
|                | 0.2  |                              | 18.0205 89.9867                                                                                               |                |                |   |                |  |                |                  |    |    |                        |    |    |    |    |                       |                |                    |        |
|                | 0.21 |                              | 20.3584 86.3175                                                                                               |                |                |   |                |  |                |                  |    |    |                        |    |    |    |    |                       |                |                    |        |
|                | 0.22 |                              | 22 2310 83,0485                                                                                               |                |                |   |                |  |                |                  |    |    |                        |    |    |    |    |                       |                |                    |        |
| 0.23           |      |                              | 23 7105 80 1078                                                                                               |                |                |   |                |  |                |                  |    |    |                        |    |    |    |    |                       |                |                    |        |
|                | 0.24 |                              | 24.8541 77,4379                                                                                               |                |                |   |                |  |                |                  |    |    |                        |    |    |    |    |                       |                |                    |        |
|                |      |                              | 0.25 25.7083 74.9927                                                                                          |                |                |   |                |  |                |                  |    |    |                        |    |    |    |    |                       |                |                    |        |
|                | 0.26 | 26.3102                      | 72.7346                                                                                                    |                |                |   |                |  |                |                  |    |    |                        |    |    |    |    |                       |                |                    |        |
|                |      | $0.27$ 26.6908               | 70,6330                                                                                                    |                |                |   |                |  |                |                  |    |    |                        |    |    |    |    |                       |                |                    |        |
|                | 0.28 | 26,8751                      | 68,6626                                                                                                    |                |                |   |                |  |                |                  |    |    |                        |    |    |    |    |                       |                |                    |        |
|                | 0.29 | 26,8843                      | 66,8025                                                                                                    |                |                |   |                |  |                |                  |    |    |                        |    |    |    |    |                       |                |                    |        |
|                |      |                              | 0.3 26.7359 65.0350                                                                                           |                |                |   |                |  |                |                  |    |    |                        |    |    |    |    |                       |                |                    |        |
|                |      |                              | 0.31 26.4446 63.3454                                                                                          |                |                |   |                |  |                |                  |    |    |                        |    |    |    |    |                       |                |                    |        |
|                |      |                              | $0.32$ 26.0230 61.7213                                                                                        |                |                |   |                |  |                |                  |    |    |                        |    |    |    |    |                       |                |                    |        |
|                |      |                              | 0.33 25.4817 60.1518                                                                                          |                |                |   |                |  |                |                  |    |    |                        |    |    |    |    |                       |                |                    |        |
|                | 0.34 |                              | 24.8298 58.6281                                                                                               |                |                |   |                |  |                |                  |    |    |                        |    |    |    |    |                       |                |                    |        |
|                | 0.35 |                              | 24 0751 57.1421                                                                                               |                |                |   |                |  |                |                  |    |    |                        |    |    |    |    |                       |                |                    |        |
|                |      |                              | 0.36 23.2244 55,6873                                                                                          |                |                |   |                |  |                |                  |    |    |                        |    |    |    |    |                       |                |                    |        |
|                | 0.37 |                              | 22 2835 54.2577                                                                                               |                |                |   |                |  |                |                  |    |    |                        |    |    |    |    |                       |                |                    |        |
|                | 0.38 |                              | 21.2574 52.8483                                                                                               |                |                |   |                |  |                |                  |    |    |                        |    |    |    |    |                       |                |                    |        |
|                | 0.39 |                              | 20.1507 51.4546                                                                                               |                |                |   |                |  |                |                  |    |    |                        |    |    |    |    |                       |                |                    |        |
|                | 0.4  |                              | 18.9672 50.0728                                                                                               |                |                |   |                |  |                |                  |    |    |                        |    |    |    |    |                       |                |                    |        |
|                | 0.41 | 17.7104                      | 48,6993                                                                                                    |                |                |   |                |  |                |                  |    |    |                        |    |    |    |    |                       |                |                    |        |
| 0,42           |      |                              | 16.3833 47,3312                                                                                               |                |                |   |                |  |                |                  |    |    |                        |    |    |    |    |                       |                |                    |        |
|                |      |                              | 0.43 14 9885 45.9658                                                                                          |                |                |   |                |  |                |                  |    |    |                        |    |    |    |    |                       |                |                    |        |
|                |      |                              | $0.44$ 13.5284 44.6007<br>0.45 12.0052 43.2339                                                                |                |                |   |                |  |                |                  |    |    |                        |    |    |    |    |                       |                |                    |        |
|                |      |                              |                                                                                                    |                |                |   |                |  |                |                  |    |    |                        |    |    |    |    |                       |                |                    |        |
|                |      |                              | и « » » <mark>к радкальные каго / окружние капр / сводный / сводный (2) / сис /</mark>                        |                |                |   |                |  |                |                  |    |    | $\left  \cdot \right $ |    |    |    |    |                       |                |                    |        |
|                |      |                              |                                                                                                    |                |                |   |                |  |                |                  |    |    |                        |    |    |    |    |                       |                | Network Connection |        |
|                |      |                              |                                                                                                    |                |                |   |                |  |                |                  |    |    |                        |    |    |    |    |                       |                | Доступ к Интернету |        |
|                |      |                              | <b>Q</b>                                                                                                    |                |                |   |                |  |                |                  |    |    | KOOOOOG BEEDIG         |    |    |    |    | $100 - 90 + 90 = 704$ |                |                    |        |

Рис. 8.5. Работ №8. Скриншот листа «сводный(2)» расчётной таблицы

#### **8.3. Построение иллюстрационной диаграммы**

Построение выполняется с помощью программы Мастер диаграмм. Используется точечная диаграмма со значениями, соединенными отрезками баз маркеров. При построении используются данные столбцов С1, С2, С3 (рис. 8.6).

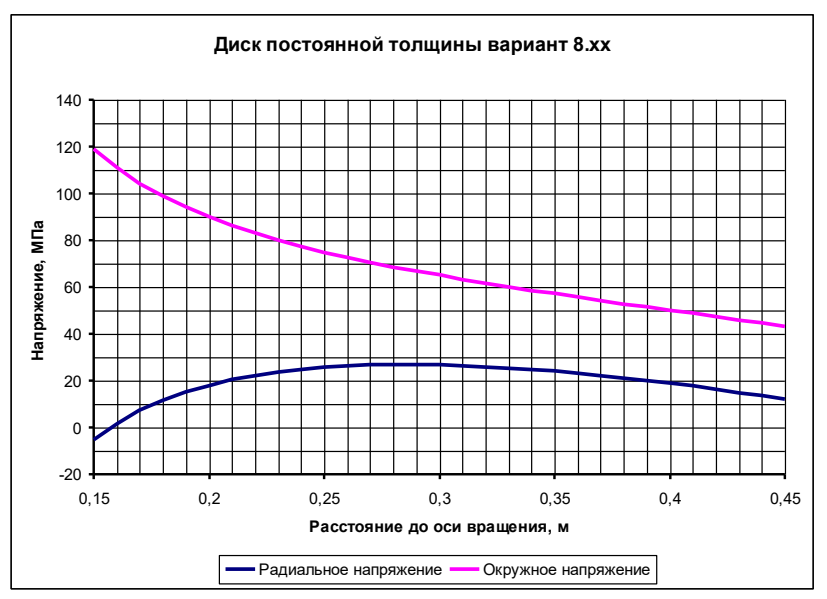

Рис. 8.6. Эпюра напряжений вращающегося диска

### **8.4. Анализ результатов исследования**

На основании анализа эпюр сделать выводы

- какие напряжения (радиальные или окружные) являются опасными для диска с точки зрения выполнения условия прочности;

- указать координату опасной точки, в которой возможно возникновение пластической деформации и разрушения материала диска.

### **8.5. Определение предельной частоты вращения диска (см. формулу 8.10)**

### **2. Варианты исходных данных для выполнения работ Работа №1 Исследование несущей способности балок при изгибе. Анализ экономичности балок**

**Задание.** Выполнить исследование несущей способности балок, работающих при изгибе. Одна балка изготовлена из фасонного проката (двутавр ГОСТ 8239–89, швеллер ГОСТ 8240–72), вторая балка имеет кольцевое сечение. Балки рассматриваются равновеликие (имеют одинаковую площадь поперечного сечения). Проанализировать экономичность балок при изгибе. Исследование и анализ выполнить для расположения изгибающей нагрузки в заданной плоскости.

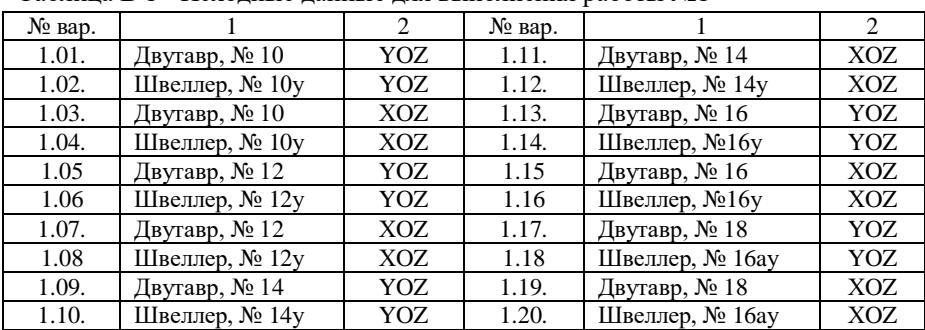

Таблица В 1 - Исходные данные для выполнения работы №1

1. Вид проката: двутавр или швеллер.

2. Плоскость приложения изгибающей нагрузки (OYZ – вертикальная, OXZ – горизонтальная).

3. Дополнительные данные выбираются из таблицы ГОСТ на сортамент прокатных профилей см. Таблицы В 2, В 3.

4. Для вертикальной плоскости  $ZOY - W_x$ ; для горизонтальной плоскости  $ZOX - W_{v.}$ 

5. Для вертикальной плоскости ZOY – h; для горизонтальной ZOX – b.

|       | $\overline{ }$ |      |                 |             |                 |        |
|-------|----------------|------|-----------------|-------------|-----------------|--------|
| $N_2$ | h              | b    | F               | m           | Wx              | Wy     |
|       | CM             | CM   | cm <sup>2</sup> | $K\Gamma/M$ | cm <sup>3</sup> | $CM^3$ |
| 10    | 10             | 5,5  | 12,0            | 9,46        | 39,7            | 6,49   |
| 12    | 12             | 6,4  | 14,7            | 11,50       | 58,4            | 8,72   |
| 14    | 14             | 7,3  | 17,4            | 13,7        | 81,7            | 11,50  |
| 16    | 16             | 8,1  | 20,2            | 15,9        | 109,0           | 14,50  |
| 18    | 18             | 9, 0 | 23,4            | 18,4        | 143,0           | 18,40  |
| 20    | 20             | 10,0 | 26,8            | 21,0        | 184,0           | 23,10  |
| 22    | 22             | 11,0 | 30,6            | 24,0        | 232,0           | 28,6   |
| 24    | 24             | 11,5 | 34,8            | 27,3        | 289,0           | 34,50  |

Таблица В 2 - Двутавры. Сортамент ГОСТ 8239-89

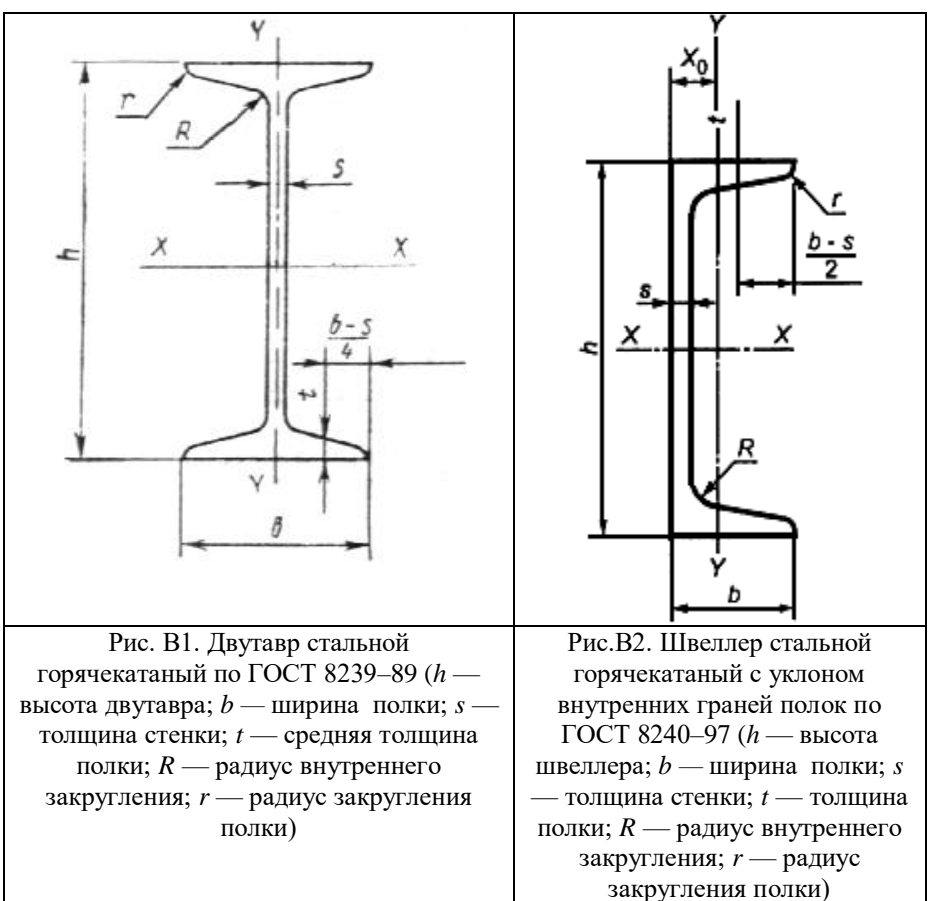

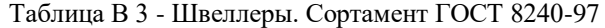

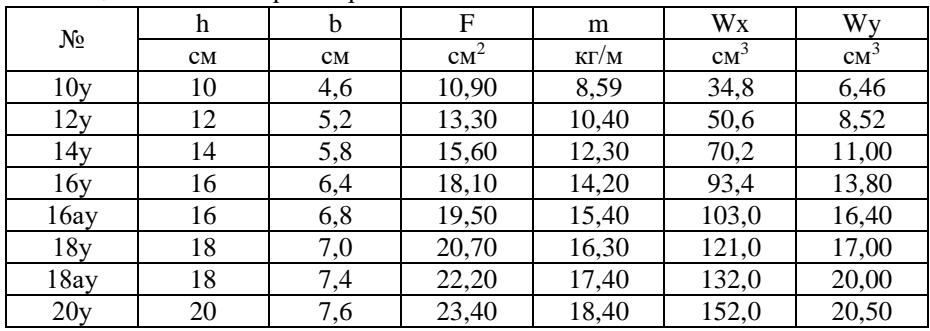

42

### **Работа №2. Исследование напряжённого состояния в стенке цилиндрической тонкостенной обечайки**

**Задание.** Проводилось измерение напряжений в стенке тонкостенной цилиндрической обечайки, нагруженной внутренним давлением. Тензодатчики были размещены по двум перпендикулярным направлениям. Зная величину напряжений в точке измерения  $\sigma_{\alpha}$ ,  $\sigma_{\beta}$  и ориентацию тонзодатчиков относительно осей обечайки углы α, β, определить: 1) величину главных напряжений в точке измерения; 2) значения нормальных и касательных напряжений в зависимости от угла расположения площадки; 3) расчётные напряжения в точке измерения по II, III и IV теории прочности. Таблица В 4 - Исходные данные для выполнения работы №2

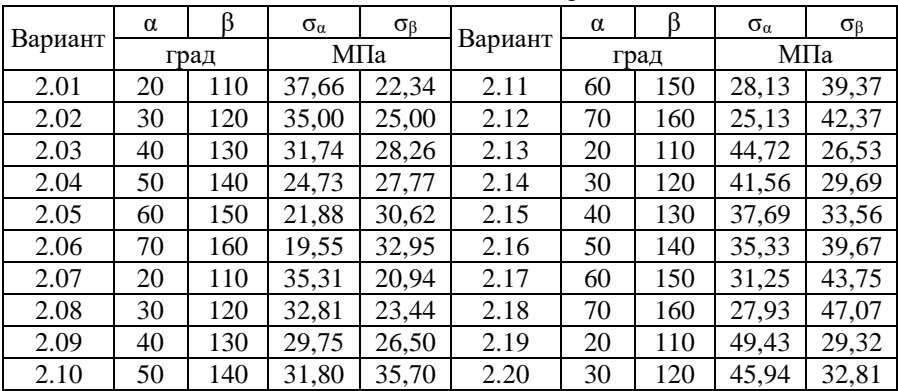

### **Работа № 3. Оптимизация размеров корпуса цельносварного стального аппарата, работающего под внутренним давлением**

**Задание.** Определить оптимальные размеры (диаметр, высота) корпуса стального цельносварного аппарата заданного объёма с эллиптическими неотбортованными днищами. Оптимизацию выполнить из условий: а) минимума массы аппарата; б) минимума боковой поверхности аппарата. Выполнить эскизы аппаратов оптимальных размеров. Проанализируйте полученный результат.

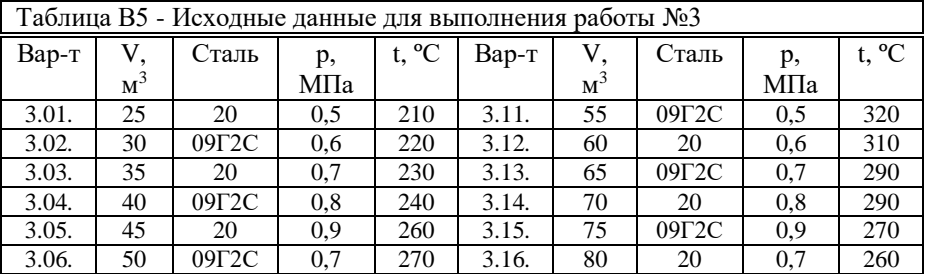

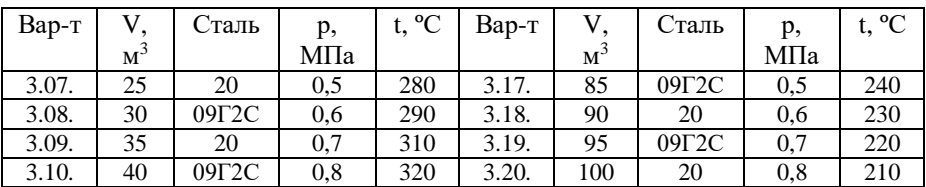

**Пояснения:** V – объём аппарата; р – давление в аппарате; t – температура в аппарате.

#### **Дополнительные данные**

 $c = 1$  мм = 0,001 м конструктивная прибавка к толщине стенки;  $\varphi = 1$ коэффициент прочности сварного шва (сварка автоматическая дуговая (АДС); допускаемое напряжение стали при рабочей температуре в аппарате определяется интерполяцией (см. Сафонов Б.П. Расчёт элементов химического оборудования. Часть 1. Учебное пособие по КРЭО, Новомосковск 2018, 123 с., таблица П7).

### **Работа № 4. Исследование напряжённого состояния в стенке толстостенного сосуда**

Задание. Полый стальной цилиндр с днищами, имеющий внутренний диаметр  $D_2$  и толщину стенки s, нагружен внутренним давлением p, равномерно распределённым по объёму сосуда.

Для толстостенного сосуда:

1. Построить распределение радиальных  $\sigma_r$  и окружных  $\sigma_t$  напряжений по толщине стенки цилиндра.

2. Определить величину наибольшего расчётного напряжения в стенке цилиндра по теории наибольших касательных напряжений  $\sigma_{III}$  и по энергетической теории прочности  $\sigma_{IV}$ . Проанализировать полученный результат.

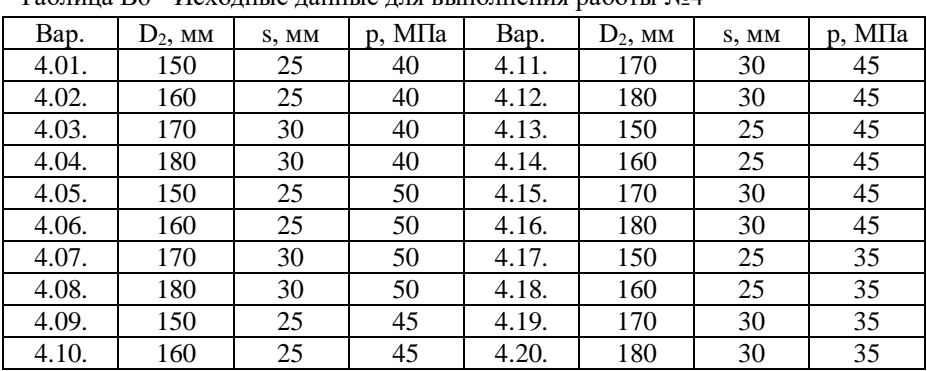

 $T_2$ блица В6 - Исходине данные для выполнения работы  $\mathbb{N}$ 

### **Работа № 5. Исследование размещения отверстий под трубы в трубной решётке кожухотрубчатого теплообменника**

**Задание.** Изучить схемы размещения отверстий под трубы в трубной решётке по треугольнику и квадрату; освоить камеральную разметку трубной решётки при размещении отверстий под трубы; составить таблицы индексов отверстий; выполнить схемы размещения отверстий на трубной решётке; сравнить компактность размещение отверстий по треугольнику и квадрату

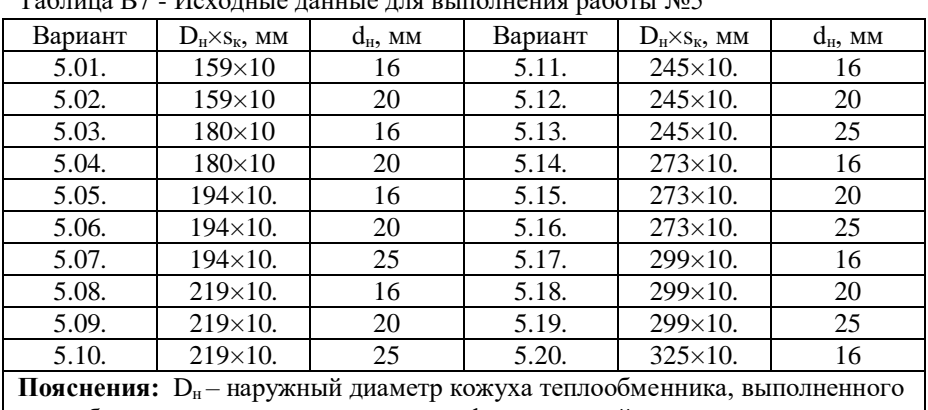

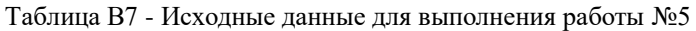

из трубы;  $s_{k}$  – толщина стенки кожуха;  $d_{n}$  – наружный диаметр теплообменных труб

### **Работа № 6. Компоновка теплообменного аппарата**

**Задание.** Изучить конструкцию кожухотрубчатого теплообменника; выбрать полуфабрикатов для изготовления элементов аппарата; выполнить расчёт массы аппарата при монтаже и гидравлическом испытании; определить габаритные размеры теплообменника.

| No.                                       | Наименование параметра, обозначение                | Значение | Размерность |
|-------------------------------------------|----------------------------------------------------|----------|-------------|
| $\Pi/\Pi$                                 |                                                    |          |             |
| 1.                                        | Диаметр аппарата, $D_B$                            |          | M           |
| 2.                                        | Толщина стенки кожуха, S1                          |          | MM          |
| 3.                                        | Теплообменные тубы, d <sub>н</sub> ×s <sub>r</sub> |          | MM          |
| 4.                                        | Число теплообменных труб, n <sub>zrp.</sub>        | റ        |             |
| 5.                                        | Длина теплообменных труб, $l_{rp}$                 |          | M           |
| 6.                                        | Толщина стенки распределительной                   | റ        | MM          |
|                                           | камеры, s <sub>2</sub>                             |          |             |
| $7_{\scriptscriptstyle{\ddot{\text{c}}}}$ | Патрубок штуцера, d <sub>n</sub> ×s <sub>n</sub>   | റ        | MM          |
| 8.                                        | Ширина укрепляющего накладного                     |          | MM          |

Таблица В 8 - Исходные данные для выполнения работы №6\*

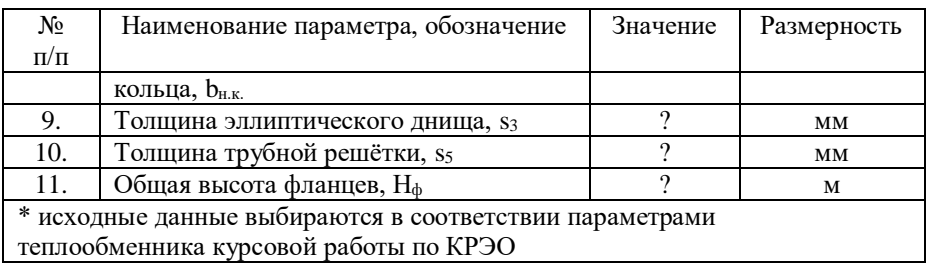

### **Работа №7. Исследование критической скорости вала мешалки при разной компоновке**

**Задание.** Исследовать критическую скорость вала мешалки разной компоновки. Проанализировать полученный результат.

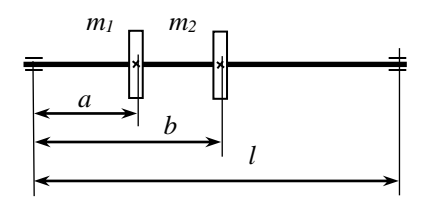

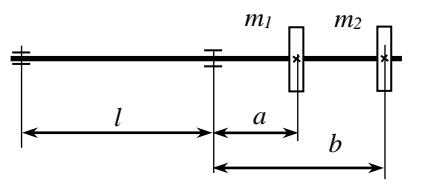

Расчётная схема однопролётного исполнения

вала мешалки Расчётная схема вала мешалки консольного исполнения

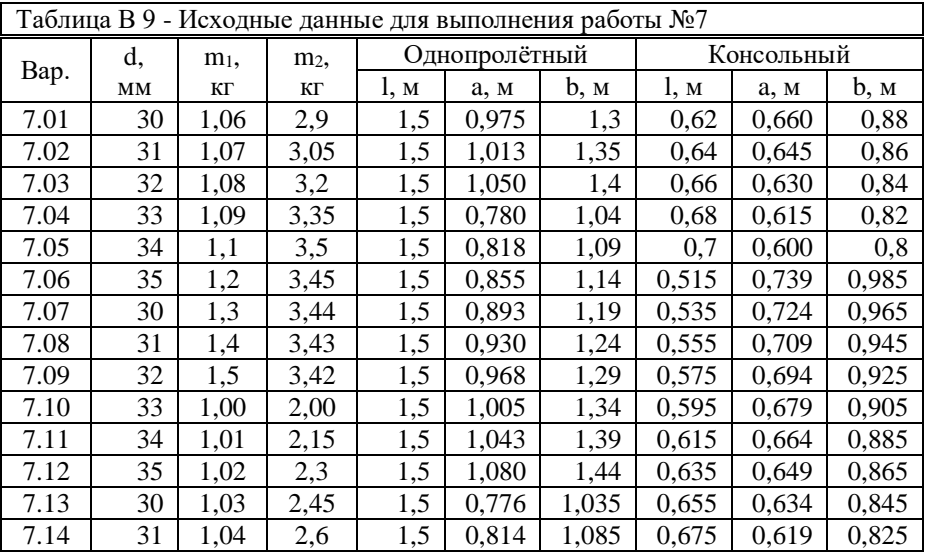

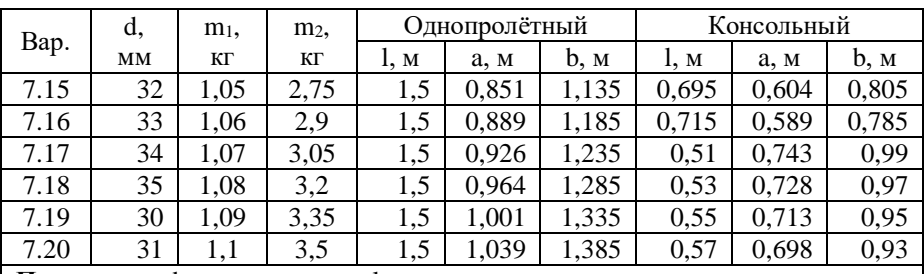

**Пояснения:**  $d - \mu$ иаметр вала;  $l - \mu$ асстояние между опорами; m<sub>1</sub>, m<sub>2</sub> - масса мешалок; рис. 7.1: а – расстояние от левой опоры до мешалки  $N_2$ 1; b – расстояние от левой опоры до мешалки №2; рис. 7.2: a – расстояние от опоры до мешалки №1; b – от левой опоры до мешалки №2.

### **Работа №8. Исследование напряжённого состояния быстровращающегося диска**

**Задание.** Исследовать распределение радиальных и окружных напряжений быстровращающегося диска; построить эпюры радиальных  $\sigma_r$  и окружных  $\sigma_t$ напряжений в направлении, перпендикулярном оси вращения диска; определить предельную частоту вращения диска из заданного материала.

|                                                                                 | $D_1$ | D <sub>2</sub> | $\omega$   | $\sigma_{r1}$                       | $\sigma_{r2}$ |      | $D_1$ | D <sub>2</sub> | $\omega$                                                                                                | $\sigma_{r1}$ | $\sigma_{r2}$ |
|---------------------------------------------------------------------------------|-------|----------------|------------|-------------------------------------|---------------|------|-------|----------------|----------------------------------------------------------------------------------------------------|---------------|---------------|
| Bap.                                                                            |       | MM             | рад/с      | МПа                                 |               | Bap. |       | MM             | рад/с                                                                                                   | МПа           |               |
| 8.01                                                                            | 120   | 1000           | <b>200</b> | $\overline{4}$                      | 10            | 8.16 | 190   | 1600           | 150                                                                                                    | - 6           | 14            |
| 8.02                                                                            | 130   | 1100           | 210        | $-5$                                | 11            | 8.17 | 200   | 1800           | 130                                                                                                    | $-7$          | 15            |
| 8.03                                                                            | 140   | 1200           | 190        | 6<br>$\qquad \qquad -$              | 12            | 8.18 | 210   | 2000           | 120                                                                                                    | $-8$          | 5             |
| 8.04                                                                            | 150   | 1300           | 170        | 7<br>$\qquad \qquad -$              | 13            | 8.19 | 140   | 1000           | 240                                                                                                    | - 9           | 6             |
| 8.05                                                                            | 160   | 1400           | 160        | 8                                   | 14            | 8.20 | 150   | 1100           | 210                                                                                                    | - 10          | 7             |
| 8.06                                                                            | 170   | 1500           | 150        | 9<br>$\qquad \qquad -$              | 15            | 8.21 | 160   | 1200           | 200                                                                                                    | $-4$          | 8             |
| 8.07                                                                            | 180   | 1600           | 150        | 10                                  | 5             | 8.22 | 170   | 1300           | 180                                                                                                    | $-4$          | 9             |
| 8.08                                                                            | 190   | 1800           | 130        | $\overline{4}$<br>$\qquad \qquad -$ | 6             | 8.23 | 180   | 1400           | 170                                                                                                    | $-5$          | 10            |
| 8.09                                                                            | 200   | 2000           | 120        | $-5$                                | 7             | 8.24 | 190   | 1500           | 160                                                                                                    | - 6           | 11            |
| 8.10                                                                            | 130   | 1000           | 220        | 6                                   | 8             | 8.25 | 200   | 1600           | 150                                                                                                    | $-7$          | 12            |
| 8.11                                                                            | 140   | 1100           | 210        | 7<br>$\overline{\phantom{0}}$       | 9             | 8.26 | 210   | 1800           | 130                                                                                                    | $-8$          | 13            |
| 8.12                                                                            | 150   | 1200           | 200        | 8                                   | 10            | 8.27 | 220   | 2000           | 120                                                                                                    | - 9           | 14            |
| 8.13                                                                            | 160   | 1300           | 180        | 9<br>$\qquad \qquad -$              | 11            | 8.28 | 150   | 1000           | 240                                                                                                    | – 10          | 15            |
| 8.14                                                                            | 170   | 1400           | 170        | 10                                  | 12            | 8.29 | 160   | 1100           | 220                                                                                                    | $-8$          | 5             |
| 8.15                                                                            | 180   | 1500           | 160        | 5<br>$\equiv$                       | 13            | 8.30 | 170   | 1200           | 180                                                                                                    | - 9           | 6             |
| <b>Пояснения:</b> $D_l$ – диаметр посадочного отверстия диска; $D_2$ – наружный |       |                |            |                                     |               |      |       |                |                                                                                                    |               |               |
|                                                                                 |       |                |            |                                     |               |      |       |                | диаметр диска; $\omega$ – частота вращения диска; $\sigma_{r1}$ , $\sigma_{r2}$ – радиальное напряжение |               |               |
|                                                                                 |       |                |            |                                     |               |      |       |                | в точке диска, имеющей радиальную координату $r_1$ и $r_2$ , соответственно.                            |               |               |

Таблица В 10 - Исходные данные для выполнения работы №8

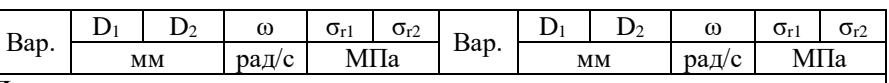

### **Дополнительные данные**:

1. Материал диска: нечётные варианты – сталь 20; чётные варианты – сталь 09Г2С

2. Свойства ( $\sigma_{\rm r}$ , р) при комнатной температуре сталей для изготовления диска см. с таблице П 13 учебного пособия Сафонов Б.П. Расчёт элементов химического оборудования ч. 3, Новомосковск, НИ РХТУ, 2020, с. 89.

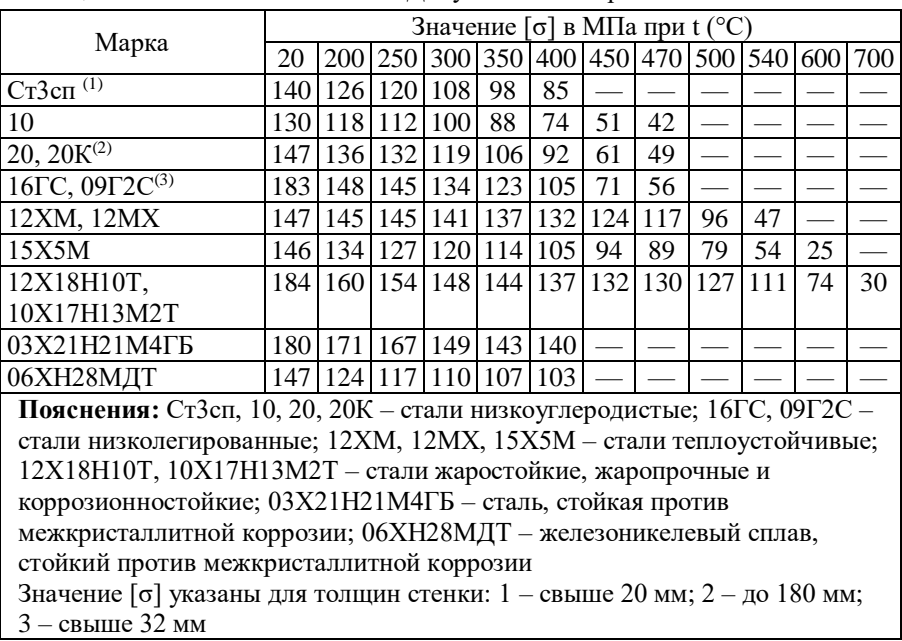

### **Приложения**

Таблица П 1 - ГОСТ 34233.1–2017. Допускаемые напряжения сталей

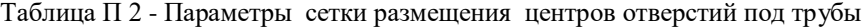

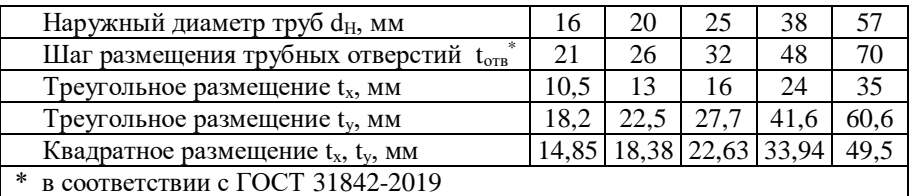

Таблица П 3 -Координаты рядов сетки на трубной решётке при треугольном размещении отверстий

| Трубы,<br>MM                        | $d_H = 16$            | $d_H = 20$            | $d_H = 25$          | $d_H = 16$            | $d_H = 20$            | $d_H = 25$          |
|-------------------------------------|-----------------------|-----------------------|---------------------|-----------------------|-----------------------|---------------------|
| Шаг отв.,<br>$\mathbf{M}\mathbf{M}$ | $t_{\text{orb}} = 21$ | $t_{\text{orb}} = 26$ | $t_{\text{or}}=32$  | $t_{\text{orb}} = 21$ | $t_{\text{orb}} = 26$ | $t_{\text{or}}=32$  |
| Шаг<br>сетки, мм                    | $t_x = 10,5$          | $t_x = 13$            | $t_x = 16$          | $t_v = 18,2$          | $t_v = 22.5$          | $t_v = 27.7$        |
| Коорд.<br>ряда                      | X <sub>i</sub> , MM   | X <sub>i</sub> , MM   | X <sub>i</sub> , MM | y <sub>j</sub> , MM   | y <sub>j</sub> , MM   | y <sub>i</sub> , MM |
| № ряда                              |                       | Поперечные ряды (i)   |                     |                       | Продольные ряды (ј)   |                     |
| $\Omega$                            | $\overline{0}$        | $\Omega$              | $\theta$            | $\overline{0}$        | $\theta$              | $\overline{0}$      |
| $\mathbf{1}$                        | 10,5                  | 13                    | 16                  | 18,2                  | 22,5                  | 27,7                |
| $\overline{2}$                      | 21                    | 26                    | 32                  | 36,4                  | 45                    | 55,4                |
| 3                                   | 31,5                  | 39                    | 48                  | 54,6                  | 67,5                  | 83,1                |
| $\overline{4}$                      | 42                    | 52                    | 64                  | 72,8                  | 90                    | 110,8               |
| 5                                   | 52,5                  | 65                    | 80                  | 91                    | 112,5                 | 138,5               |
| 6                                   | 63                    | 78                    | 96                  | 109,2                 | 135                   | 166,2               |
| 7                                   | 73,5                  | 91                    | 112                 | 127,4                 | 157,5                 | 193,9               |
| 8                                   | 84                    | 104                   | 128                 | 145,6                 | 180                   | 221,6               |
| 9                                   | 94,5                  | 117                   | 144                 | 163,8                 | 202,5                 |                     |
| 10                                  | 105                   | 130                   | 160                 | 182                   | 225                   |                     |
| 11                                  | 115,5                 | 143                   | 176                 | 200,2                 |                       |                     |
| 12                                  | 126                   | 156                   | 192                 | 218,4                 |                       |                     |
| 13                                  | 136,5                 | 169                   | 208                 |                       |                       |                     |
| 14                                  | 147                   | 182                   | 224                 |                       |                       |                     |
| 15                                  | 157,5                 | 195                   | 240                 |                       |                       |                     |
| 16                                  | 168                   | 208                   | 256                 |                       |                       |                     |
| 17                                  | 178,5                 | 221                   | 272                 |                       |                       |                     |
| 18                                  | 189                   | 234                   | 288                 |                       |                       |                     |
| 19                                  | 199,5                 | 247                   | 304                 |                       |                       |                     |
| 20                                  | 210                   | 260                   | 320                 |                       |                       |                     |
| 21                                  | 220,5                 | 273                   | 336                 |                       |                       |                     |
| 22                                  | 231                   | 286                   | 352                 |                       |                       |                     |
| 23                                  | 241,5                 | 299                   | 368                 |                       |                       |                     |
| 24                                  | 252                   | 312                   | 384                 |                       |                       |                     |
| 25                                  | 262,5                 | 325                   | 400                 |                       |                       |                     |
| 26                                  | 273                   | 338                   | 416                 |                       |                       |                     |

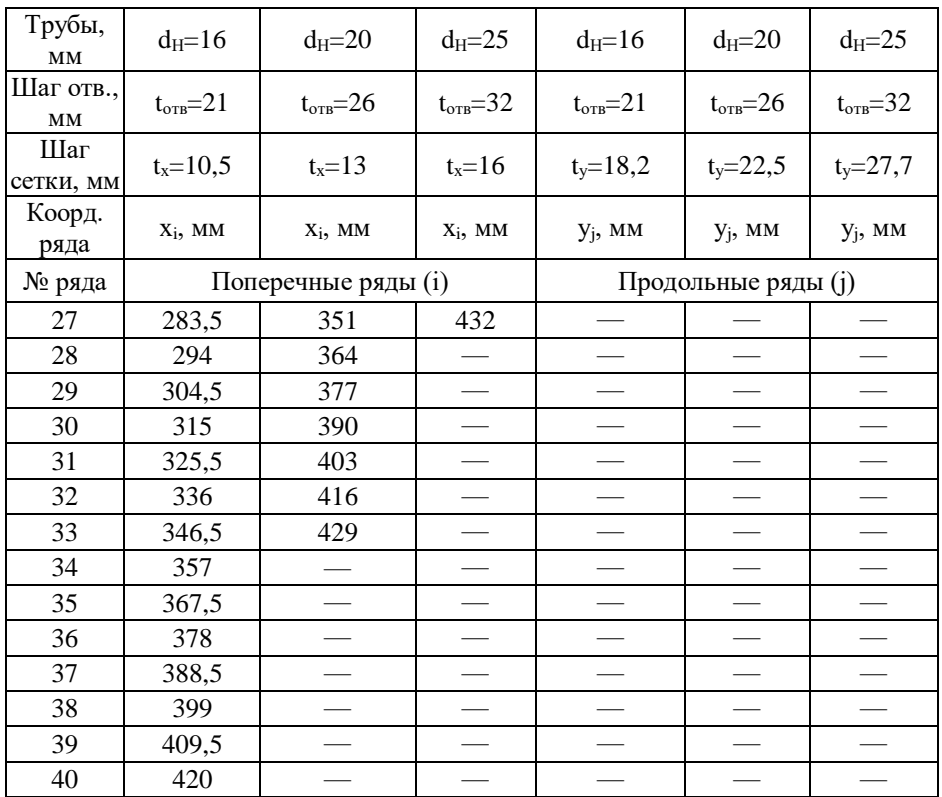

Таблица П 4 -Координаты рядов сетки на трубной решётке при квадратном размещении отверстий

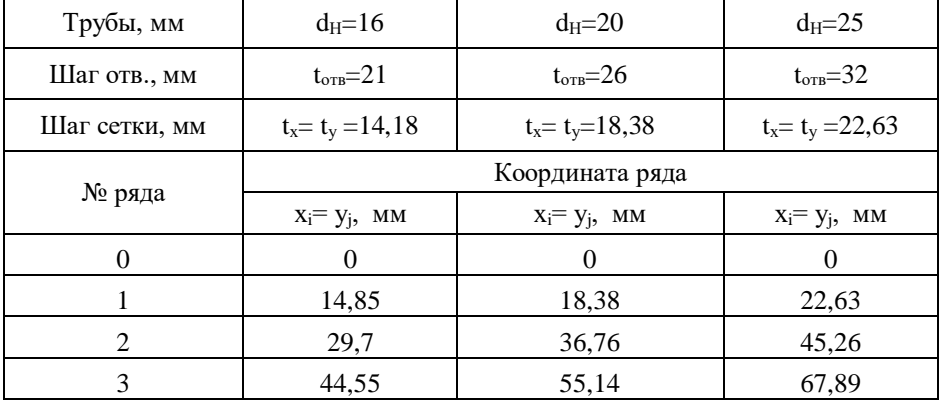

50

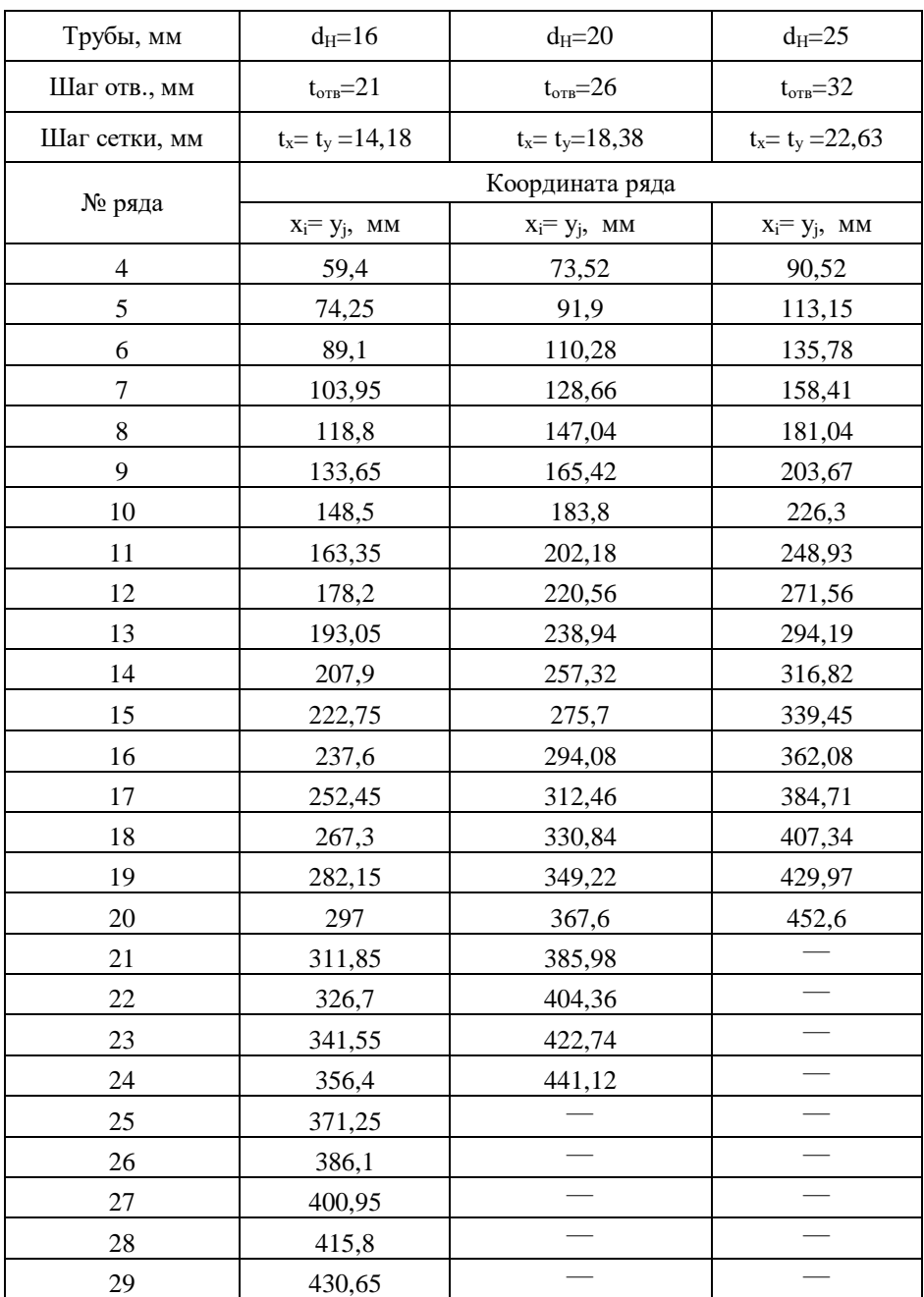

| Трубы, мм     | $d_H = 16$          | $d_H=20$            | $d_H=25$            |  |
|---------------|---------------------|---------------------|---------------------|--|
| Шаг отв., мм  | $t_{\rm orb} = 21$  | $t_{\rm orb} = 26$  | $t_{\rm orb} = 32$  |  |
| Шаг сетки, мм | $t_x = t_y = 14.18$ | $t_x = t_y = 18,38$ | $t_x = t_y = 22,63$ |  |
|               |                     | Координата ряда     |                     |  |
| № ряда        | $x_i = y_i$ , MM    | $X_i = Y_i$ , MM    | $x_i = y_i$ , MM    |  |
| 30            | 445.5               |                     |                     |  |

Таблица П 5 - Толщина листов и погонная масса листовой стали  $\Gamma$ opячекатаная сталь  $\Gamma$ ОСТ 10003-2015

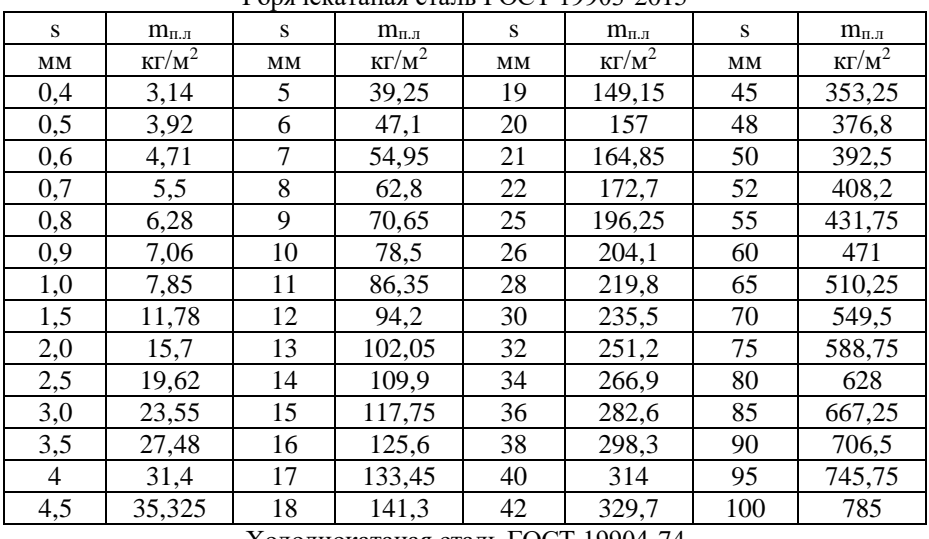

Холоднокатаная сталь ГОСТ 19904-74

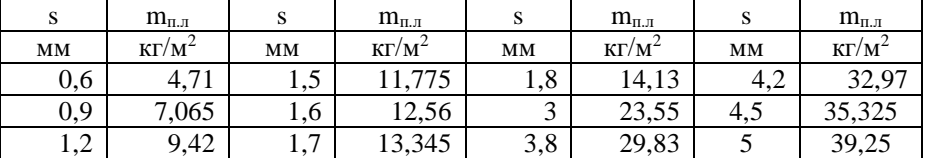

Упрощённое обозначение полуфабриката листового проката ГОСТ 5520–79 Листовой прокат нормальной точности прокатки (Б) размером 7×2000×6000 мм из стали 16ГС, без термической обработки

> $7\!\times\!2000\!\times\!6000$  FOCT 19903 – 2015 X 2000 X 6000 I *OC L* 19903 — *<sup>Б</sup> ГОСТ Лист*

> > 16*FC FOCT* 5520 – 2017 Ξ *ГС ГОСТ*

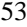

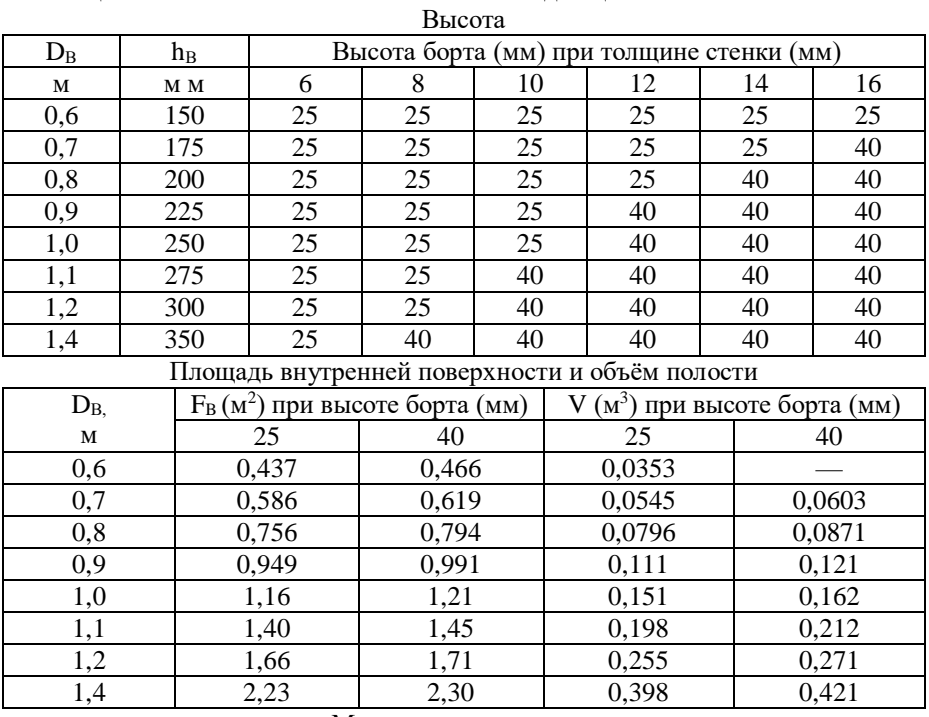

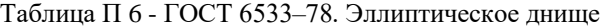

#### Масса стального днища

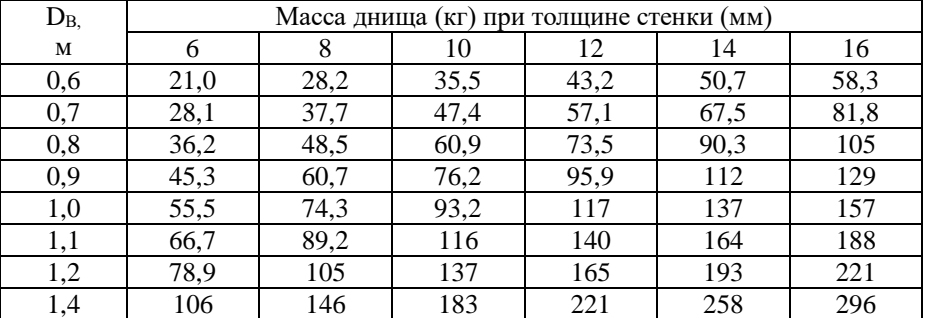

Пояснения: D<sub>B</sub> – внутренний диаметр аппарата; h<sub>B</sub> – внутренняя высота выпуклой части;  $F_B$  – площадь внутренней поверхности;  $V$  – объём полости. Условное обозначение днища с  $D_B = 400$  мм,  $s = 6$  мм и h = 25 мм из стали 09Г2С

Днище 400×6–25–09Г2С ГОСТ 6533–78

| $D_B^*$ | $D_{1\Phi}$ | $D_{2\Phi}$        | $D_{3\underline{\varphi}}$ | $D_{6\Phi}$   | $D_{7\underline{\Phi}}$ | $H_{\Phi}$ | $b_{\Phi}$ | $d_{o}$ | $d_6$ | $\rm{n}_6$ | $p_{y}$ |
|---------|-------------|--------------------|----------------------------|---------------|-------------------------|------------|------------|---------|-------|------------|---------|
|         | M           |                    |                            |               |                         |            |            | MM      |       |            | МПа     |
| 0,4     | 0,535       | 0,495              |                            | $0,458$ 0,412 | $0,432$ 0,065           |            | 0,035      | 23      | M20   | 20         | 1,0     |
|         | 0,535       | 0,495              | 0,458                      | 0,412         | 0,436                   | 0,070      | 0,035      | 23      | M20   | 20         | 1,6     |
|         | 0,535       | 0,495              | 0,458                      | 0,418         | 0,440                   | 0,075      | 0,040      | 23      | M20   | 24         | 2,5     |
|         | 0,590       | 0,530              | 0,458                      | 0,424         | 0,454                   | 0,095      | 0,050      | 33      | M30   | 20         | 4,0     |
| 0,45    | 0,590       | 0,550              | 0,514                      | 0,464         | 0,482                   | 0,065      | 0,035      | 23      | M20   | 24         | 1,0     |
|         | 0.590       | 0,550              | 0,514                      | 0,464         | 0,486                   | 0,070      | 0,035      | 23      | M20   | 24         | 1,6     |
|         | 0,590       | 0,550              | 0,514                      | 0,472         | 0,490                   | 0,075      | 0,045      | 23      | M20   | 24         | 2,5     |
|         | 0,640       | 0,580              | 0,508                      | 0,474         | 0,510                   | 0,105      | 0,050      | 33      | M30   | 20         | 4,0     |
| 0,5     | 0,640       | 0,600              | 0,564                      | 0,514         | 0,532                   | 0,065      | 0,035      | 23      | M20   | 24         | 1,0     |
|         | 0,640       | 0,600              | 0,564                      | 0,514         | 0,536                   | 0,070      | 0,035      | 23      | M20   | 24         | 1,6     |
|         | 0,640       | 0,600              | 0,564                      | 0,522         | 0,544                   | 0,080      | 0,045      | 23      | M20   | 28         | 2,5     |
|         | 0.695       | 0,635              | 0,558                      | 0,524         | 0,560                   | 0,105      | 0,060      | 33      | M30   | 20         | 4,0     |
| 0,6     | 0,740       | 0,700              | 0,664                      | 0,614         | 0,634                   | 0,065      | 0,035      | 23      | M20   | 28         | 1,0     |
|         | 0,740       | 0,700              | 0,664                      | 0,616         | 0,640                   | 0,070      | 0,035      | 23      | M20   | 28         | 1,6     |
|         | 0,740       | 0,700              | 0,664                      | 0,624         | 0,648                   | 0,085      | 0,050      | 23      | M20   | 32         | 2,5     |
|         | 0,795       | 0,735              | 0,658                      | 0,630         | 0,664                   | 0,115      | 0,065      | 23      | M30   | 28         | 4,0     |
| 0,7     | 0,84        | 0,800              | 0,761                      | 0,716         | 0,736                   | 0,065      | 0,035      | 23      | M20   | 32         | 1,0     |
|         | 0,84        | 0,800              | 0,764                      | 0,718         | 0,740                   | 0,080      | 0,045      | 23      | M20   | 32         | 1,6     |
|         | 0,85        | 0,810              | 0,774                      | 0,728         | 0,754                   | 0,090      | 0,05       | 23      | M20   | 40         | 2,5     |
|         | 0,895       | 0,835              | 0,758                      | 0,732         | 0,766                   | 0,125      | 0,075      | 33      | M30   | 32         | 4,0     |
| 0,8     | 0,945       | 0,905              | 0,866                      | 0,818         | 0,838                   | 0,070      | 0,04       | 23      | M20   | 40         | 1,0     |
|         | 0,945       | 0,905              | 0,866                      | 0,818         | 0,846                   | 0,085      | 0,045      | 23      | M20   | 40         | 1,6     |
|         | 0,955       | 0,915              | 0,876                      | 0,830         | $0,860 \vert 0,100$     |            | 0,055      | 23      | M20   | 48         | 2,5     |
|         | 1,005       | 0,945              | 0,87                       | 0,838         | 0,876                   | 0,130      | 0,075      | 33      | M30   | 32         | 4,0     |
| 0,9     | 1,045       | 1,005              | 0,966                      | 0,918         | 0,940                   | 0,080      | 0,045      | 23      | M20   | 40         | 1,0     |
|         | 1,045       | 1,005              | 0,966                      | 0,920         | 0,948                   | 0,095      | 0,050      | 23      | M20   | 40         | 1,6     |
|         | 1,070       | 1,02               | 0,978                      | 0,932         | 0,962                   | 0,100      | 0,055      | 27      | M24   | 48         | 2,5     |
|         | 1,11        | 1,05               | 0,97                       | 0,940         | 0,980                   | 0,140      | 0,080      | 33      | M30   | 40         | 4,0     |
| 1,0     | 1,145       | 1,105              | 1,066                      | 1,020         | 1,044                   | 0,085      | 0,05       | 23      | M20   | 44         | 1,0     |
|         | 1,145       | 1,105              | 1,066                      | 1,024         | 1,050                   | 0,095      | 0,055      | 23      | M20   | 44         | 1,6     |
|         | 1,175       | 1,125              | 1,080                      | 1,036         | 1,066                   | 0,105      | 0,060      | 27      | M24   | 52         | 2,5     |
|         | 1,24        | 1,170              | 1,075                      | 1,042         | 1,088                   | 0,160      | 0,090      | 40      | M36   | 40         | 4,0     |
| 1,1     | 1,25        | 1,210              | 1,168                      | 1,12          | 1,144                   | 0,085      | 0,050      | 23      | M20   | 52         | 1,0     |
|         | 1,25        | 1,210              | 1,168                      | 1,124         | 1,152                   | 0,100      | 0,060      | 23      | M20   | 52         | 1,6     |
|         | 1,285       | 1,235              | 1,19                       | 1,136         | 1,172                   | 0,120      | 0,065      | 27      | M24   | 56         | 2,5     |
|         | 1,345       | 1,275              | 1,19                       | 1,144         | 1,192                   | 0,170      | 0,100      | 40      | M36   | 44         | 4,0     |
| 1,2     | 1,350       | $\overline{1,310}$ | 1,268                      | 1,220         | 1,248                   | 0,095      | 0,05       | 23      | M20   | 56         | 1,0     |

Таблица П 7 - ГОСТ 28759.3–90. Размеры фланцев c втулкой приварных встык

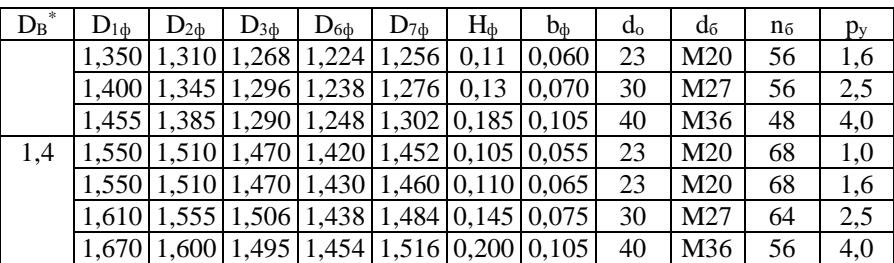

**Примечание:** \* – обязательный размер, остальные размеры рекомендуемые. **Пояснения:**  $D_B$  – внутренний диаметр аппарата (условный проход);  $D_{1\phi}$  – диаметральный габаритный размер;  $D_{2\phi} = D_{6\phi} -$  диаметр установки болтов (шпилек); D3ф – внутренний диаметр впадины (для фланцев исполнения 1);  $D_{6\phi}$  – наружный диаметр втулки фланца в верхнем сечении;  $D_{7\phi}$  – наружный диаметр втулки фланца в основании (на уровне тарелки фланца);  $H_{\phi}$ – осевой габаритный размер;  $b_{\phi}$  – расстояния от основания втулки до привалочной поверхности;  $d_0$  – диаметр отверстий для болтов (шпилек);  $d_6$  – обозначение резьбы болтов (шпилек);  $n_6$  – количество болтов (шпилек);  $p_y$  – условное давление.

### **Пример условного обозначения фланцев**

**Описание:** Фланец с втулкой приварной встык ГОСТ 28759.3–90: монометаллический, уплотнительная поверхность – впадина (исполнение 1);  $D_B = 1000$  мм;  $p_y = 1.0$  МПа; сталь 09Г2С **Обозначение**: Фланец 1–1000–1,0–09Г2С ГОСТ 28759.3–90

|         | Исполнение          |      |      |      | Исполнение   |         |                     |                |       |             |              |
|---------|---------------------|------|------|------|--------------|---------|---------------------|----------------|-------|-------------|--------------|
| $D_{B}$ |                     | 2    | 3    | 4    | $p_y$<br>МПа | $D_{B}$ |                     | $\mathfrak{D}$ | 3     | 4           | $p_y$<br>МПа |
| MM      | Масса, кг, не более |      |      |      | MМ           |         | Масса, кг, не более |                |       |             |              |
| 400     | 25.4                | 25.4 | 26,3 | 24,4 | 1,0          | 900     | 77,5                | 77,9           | 77,7  | 75.1        | 1,0          |
|         | 26.4                | 26,3 | 27,2 | 25,3 | 1,6          |         | 91.4                | 91,8           | 93,8  | 89,0        | 1,6          |
|         | 30,3                | 30,3 | 31,2 | 29,3 | 2,5          |         | 118,2               | 118,8          | 121,1 | 115,1       | 2,5          |
|         | 56.4                | 55,2 | 57,1 | 54,3 | 4,0          |         | 219.3               | 217,1          | 221,0 | 215,0       | 4,0          |
| 450     | 29,3                | 29,5 | 30,4 | 28,1 | 1,0          | 1000    | 95.7                | 96,1           | 98,0  | 93,3        | 1,0          |
|         | 30,3                | 30,5 | 31,4 | 29,1 | 1,6          |         | 109,2               | 109,6          | 111,4 | 106,7       | 1,6          |
|         | 38,9                | 39,0 | 40,0 | 37,7 | 2,5          |         | 147.2               | 147,8          |       | 150,4 143,8 | 2,5          |
|         | 66,3                | 64,9 | 67,1 | 63,9 | 4,0          |         | 309.7               | 306,6          | 311,9 | 303.8       | 4,0          |
| 500     | 32,4                | 32,6 | 33,6 | 31,1 | 1,0          | 1100    | 107.7               | 108,1          |       | 110.4 104.8 | 1,0          |
|         | 33.6                | 33.8 | 34.8 | 32,3 | 1,6          |         | 133.4               | 133.7          |       | 136,01130.4 | 1,6          |
|         | 43.9                | 44.1 | 45,1 | 42,6 | 2,5          |         | 191.8               | 193.0          |       | 196,0 187,8 | 2,5          |
|         | 86,6                | 85,0 | 87,5 | 83.9 | 4,0          |         | 379.7               | 377.6          | 382.0 | 374.8       | 4,0          |

Таблица П 8 - ГОСТ 28759.3–90. Масса фланцев

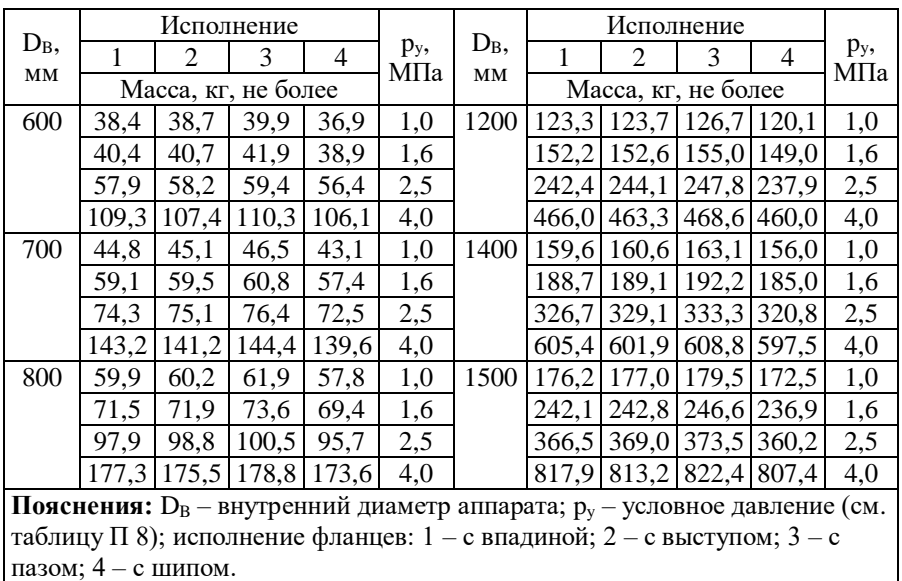

Таблица П 9 - ГОСТ 8734–78 Трубы стальные бесшовные холоднодеформированные

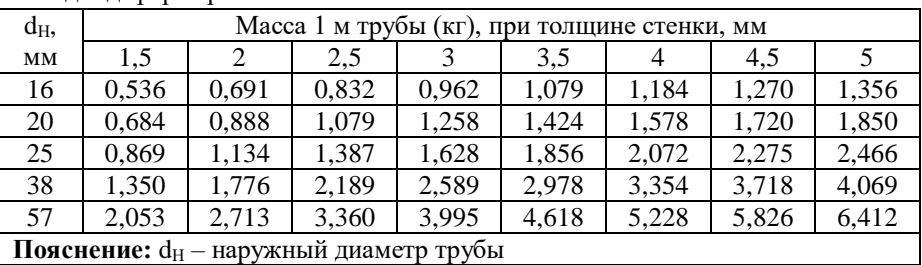

**Условное обозначение** трубы с наружным диаметром 20 мм, толщиной стенки 2 мм, длиной 6000 мм, из стали марки 20 с поставкой по механическим свойствам и химическому составу (по группе В)

$$
Typ6a \frac{20 \times 2 \times 6000 \, TOT\,8734 - 75}{B\,20 \, TOCT\,8733 - 74}
$$

# Таблица П 10 - Модуль продольной упругости Е сплавов

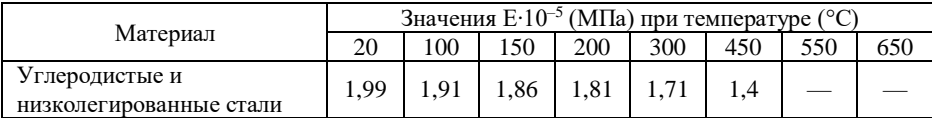

|                         | Значения E·10 <sup>-5</sup> (МПа) при температуре (°С) |      |      |            |      |      |      |      |
|-------------------------|--------------------------------------------------------|------|------|------------|------|------|------|------|
| Материал                | 20                                                     | 100  | 150  | <b>200</b> | 300  | 450  | 550  | 650  |
| Теплоустойчивые и       |                                                        |      |      |            |      |      |      |      |
| коррозионно-стойкие     | 2,15                                                   | 2,15 | 2,05 | 1,98       | 1,90 | 1,71 | 1,54 |      |
| хромистые стали         |                                                        |      |      |            |      |      |      |      |
| Жаропрочные и           |                                                        |      |      |            |      |      |      |      |
| жаростойкие аустенитные | 2,00                                                   | 2,00 | 1,99 | 1,97       | 1,90 | 1,74 | 1,60 | 1,43 |
| стали                   |                                                        |      |      |            |      |      |      |      |
| Алюминий и его сплавы   | 0.72                                                   | 0.69 | 0.67 |            |      |      |      |      |
| Сплавы на основе меди   | 1,05                                                   | 1,02 | 1,00 | 0.98       |      |      |      |      |
| Сплавы титана           | 1,1                                                    | 1,06 | 1,02 | 0.96       | 0.83 |      |      |      |
| Чугун                   |                                                        | 1,1  |      |            |      |      |      |      |

Таблица П 11 – Коэффициенты влияние  $\delta_{ij}$  для однопролётного вала

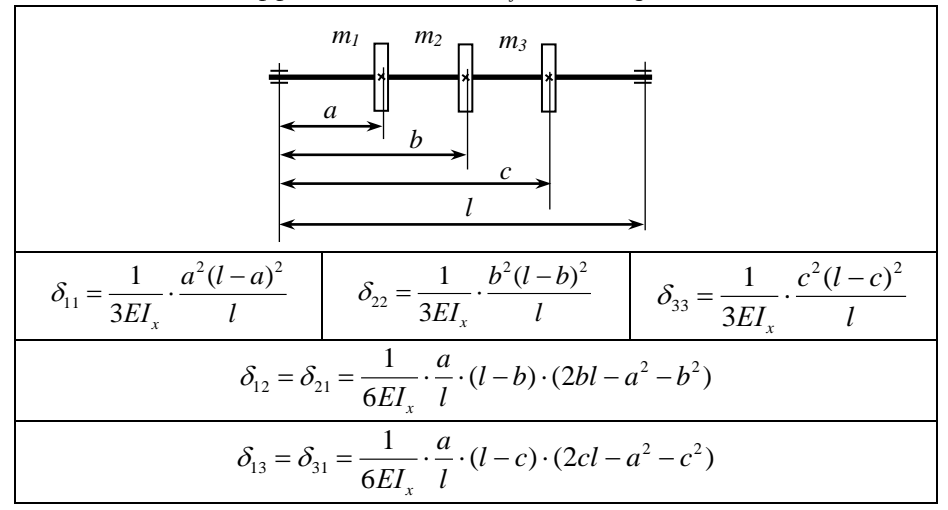

### Таблица П 12 – Коэффициенты влияние  $\delta_{ij}$  для консольного вала

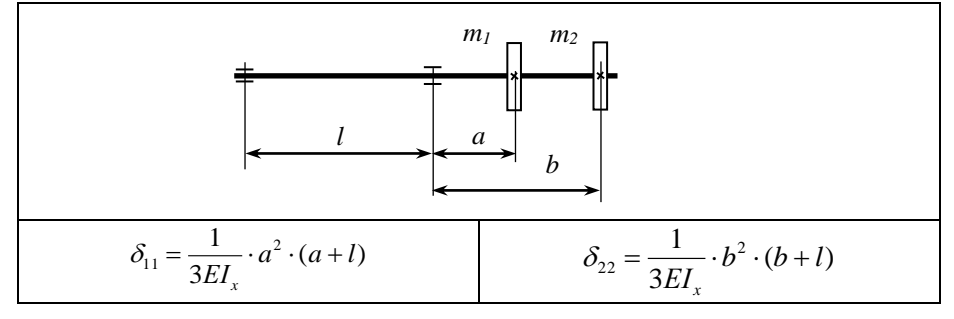

$$
\delta_{12} = \delta_{21} = \frac{1}{6EI_x} \cdot a \cdot (2lb + 3ab - a^2)
$$

Таблица П 13 – Свойства при комнатной температуре сталей для изготовления элементов химического оборудования

|                 | $\sigma$ | $\sigma_{\rm B}$ |               |                       | $\sigma$ | $\sigma_{\rm B}$ |               |
|-----------------|----------|------------------|---------------|-----------------------|----------|------------------|---------------|
| Марка сплава    | МПа      |                  | $K\Gamma/M^3$ | Марка сплава          | MПа      |                  | $K\Gamma/M^3$ |
| $C_{T}3c_{\Pi}$ | 250      | 400              |               | 7850 12XM, 12MX       | 220      | 410              | 7850          |
| 10              | 195      | 335              |               | 7850 15X5M            | 220      | 390              | 7850          |
| 20, 20K         | 220      | 370              |               | 7850 40Х (улучшение)  | 780      | 980              | 7850          |
| 16ГС, 09Г2С     | 300      | 490              |               | 7850 40XH (улучшение) | 780      | 980              | 7850          |
| 12X18H10T       | 270      | 510              | 7900          |                       |          |                  |               |

#### **Библиографический список**

- 1. Поникаров И.И., Поникаров С.И. Конструирование и расчёт элементов оборудования: учебник. – М.: Альфа–М, 2010. – 382 с.
- 2. Лащинский А.А., Толчинский А.Р. Основы конструирования и расчёта химической аппаратуры: Справочник. 3-е изд., стереотипное. – М.: ООО ИД «Альянс», 2008. – 752 с.
- 3. Расчёт и конструирование машин и аппаратов химических производств: Примеры и задачи /М.Ф. Михалёв, Н.П.Третьяков, А.И. Мильченко, В.В. Зобнин; Под общ. ред. М.Ф. Михалёва. – 2-е изд. М.: ООО «Торгово-Издательский Дом «Арис», 2010. – 312 с.
- 4. Поникаров И.И., Поникаров С.И., Рачковский С.В. Расчёты машин и аппаратов химических производств и нефтегазопереработки (примеры и задачи). М.: Альфа-М, 2008. – 720 с.
- 5. Сафонов Б.П. Расчёт элементов химического оборудования. Часть 1. ФГБОУ ВО РХТУ им. Д.И. Менделеева, Новомосковский институт (филиал), Новомосковск, 2018. – 123 с.
- 6. Сафонов Б.П. Расчёт элементов химического оборудования. Часть 2. ФГБОУ ВО РХТУ им. Д.И. Менделеева, Новомосковский институт (филиал), Новомосковск, 2017. – 118 с.
- 7. Сафонов Б.П. Расчёт элементов химического оборудования. Часть 3. ФГБОУ ВО РХТУ им. Д.И. Менделеева, Новомосковский институт (филиал), Новомосковск, 2020. – 90 с.

# 60

### **Оглавление**

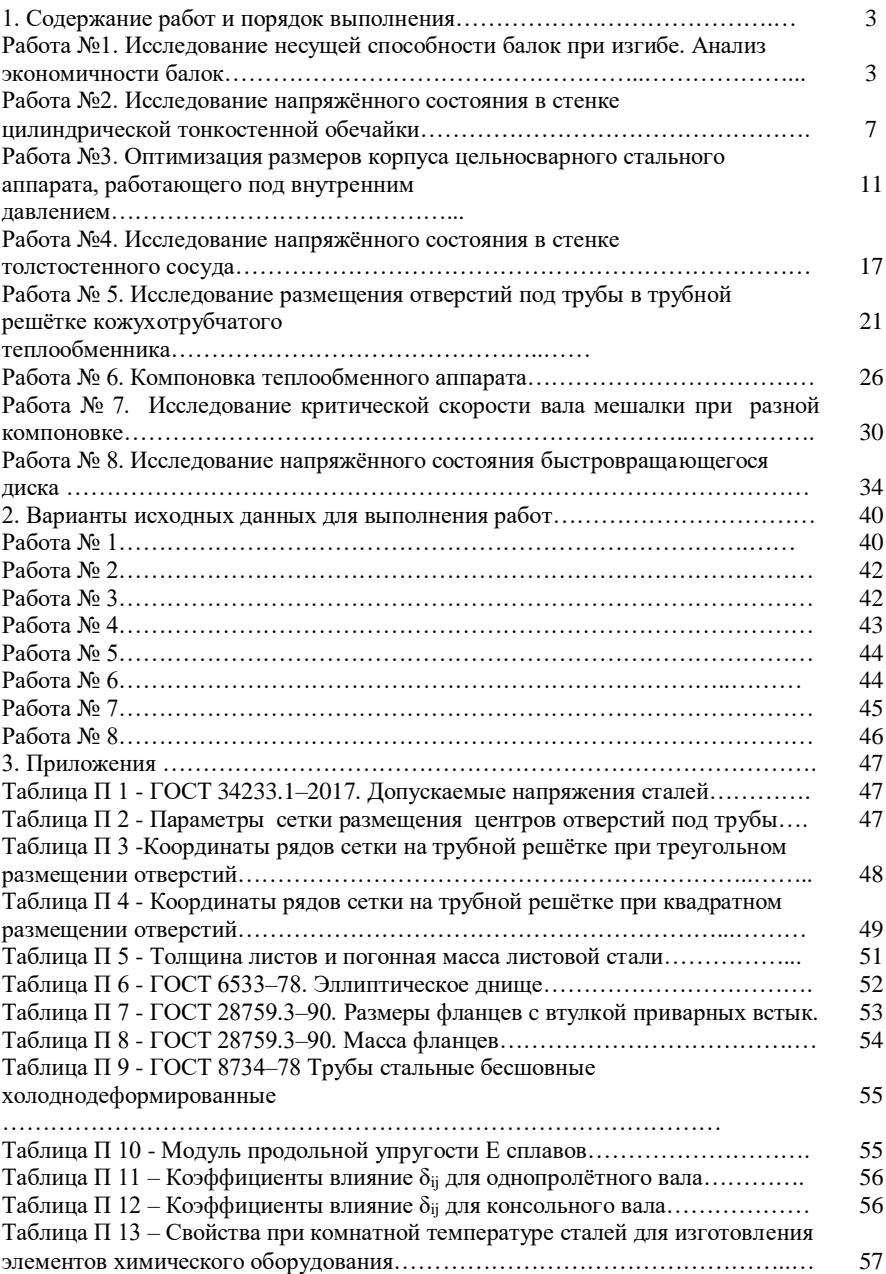

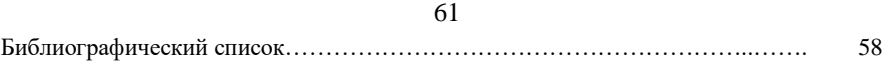

Учебное издание

#### САФОНОВ Борис Петрович

### **Лабораторно-практические работы по КРЭО**

Учебное пособие

Редактор Е.М. Туманова Компьютерная верстка В.В.Гальченко Лицензия ЛР №020714 от 02.02.98 Подписано в печать 06.04.2021г. Формат 60Х841/16. Бумага «SvetoCopy». Отпечатано на ризографе. Усл. печ. л.3,5. Уч.-изд. л. 2,1. Тираж 70 экз. Заказ 1987/1602.

ФГБОУ ВО «Российский химико-технологический университет имени Д.И.Менделеева» Новомосковский институт (филиал). Издательский центр. Адрес университета: 125047, Москва, Миусская пл., 9.

62

Адрес института: 301655 Тульская обл., Новомосковск, ул. Дружбы, 8